IBM TRIRIGA Version 11 Release 1

IBM TRIRIGA Application Platform

Version 4 Release 1

*Release Notes*

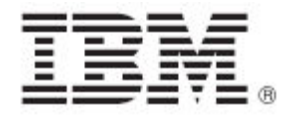

#### **Note**

Before using this information and the product it supports, read the information in "Notices" on page [59.](#page-80-0)

This edition applies to version 11, release 1 of IBM® TRIRIGA® and version 4, release 1 of IBM TRIRIGA Application Platform and to all subsequent releases and modifications until otherwise indicated in new editions.

#### **© Copyright International Business Machines Corporation 2022. All rights reserved.**

US Government Users Restricted Rights - Use, duplication or disclosure restricted by GSA ADP Schedule Contract with IBM Corp.

# **Contents**

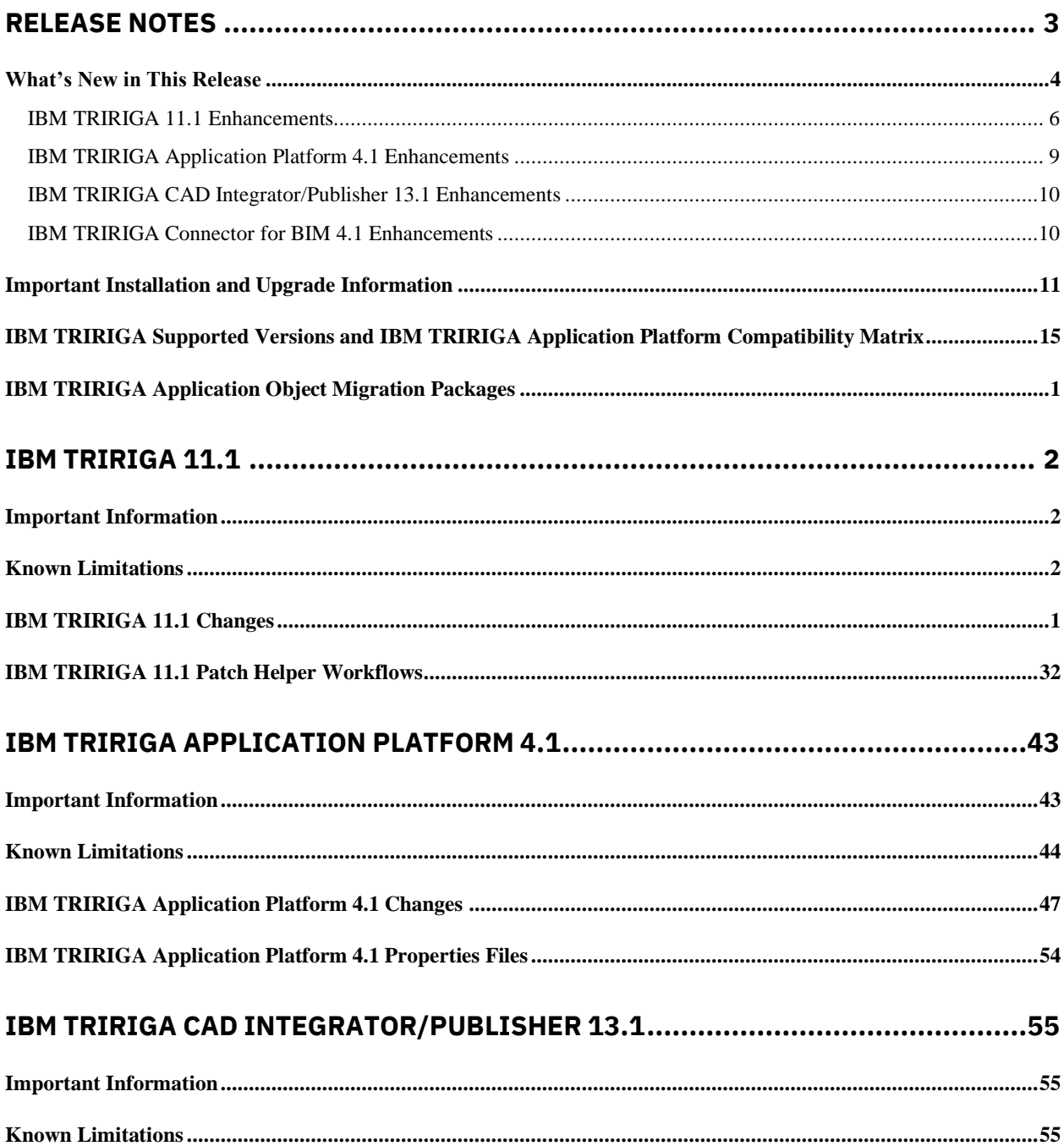

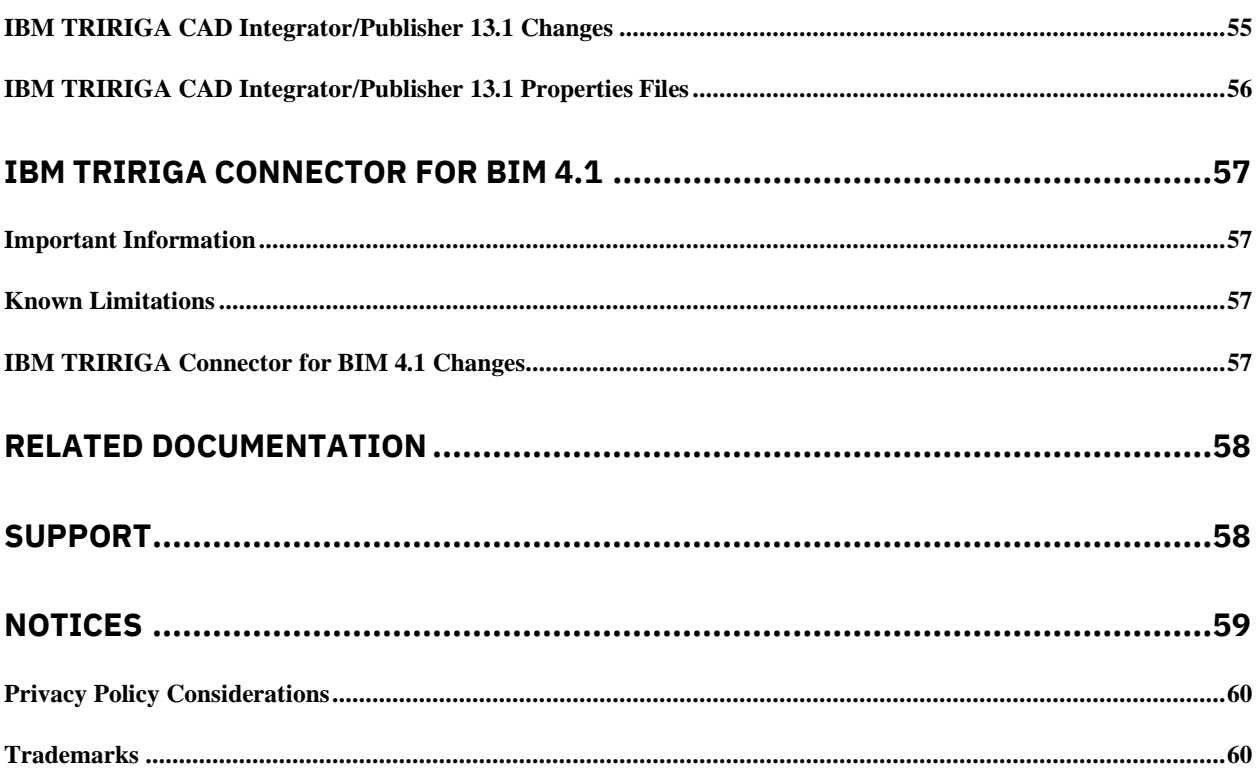

## <span id="page-4-0"></span>**Release Notes**

Welcome to the June 2022 release of IBM TRIRIGA Application Suite 11.1, including IBM® TRIRIGA® 11.1, IBM TRIRIGA Application Platform 4.1, IBM TRIRIGA CAD Integrator/Publisher 13.1, and IBM TRIRIGA Connector for BIM 4.1.

For the installer-based version of TRIRIGA, this release includes the following two installation options:

- A new installation of IBM TRIRIGA Application Platform 4.1 and IBM TRIRIGA Applications 11.1.
- An IBM TRIRIGA Application Platform-only upgrade installation from 3.0.x or higher to IBM TRIRIGA Application Platform 4.1.

The IBM TRIRIGA Applications can be incrementally upgraded to 11.1 Applications after the platform upgrade is completed. For more information about specific scenarios, view th[e Upgrading](https://www.ibm.com/docs/en/tap/4.1?topic=upgrading-tririga-application-platform) information on IBM Documentation for IBM TRIRIGA Application Platform 4.1.

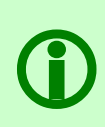

**Note** – The older IBM TRIRIGA wiki information, formerly located on developerWorks, is migrated to the [IBM Docs for IBM TRIRIGA Application Platform 3.8.](https://www.ibm.com/docs/en/tap/3.8) As this wiki content is gradually converted and merged into ongoing releases of the 4.x platform and 11.x application content, you can access this link to 3.8.

For more information, see th[e IBM TRIRIGA Release Information](https://www.ibm.com/support/pages/node/1284928) page on IBM Support.

These release notes include the following:

- An overview of enhancements and changes
- A list of known limitations
- A list of documentation changes
- Many of the descriptions include an internal reference number (Tri-nnnnnn, IJnnnnn, IVnnnnn, and/or RFE-nnnnnn)

In addition to this document, this release includes the following files, available from the [Release Notes](https://www.ibm.com/support/pages/node/1275142) page on IBM Support:

- The enhancements, important information, known limitations, changes, and property file changes for this release are included in spreadsheet form in an XLS file. You can use the column filters to view only the information you need.
- A separate version of the release notes that is specific to Lease Accounting includes documentation of Lease-related new functions. This document also compiles the release notes related to Lease Accounting from version 10.5.3 to the present.

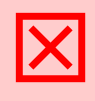

**Warning – CUSTOMERS SHOULD CONSULT WITH THEIR ACCOUNTING ADVISORS AND IMPLEMENTATION PARTNERS TO DETERMINE WHAT IMPACT, IF ANY, MAY RESULT FROM THE CHANGES IN THIS RELEASE/FIX PACK/OM PACKAGE. THIS RELEASE/FIX PACK/OM PACKAGE MAY CONTAIN CHANGES TO CERTAIN CALCULATION MODELS WHICH MAY AFFECT PREVIOUSLY PUBLISHED FINANCIAL RECORDS AND HOW FUTURE RECORDS ARE CALCULATED.**

### <span id="page-5-0"></span>**What's New in This Release**

With IBM TRIRIGA Application Suite 11.1, including IBM TRIRIGA 11.1, IBM TRIRIGA Application Platform 4.1, IBM TRIRIGA CAD Integrator/Publisher 13.1, and IBM TRIRIGA Connector for BIM 4.1, IBM TRIRIGA continues to add valuable functionality, fix defects, and reduce the effort necessary for new and existing customers to implement our products.

IBM TRIRIGA Application Suite (TAS) 11.1 is an integrated workplace management system that enables access to a full set of real estate and facilities applications, with flexibility to start with any real estate or facilities discipline and expand into other areas. This release offers:

- Simplified, suite-based licensing structure that provides a single point of access to the full suite of real estate and facilities management capabilities.
- IBM TRIRIGA Application Suite Managed Service for a single point of access to the full range of IBM TRIRIGA Application Suite real estate and facilities management capabilities running on IBM Cloud® with the support of IBM operational experts.

For additional information on the TRIRIGA Application Suite, se[e IBM Documentation.](https://www.ibm.com/docs/en/tas)

#### IBM TRIRIGA 11.1 delivers:

#### Disclosure Reports

Historical Reporting and Foreign Currency Exchange Rate (FX) Handling

- When reporting historical financial information, TRIRIGA now reports financial information from prior periods when the reports are run after the original run date. As a result, TRIRIGA identifies and provides the version of a historic lease record to use for Disclosure Reporting. In addition, the FX handling capabilities of TRIRIGA have been significantly enhanced to enable reporting in both functional and reporting currencies.
- New BIRT disclosure reports have been developed to ensure that the reported financial information from previously reported periods do not change when the report for that period is run subsequently. The journal entry process now runs in both the lease currency and the functional currency using a new currency conversion feature. In addition to converting the Journal Entries at established FX rates, calculation logic accounts for FX gain/loss on the Lease Liability and the Accrued Interest Balance due to changes in the month end FX rates.
- Functional Accounts have been added to collect and summarize the journal entries into Lease Summary Balances (LSBs). A snapshot of the LSB for each Functional Account is created when the journal entries are processed, and the period closed. This snapshot record feeds the Disclosure Reports and the newly created Roll Forward Reports. A separate set of LSBs is created and stored for local reporting. When a historic disclosure is required to be run, it sources data from the appropriate LSBs.

Remeasurement of Leases denominated in currencies other than the Functional Currency

- The journal entry process will now run in both the lease currency and the functional currency using the foreign exchange (FX) rates set up in the Currency Conversions area under Tools-Utilities in TRIRIGA.
- The Functional Currency is set at the Organizational/Business Unit level in TRITIGA by accessing My Company under Portfolio-Organization. Consult the 11.1 Lease and Owned Property Contract Management User Guide.
- In addition to converting the Journal Entries at established FX rates, TRIRIGA now accounts for FX Gain & Losses on the Lease Liability and the Accrued Interest Balance due to changes in the month end FX rates.
- The Journal Entry Templates and TRIRIGA reports have been updated in accordance with ASC 842- 20-55-10 Leases Denominated in a Foreign Currency.

#### Roll-Forward Reports

The financial information for the changes and movements in Lease Liabilities and Right-of-Use-Asset values for each reporting period required to reconcile opening and period end balances and provide audit trail and transactional support is now available in newly created Roll Forward Reports. These reports are available in both functional and reporting currencies.

New Right-of-Use Asset Roll Forward and Lease Liability Reports have been delivered. The new reports provide summary and detail schedules of the period opening and closing balances with all the movements that occurred during the period. The reports consist of breakouts of the Gross Asset Value and the Accumulated Amortization accounts for the Right-of-Use-Asset and for the Liability and the Accrued Interest accounts for the Lease Liability. The reports support confirmation that everything is being recorded and accounted for correctly.

- $\circ$  The inputs to the reports are pulled from the Functional Accounts Lease Summary Balances and are available in both the functional and the reporting currency.
- $\circ$  Period ending balances for each component are reconciled and checked against the balances displayed on the accounting schedules in both the accounting and the local reporting tabs.
- $\circ$  Reconciliation in the functional currency will include FX gains and losses associated with the lease liability. TRIRIGA calculates these values in accordance with the US and international accounting standards.
- $\circ$  The reconciliation in the reporting currency includes Cumulative Translation Adjustments associated with Balance Sheet and Lease Expense accounts resulting from movements in month end rates and average rates.

The Right-of-Use Roll Forward is separated into three sections as follows: Gross Asset Value, Accumulated Amortization and Net asset Value. In addition to support IFRS requirements there is a section for the Accumulated Impairment Reserve. The Lease Liability report is similarly separated into three sections as follows: Lease Liability, Accrued Interest Balance and Total Lease Liability.

Both Roll Forward Reports reconcile the period end carrying amounts in the Functional and Reporting currencies with the Accounting Schedules at the individual lease level.

- The Lease Liability Roll Forward reconciliations in the Functional Currency separately account for each of the FX Gains/Losses associated with the Lease Liability and with the Accrued Interest Balance.
- Both the Lease Liability and the Right of Use Asset Roll Forward Reports separately account for and reconcile each the CTA elements associated the Balance Sheet accounts and the P&L Lease Expense, Impairment, Gain/Loss and FX Gain & Loss on the Lease Liability.

An additional Non-Cash Supplemental report replaces the Lease Initial Recording Report, using data from the Lease Summary Reports.

#### GASB 87 Lessee Accounting

New functionality supports the key provisions, accounting treatment, and disclosure reporting requirements of GASB Statement 87 for leases for state or local government organizations in the US. The new functionality covers Terminology, Lease Classification, Determining and Reassessing Lease Term, Transitioning existing Capital and Operating Leases, Initial Recognition and Subsequent Accounting, Remeasurements and Reassessments, Impairments, Index Adjustments, Terminations and Expirations, and Disclosure Reporting.

In a governmental lessee, the lease accountant can apply the required accounting treatment in TRIRIGA:

- At the commencement of the lease term, the lessee recognizes a lease liability and an intangible right-to-use lease asset (lease asset). The lease liability will be measured at the present value of payments expected to be made during the lease term.
- Lease payments will result in reduction of the lease liability and recognition of interest expense.
- The lease asset will be measured as the sum of the initial measurement of the lease liability, initial direct costs, and lease payments made prior to commencement, less any lease incentives.
- The lease asset will be amortized over the shorter of the lease terms or the useful life of the underlying asset.
- As regards transition to GASB 87, the statement requires that leases are recognized and measured using the facts and circumstances that existed at the beginning of the period of implementation. If applied to earlier periods, leases are recognized and measured using the facts and circumstances that existed at the beginning of the earliest period restated.
- The cumulative effect, if any, of applying this statement are reported as a restatement of beginning net position (or fund balance or fund net position, as applicable) for the earliest period restated.

#### Drawing Manger

A new application to manage all CAD drawings stored in TRIRIGA. You can search, view, and delete the drawings. Apart from this, you can download the associated .dxf file

IBM TRIRIGA Application Platform 4.1 brings:

- A new Microsoft Exchange webhook integration option for clients using the Microsoft Graph API allows for custom integrations to be built between TRIRIGA and Microsoft Exchange that enable TRIRIGA to receive notifications when changes are made to Microsoft 365 resources, such as meeting rooms, managed through the Graph API. A new form allows for creating and managing subscriptions, and a new workflow event type enables receiving and processing notifications.
- New REST API endpoints for queries and reports that enable easier development of integrations for TRIRIGA.
- Other minor enhancements and fixes.

IBM TRIRIGA CAD Integrator/Publisher 13.1 features:

• Minor enhancements and fixes

### <span id="page-7-0"></span>**IBM TRIRIGA 11.1 Enhancements**

The following specific enhancements to IBM TRIRIGA are in this release in addition to the enhancements described above:

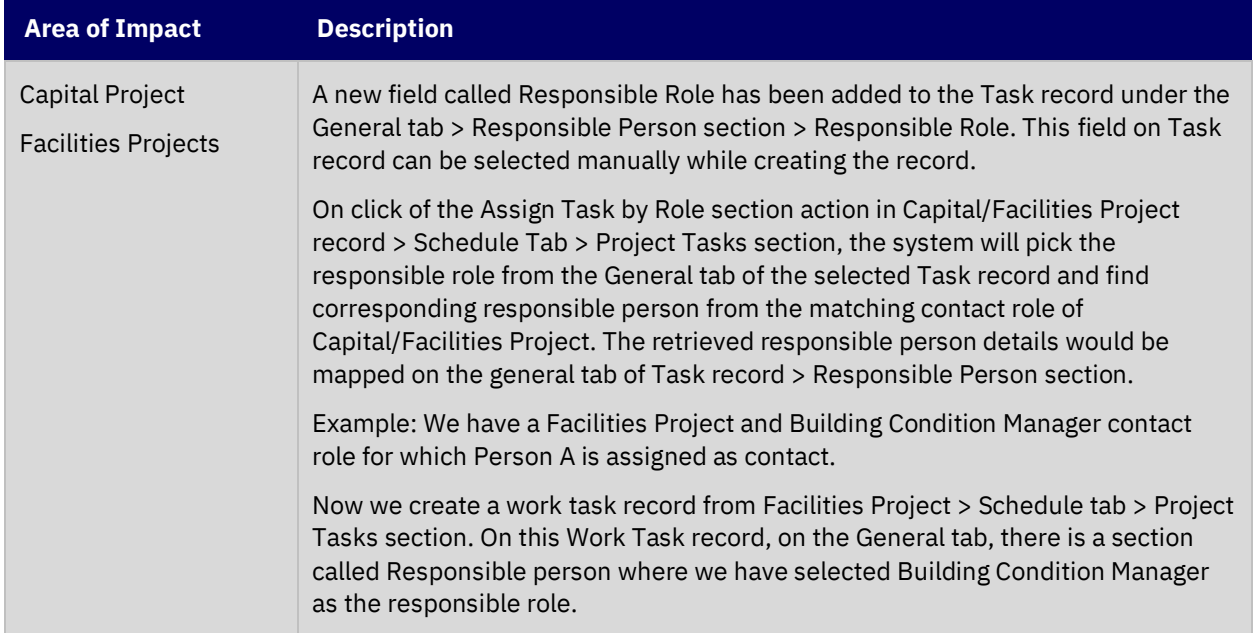

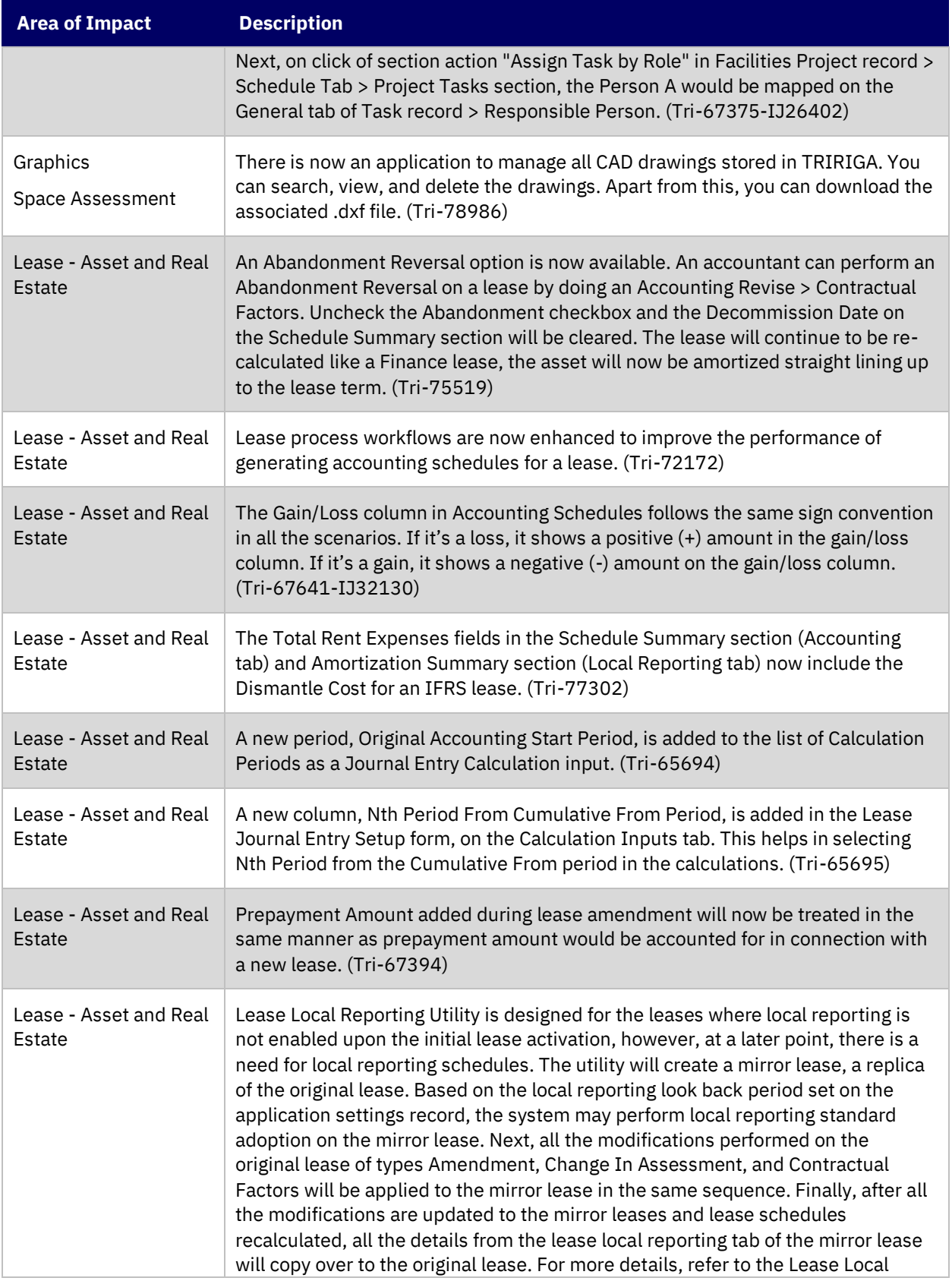

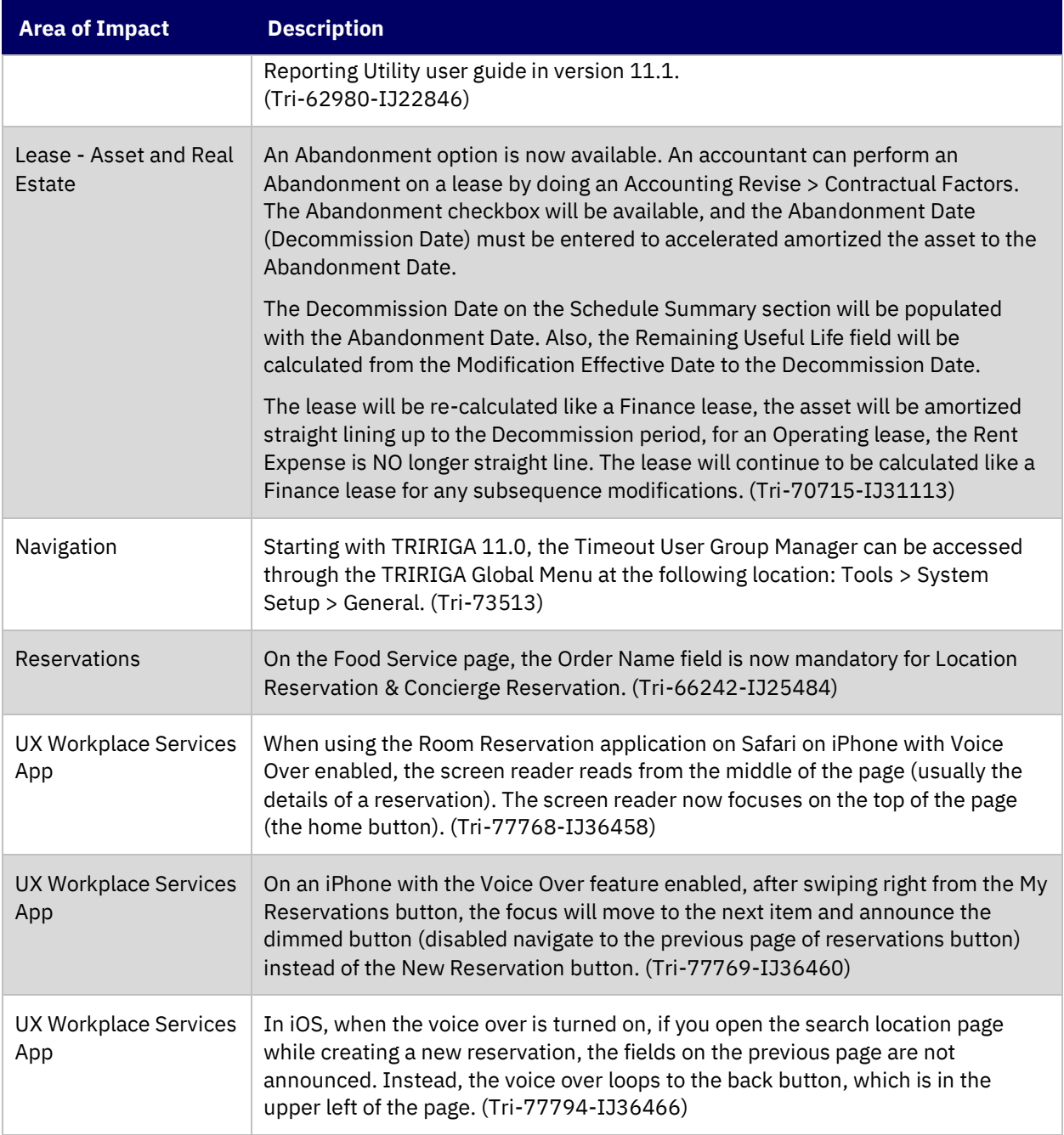

### <span id="page-10-0"></span>**IBM TRIRIGA Application Platform 4.1 Enhancements**

The following enhancements to the IBM TRIRIGA Application Platform are in this release in addition to the enhancements described above:

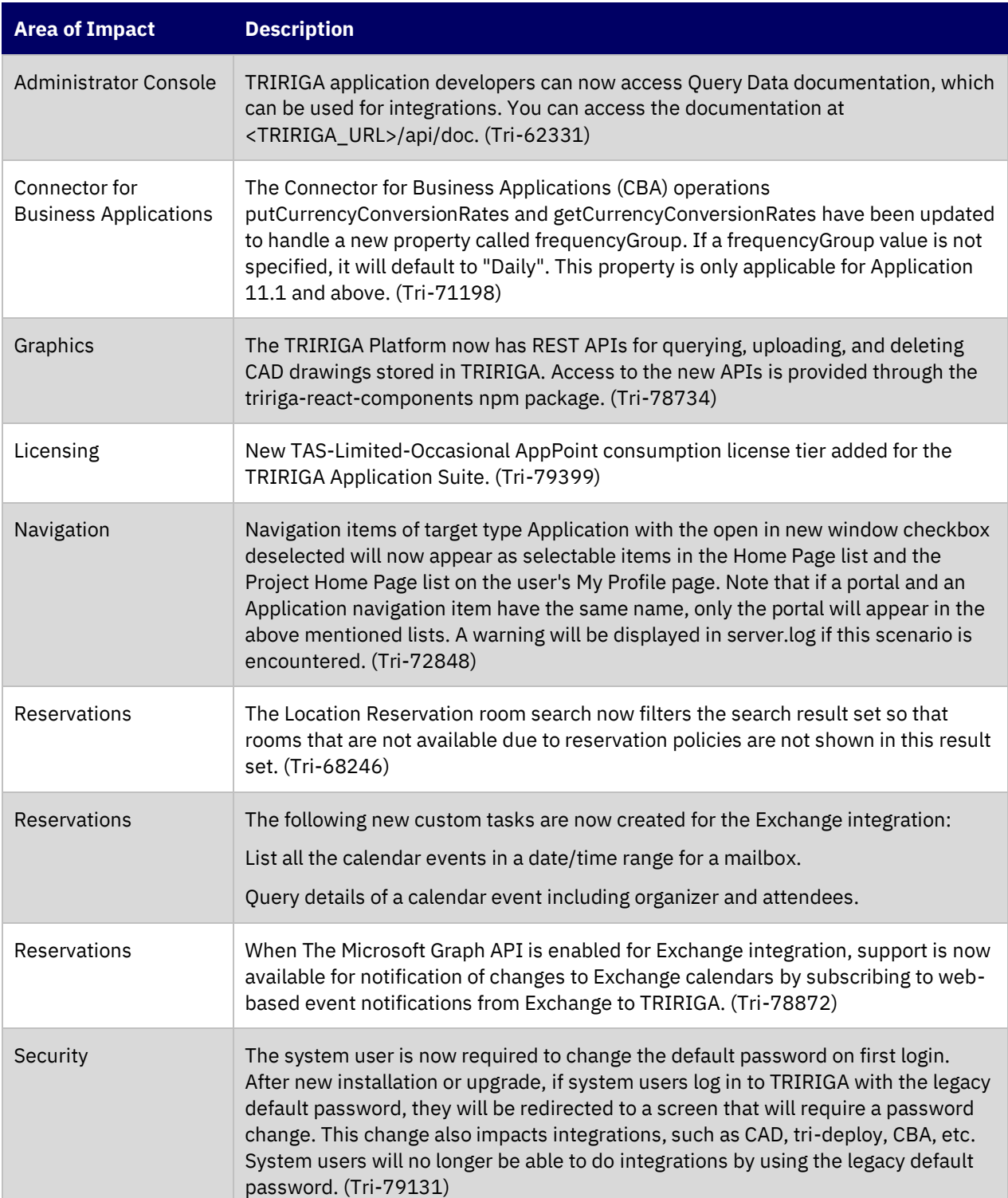

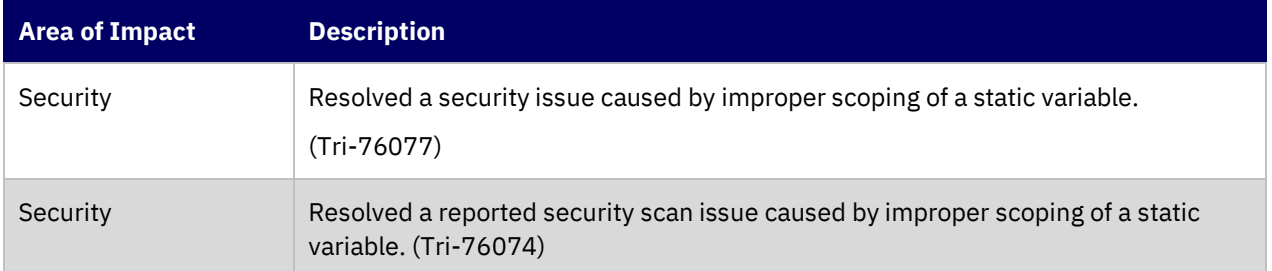

### <span id="page-11-0"></span>**IBM TRIRIGA CAD Integrator/Publisher 13.1 Enhancements**

The following enhancement to the IBM TRIRIGA CAD Integrator/Publisher is in this release in addition to the enhancements described above:

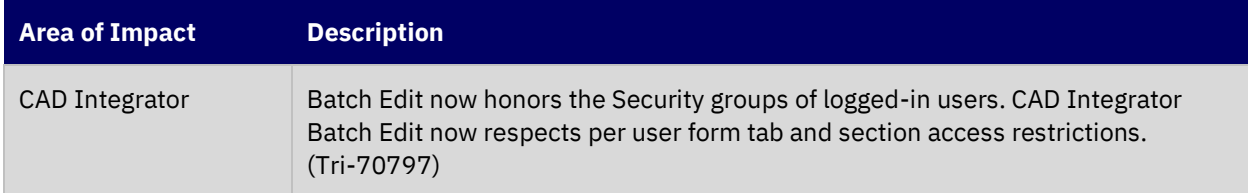

### <span id="page-11-1"></span>**IBM TRIRIGA Connector for BIM 4.1 Enhancements**

The following enhancement to the IBM TRIRIGA Connector for BIM is in this release:

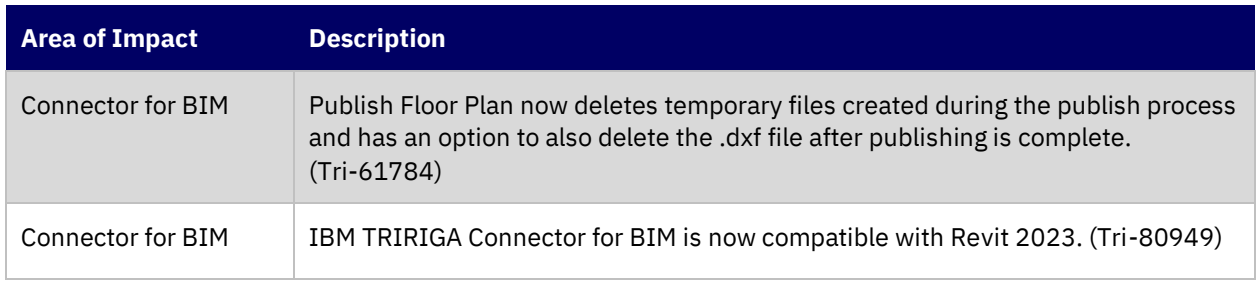

### <span id="page-12-0"></span>**Important Installation and Upgrade Information**

#### **Pre-10.3.0 requires modification scripts**

If you are upgrading from a pre-10.3.0 version of the application and have not previously done so, apply the SQL script to update the system fields with sub-attribute type of CreatedDateTime to CreatedDateTime (Number) and ModifiedDateTime to ModifiedDateTime (Number). Scripts for Oracle and Microsoft SQL Server are located on the upgrade disk in the \Scripts folder. Instructions are within the scripts.

You can apply the script regardless of the platform version, but you **MUST** apply the script before upgrading the Application.

For Oracle, run SetVarcharColsToNumeric\_ORCL.sql.

There are two scripts for MSSQL, SetVarcharColsToNumeric\_MSSS.sql and SetVarcharColsToNumeric\_MSSS\_Publish\_BO.sql. Run SetVarcharColsToNumeric\_MSSS.sql first. When it completes, run SetVarcharColsToNumeric\_MSSS\_Publish\_BO.sql.

#### **Do not delete OM packages for pre-10.5.0 application upgrades**

If you imported pre-10.5.0 application upgrade packages into an environment on platform version 3.5.0 or 3.5.0.1, please do not delete the packages from the Object Migration tool. Additionally, do not delete the notifications related to the import of these packages.

Object Label cleanup will run the first time the AppServer is started on platform version 3.5.2 and higher to ensure that the Root object label is applied appropriately to modules, business objects, forms, queries, and workflows. Packages and notifications are used for tracking purposes to clean object labels for modules, business objects, forms, queries, and workflows that are incorrectly given the In Progress or ObjectLabelInProgress object label when you did not modify them.

If notifications related to the imports have been deleted, the object label cleanup will still run, but any in progress labels given to an object by a manual modification will be changed to the Root object label, if the manual change happened on the same day as the pre-10.5.0 application upgrade on platform version 3.5.0 or 3.5.0.1, and by the same user who applied the upgrade.

If application upgrade packages have been deleted from the Object Migration tool, the object label cleanup will not be able to ensure that the Root object label is applied appropriately to objects imported by those deleted packages.

#### Pre-10.4.0 localization changes require republish of business objects

If version 3.5.x or higher is your first version of TRIRIGA Application Platform, please disregard this release note. If you are upgrading from 3.4.x/10.4.x please read this release note. If you upgrade**d** the platform to 3.4.x but did not also upgrade the application to 10.4.x, many business objects must be republished to support localization changes.

You can do one of the two options. Make sure you do either option **BEFORE** the installation of TRIRIGA Application Platform 3.5.0 or higher.

**NEVER** do either option after upgrading to 3.5.0 or higher.

Option 1: To republish all of the business objects, you can follow the instructions given in the Publish\_all\_BOs\_For\_localization\_MSSS.sql or Publish\_all\_BOs\_For\_localization\_ORCL.sql scripts, which are found in the scripts directory of the Application Upgrade disk. You use the ORCL script for DB2.

Option 2: You can choose to manually republish the business objects. The following business objects, listed with business object name first and module name in parentheses, need to be republished:

Classification (Classification) Cost Code Container (triCostCode) Data Utilities (Data Utilities) Document Container (Document) Geography (Geography) Group (Group) Group Member (Group) Holidays (System) Location (Location) Organization (Organization) Permission Line Item (triPeople) Polylining Standard (Polylining Standard) Project Group Container (Group) ROOT (Document) triAnalyticEvent (triAnalyticEvent) triAnalyticItem (triAnalyticItem) triAnalyticProcess (triAnalyticProcess) triAnalyticRule (triAnalyticRule) triApplicationSettings (triSetup) triApproval (triRouting) triApprovalRule (triSetup) triAssetEvent (triAnalyticEvent) triAssetLink (triAsset) triBidResponse (triProposal) triBuildingSystem (triBuildingSystem) triBuildingSystemLink (triBuildingSystem) triCatalog (triCatalog) triCatalogLink (triCatalog) triCiApplicationDefinition (triCiApplicationManager) triCiAssociatedObject (triCiApplicationManager) triCiHierarchyNode (triCiHierarchyNode) triContactRole (triIntermediate) triContract (triContract)

triContractLink (triContract) triCostCode (triCostCode) triCostItemLink (triCostItem) triCTQAssessment (triIntermediate) triDataAttributeItemIntermediate (triIntermediate) triDesignLink (triDesign) triEnergyRatingErrorLog (triLog) triEnergyStarValidationItem (triIntermediate) triExternalMailServer (System) triGeographyLink (Geography) triInspectionLink (triInspection) triInventoryLocation (triInventoryLocation) triInventoryLocationLink (triInventoryLocation) triItemLink (triItem) triKeySecurity (triKeySecurity) triLeaseAbstract (triContract) triLeaseAbstractAction (triActionForm) triLocationEnergySpace (triIntermediate) triLocationLink (Location) triNotificationDetails (triRouting) triOSCREUtil (Data Utilities) triPeopleLink (triPeople) triPermitLink (triPermit) triPlan (triPlanning) triPlannedSpace (Location) triPlanning (triPlanning) triPlanningConflictItem (triPlanningItem) triPlanningEnvironment (triPlanning) triPlanningPeriodItem (triPlanningItem) triPlanningScopeItem (triPlanningItem) triProductsAndServicesLink (triProductsAndServices) triProjectCalcItem (triCalculationItem) triProjectLink (triProject) triProjectReport (triProgressReport) triProjectUpdater (triActionForm)

triREContractLocations (triIntermediate)

triRequest (triRequest)

triRequestLink (triRequest)

triReservationGroup (triSetup)

triResource (triIntermediate)

triRetailCompany (triIntermediate)

triReview (triActionForm)

triReviewer (triIntermediate)

triScheduleTask (triTask)

triSpaceForecastItem (triPlanningItem)

triSpaceForecastSurvey (triPlanning)

triSpacePlan (triPlanning)

triSpaceScenario (triPlanning)

triSpecificationLink (triSpecification)

triSurveyQuestionResponse (triIntermediate)

triTaskLink (triTask)

triTaskResourceAllocation (triTaskAllocation)

Working Hours (System)

(Tri‑128841, Tri-128369)

Java Development Kit

See information specific to Windows and Linux below.

**Restriction:** GNU OpenJDK is not supported and will not work with IBM TRIRIGA and the IBM TRIRIGA Application Platform installation program. The OpenJDK package should be completely uninstalled from the server.

Windows:

The IBM TRIRIGA installer for Windows runs on an internally bundled JVM (IBM JDK 8). The IBM TRIRIGA installer for Windows also allows you to install this bundled JVM on your local machine to use with the TRIRIGA runtime.

#### Linux:

The Java Development Kit (JDK) must be installed before you run the IBM TRIRIGA Application Platform installer. The JDK must be installed before you run the IBM TRIRIGA application. This can be downloaded at <https://developer.ibm.com/javasdk/downloads/sdk8/> and is licensed and appropriate for production use on Linux and AIX. Java must be running during an IBM TRIRIGA Application Platform installation. You must set the JAVA\_HOME environment variable to the path of the JDK before you start the IBM TRIRIGA Application Platform installation program.

### <span id="page-16-0"></span>**IBM TRIRIGA Supported Versions and IBM TRIRIGA Application Platform Compatibility Matrix**

The *IBM TRIRIGA Supported Versions* lists information related to IBM TRIRIGA's supported products and platform and relays information about end-of-life plans for such software. The *IBM TRIRIGA Application Platform Compatibility Matrix* lists supported operating systems, databases, and related details for and about the IBM TRIRIGA Application Platform and relays information about end-of-life plans for such software. The *IBM TRIRIGA Supported Versions* and the *IBM TRIRIGA Application Platform Compatibility Matrix* may change over time. The *[IBM TRIRIGA Supported Versions](https://www.ibm.com/support/pages/node/1282306)* and the *[IBM TRIRIGA Application Platform Compatibility](https://www.ibm.com/support/pages/node/1283650)  [Matrix](https://www.ibm.com/support/pages/node/1283650)* can be found on IBM Support.

**IMPORTANT NOTICES:** IBM no longer supports IBM Tivoli Directory Integrator. Migrate your TDI assemblies to a supported technology, such as Pentaho. As of version 3.7.0, the IBM TRIRIGA Application Platform no longer ships with or supports TDI assemblies.

As communicated in the IBM TRIRIGA Application Platform 3.7.0 Compatibility Matrix, IBM does not support Oracle WebLogic with IBM TRIRIGA Application Platform version 3.7.0 and later. Please see the Compatibility Matrix for the full listing of compatible products and versions.

Effective April 3, 2021, IBM TRIRIGA no longer supports SAP Crystal Server on TRIRIGA versions, releases, or modifications released after that date. Existing Crystal Reports will need to be converted to BIRT reporting or other supported reporting alternative.

### <span id="page-17-0"></span>**IBM TRIRIGA Application Object Migration Packages**

TRIRIGA delivers application object migration packages:

- Incremental Package: Each application release is a separate file name  $TRIRIGA \leq version2.zip.$ The latest incremental package is for IBM TRIRIGA 11.1.
- For 11.1 application release, another object migration package, TRIRIGA 11 1 SetupData 202205051444.zip, contains complete new sets of journal entry event setup templates, journal entry setup templates and their input calculations. Each of the new journal entry event setup template and journal entry setup template has the Template Version as 11.1. They will be created newly in your system. If you do not want to keep your existing journal entry setup templates and journal entry setups, delete them, and confirm that they are deleted from your database prior to applying this object migration package.
- If you keep your existing journal entry setup templates, complete the following steps:
	- 1. Execute the patchhelper "triPatchHelper triCalculate 11.1 Migrate Journal Entry Setup [Template to Event Based"](#page-62-0) for the string to be used. The Journal Entry Event Setup Templates will be created for each of the Trigger Sub Type from the existing journal entry setup templates. The journal entry event setup templates will now group all your journal entry setup templates based on the trigger sub type.
	- 2. If the journal entry event setup templates have the following Trigger Sub Type, make a copy of each of them and on the copied record, set the **Triger Sub Category = Catch up**. This journal entry event setup template will be used when the lease event is triggered retroactively (prior to the current open period). This is for catching up periods.
		- **Modification**
		- **Modification Decrease In Term**
		- Modification Partial Termination
		- **Modification Exceeds Asset**
		- Modification Short Term to Long Term
		- Reclassification
		- Revert Gain/Loss
		- **Impairment**
		- IFRS Reversal Impairment
		- **Index Adjustment**
		- Abandonment

If the journal entry event setup templates have the following Trigger Sub Type, make a copy of each of them and on the copied record, set the **Triger Sub Category = Reversal**. This journal entry event setup template will be used when the lease event is triggered retroactively (prior to the current open period). This is for reversing over-booking periods.

- **Termination**
- **Abandonment**

# <span id="page-18-0"></span>**IBM TRIRIGA 11.1**

This release includes important information, known limitations, and changes to IBM TRIRIGA.

### <span id="page-18-1"></span>**Important Information**

The following item is important information concerning IBM TRIRIGA that is newly added for this release. For Important Information related to previous releases, see th[e Release Notes](https://www.ibm.com/support/pages/node/1275142) page on IBM Support.

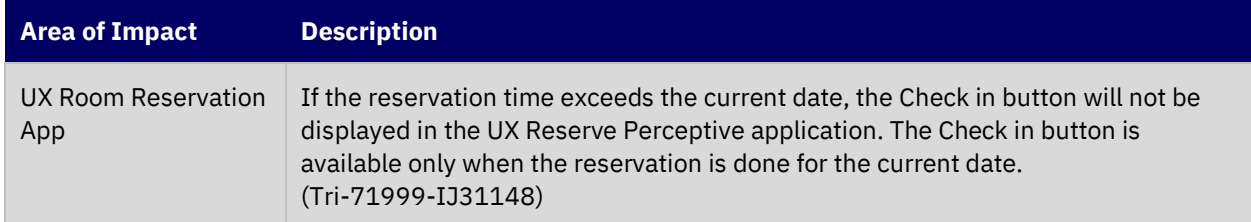

### <span id="page-18-2"></span>**Known Limitations**

The following items are known limitations concerning IBM TRIRIGA that are newly added for this release. For Known Limitations related to previous releases, see th[e Release Notes](https://www.ibm.com/support/pages/node/1275142) page on IBM Support.

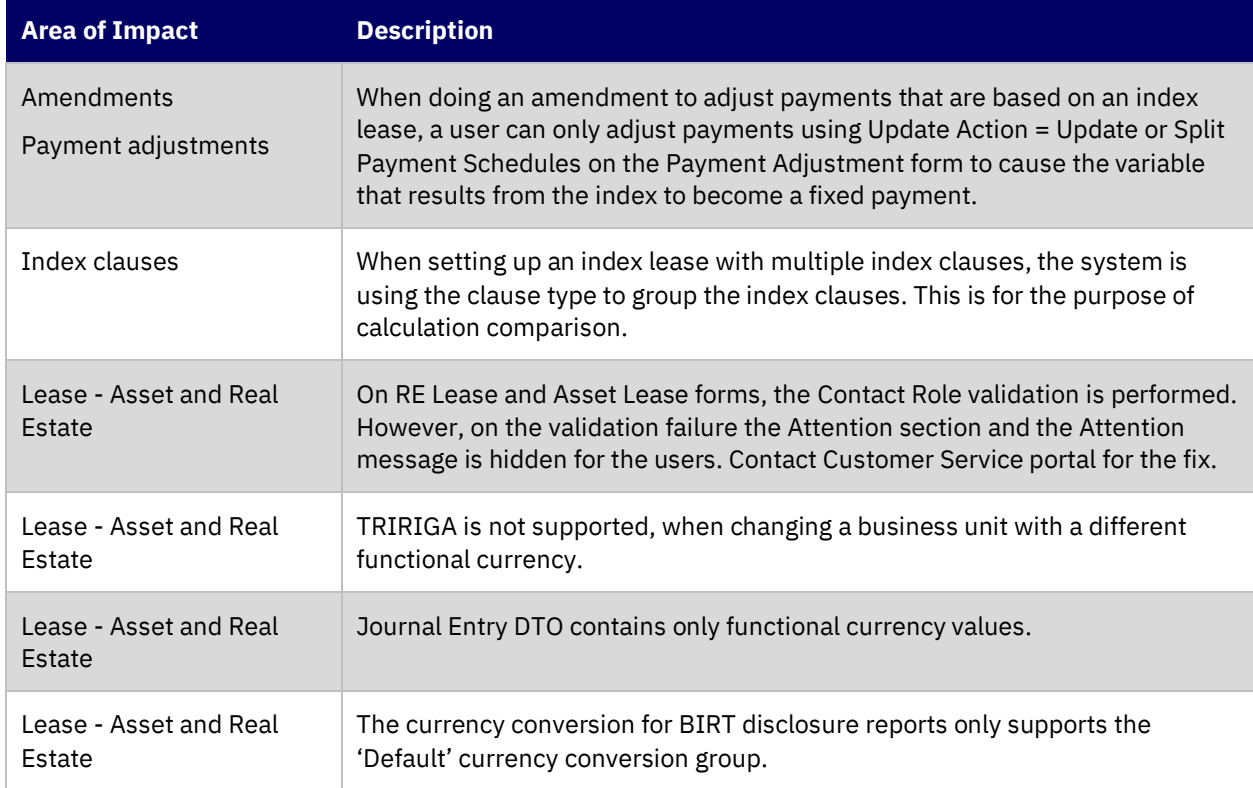

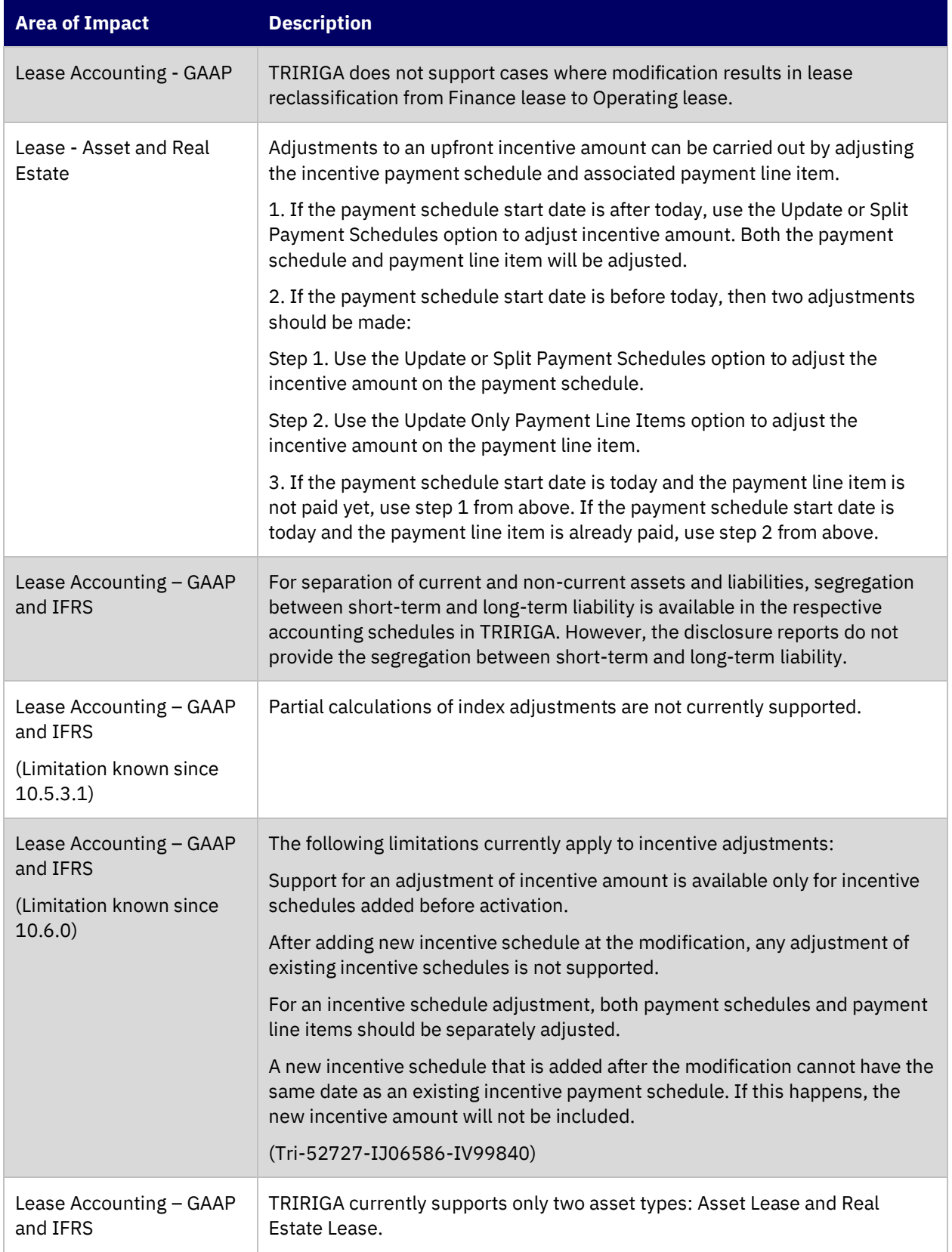

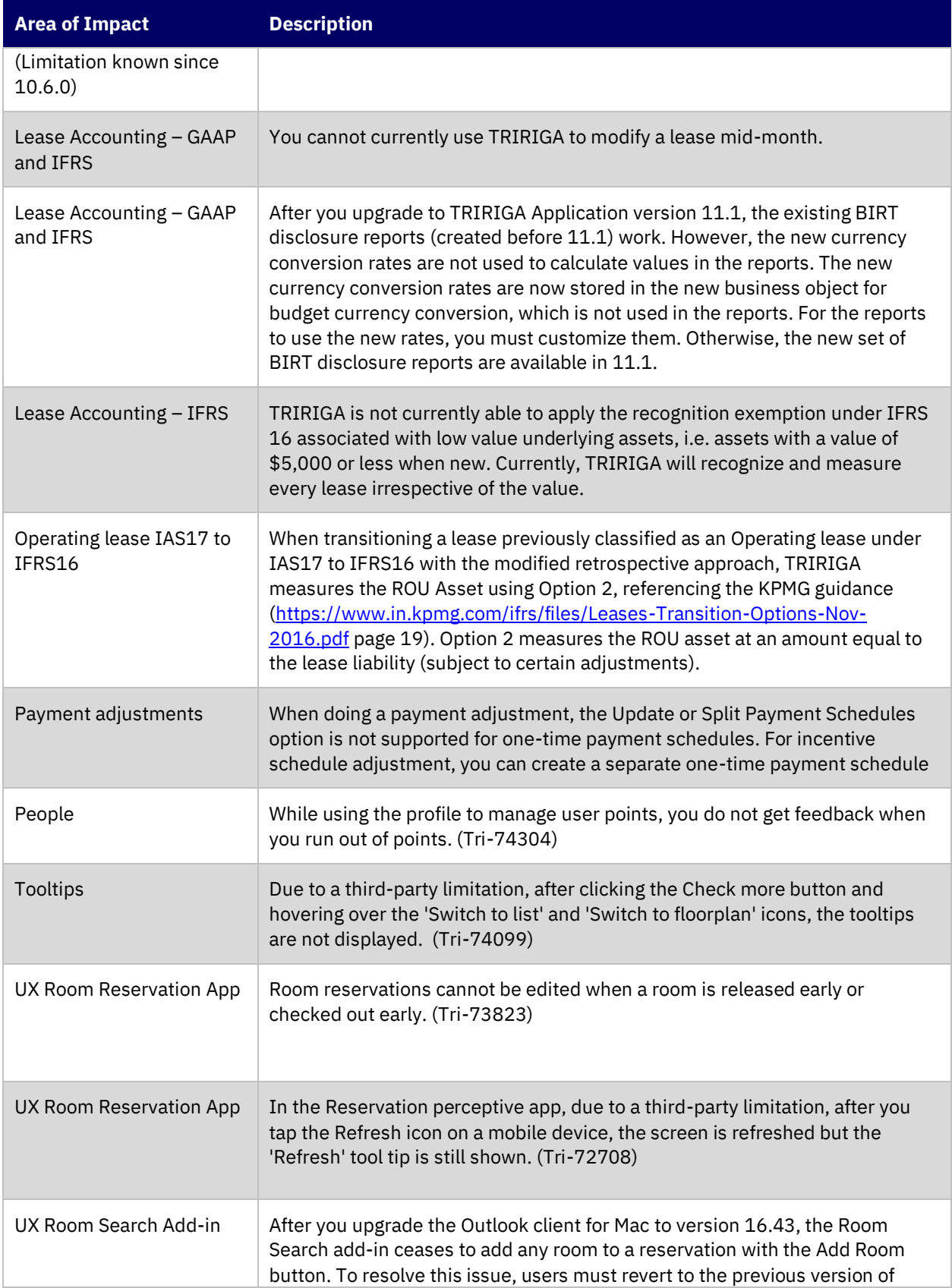

<span id="page-21-0"></span>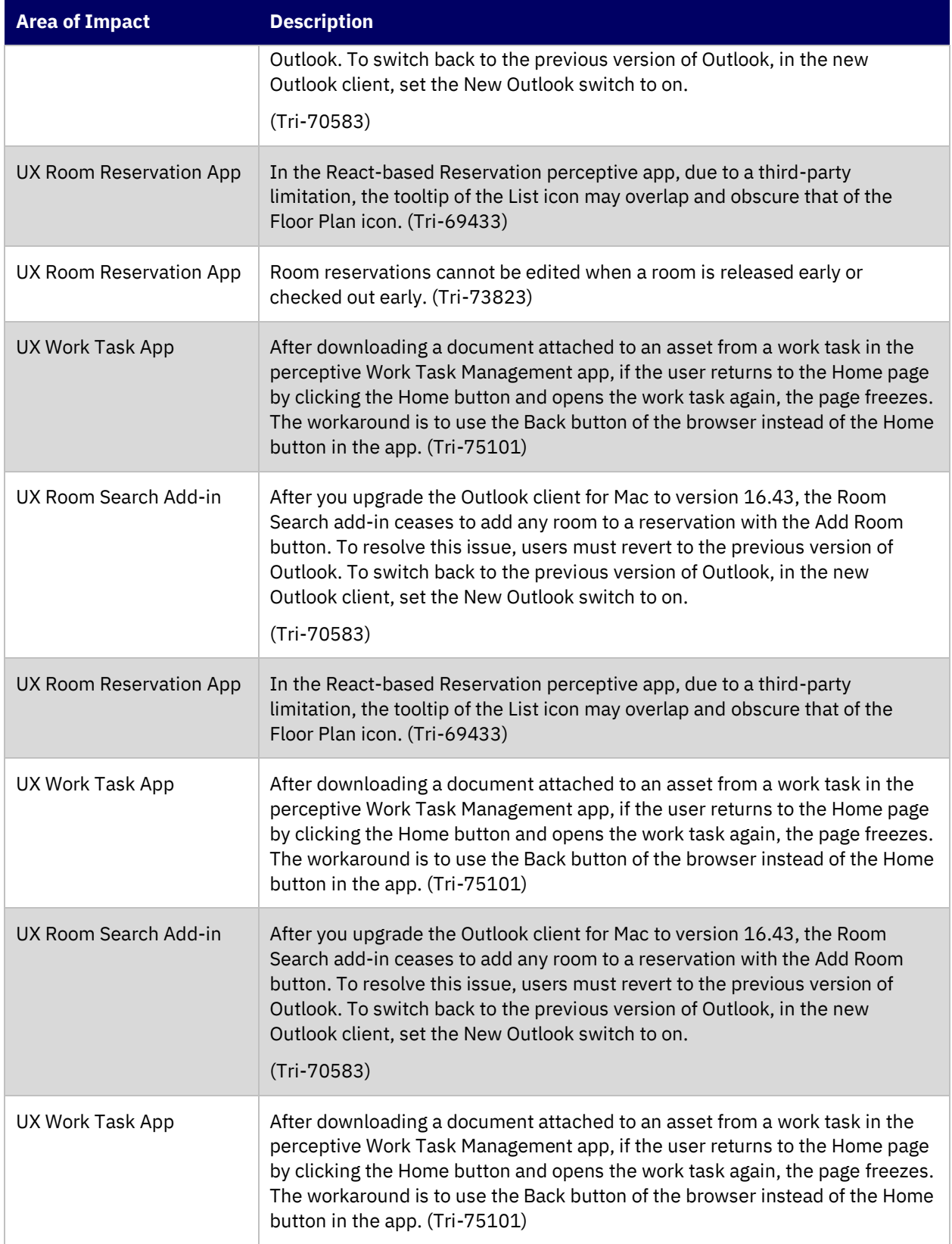

### **IBM TRIRIGA 11.1 Changes**

The following changes to IBM TRIRIGA are in this release:

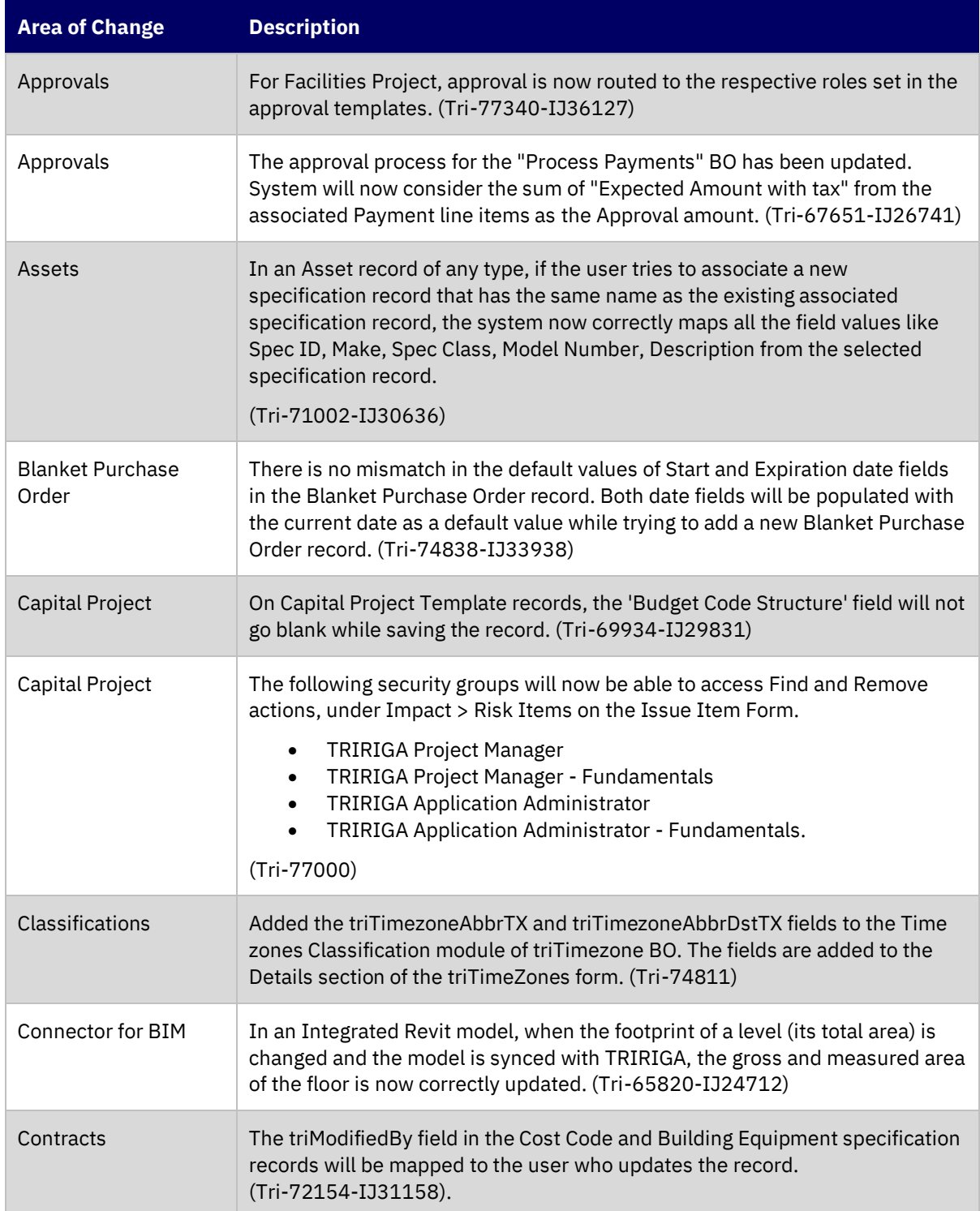

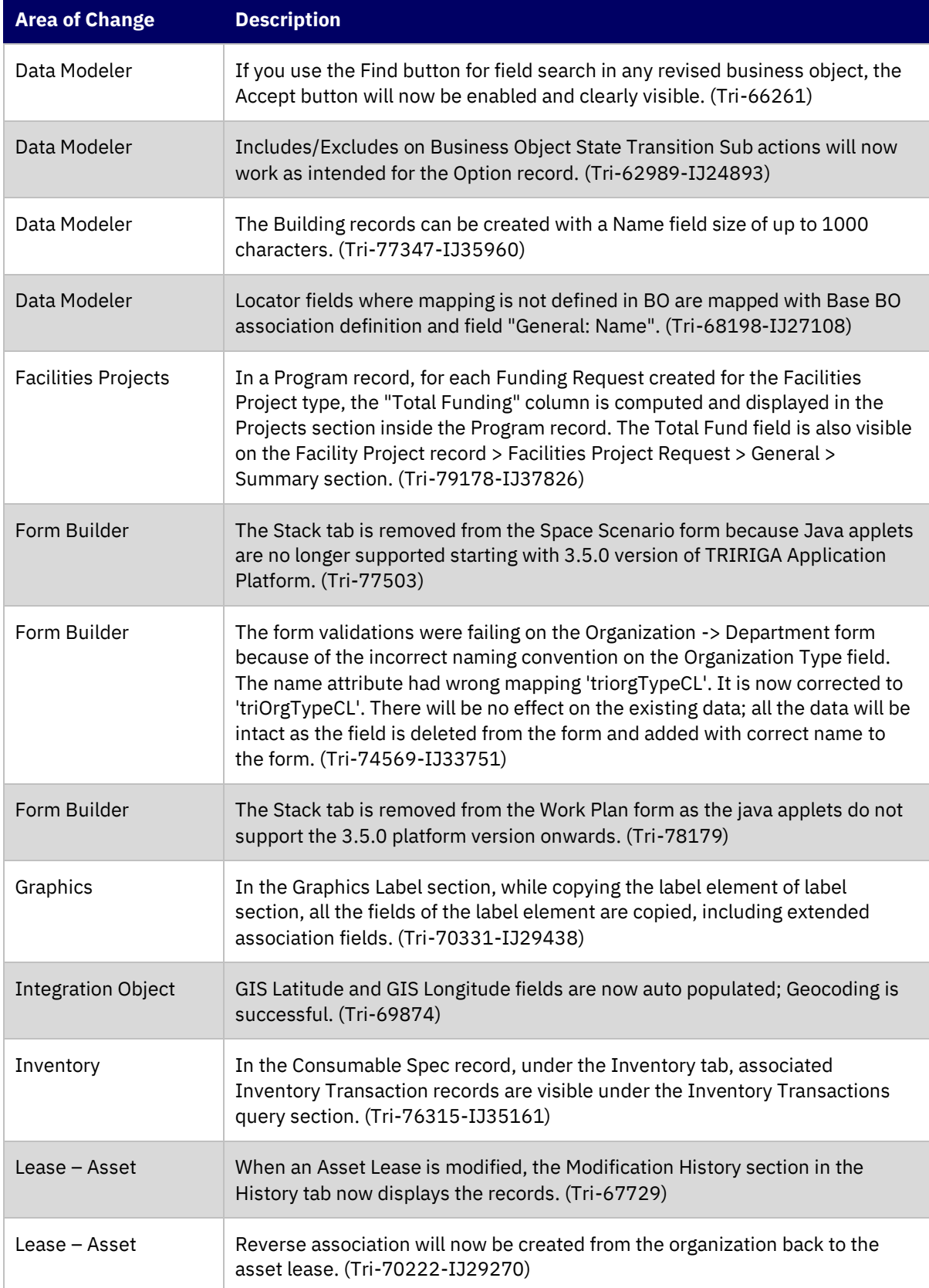

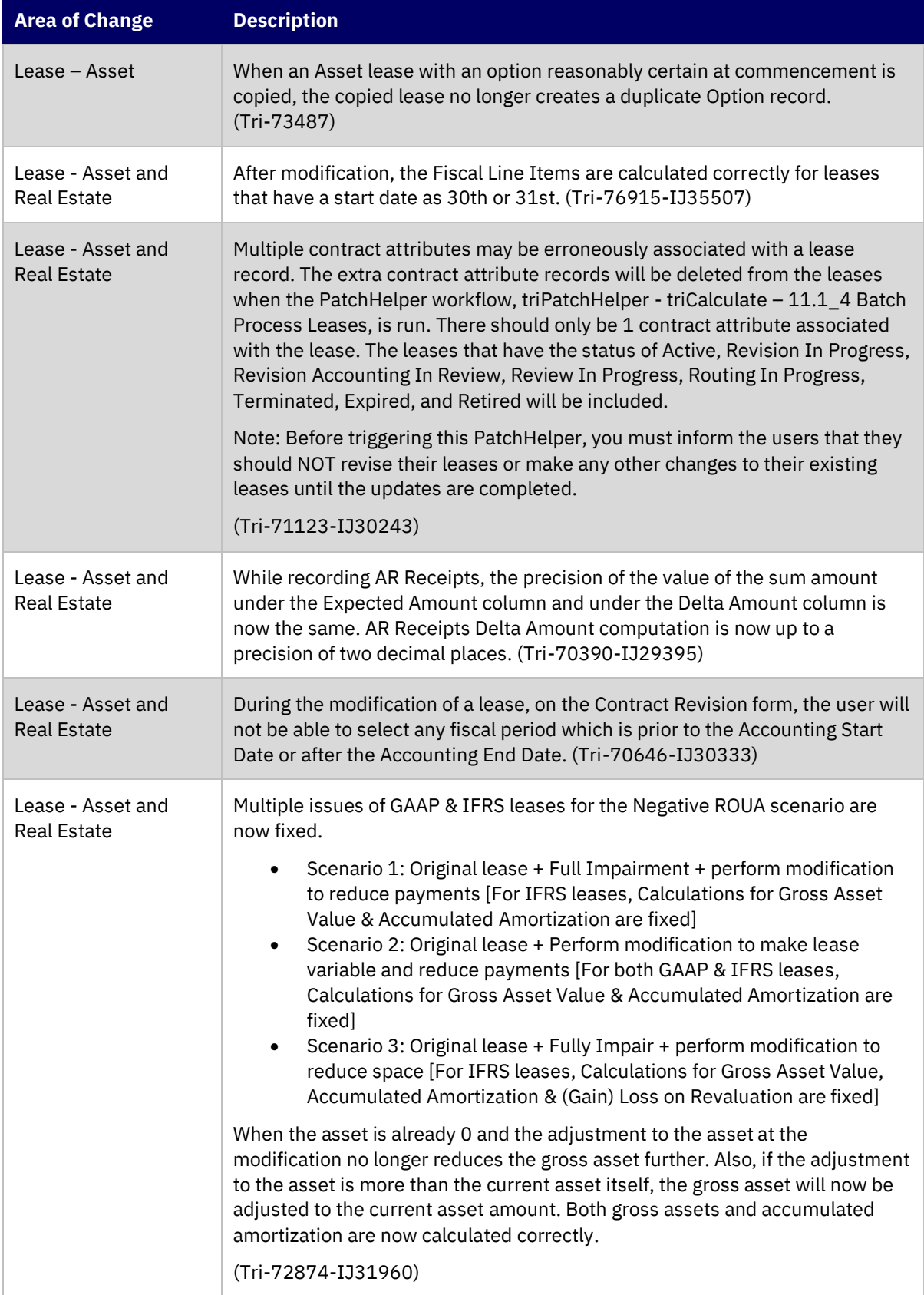

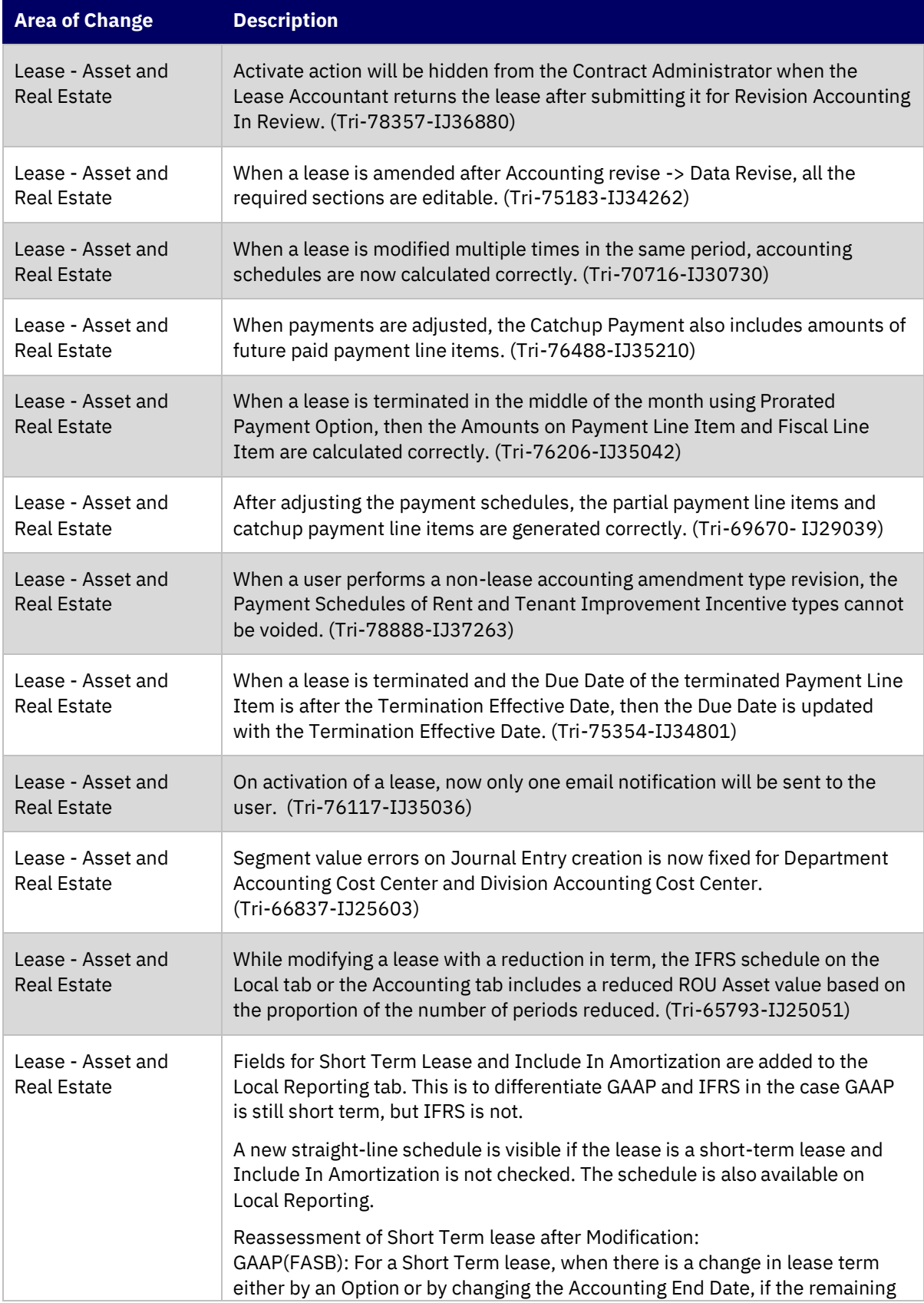

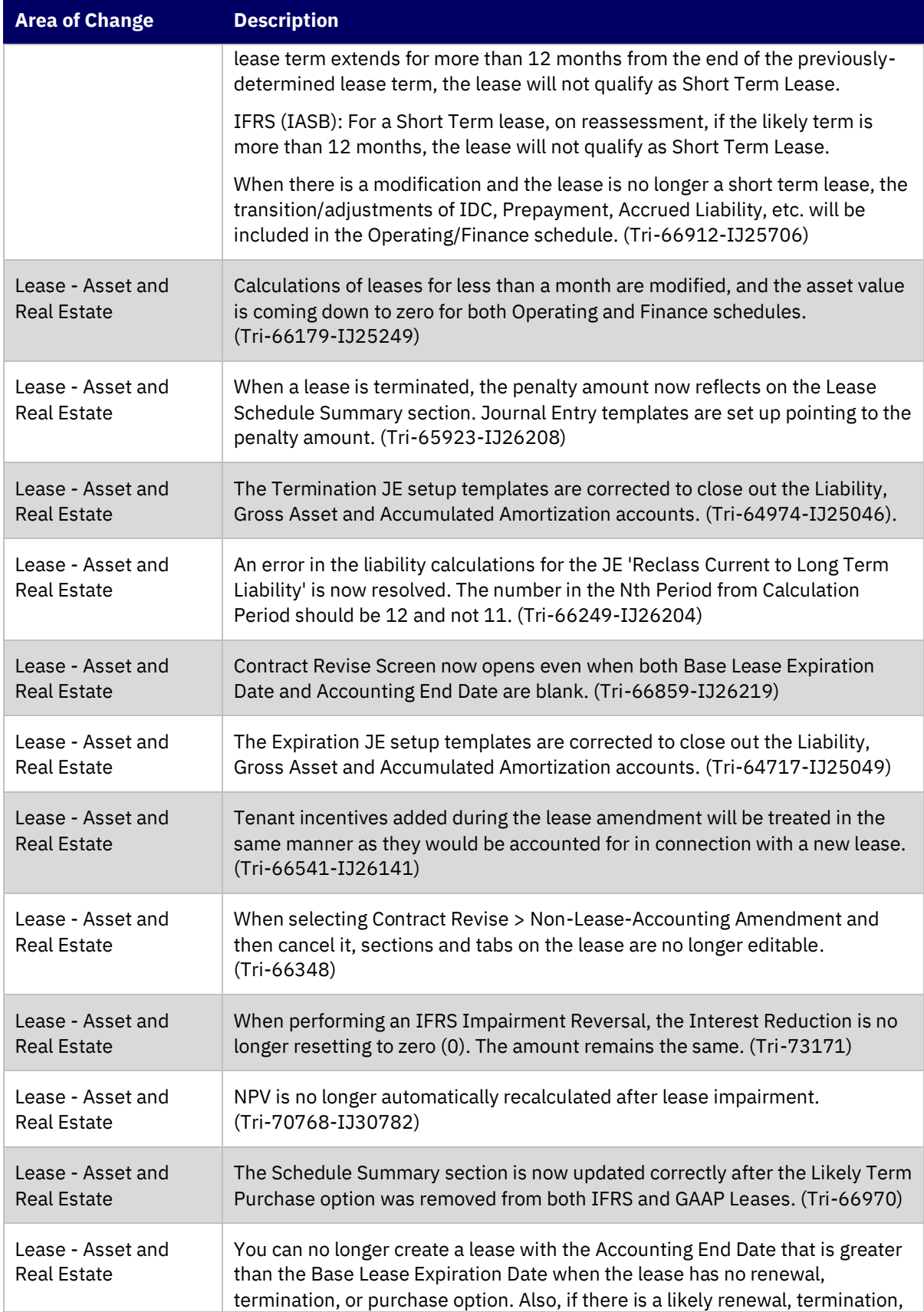

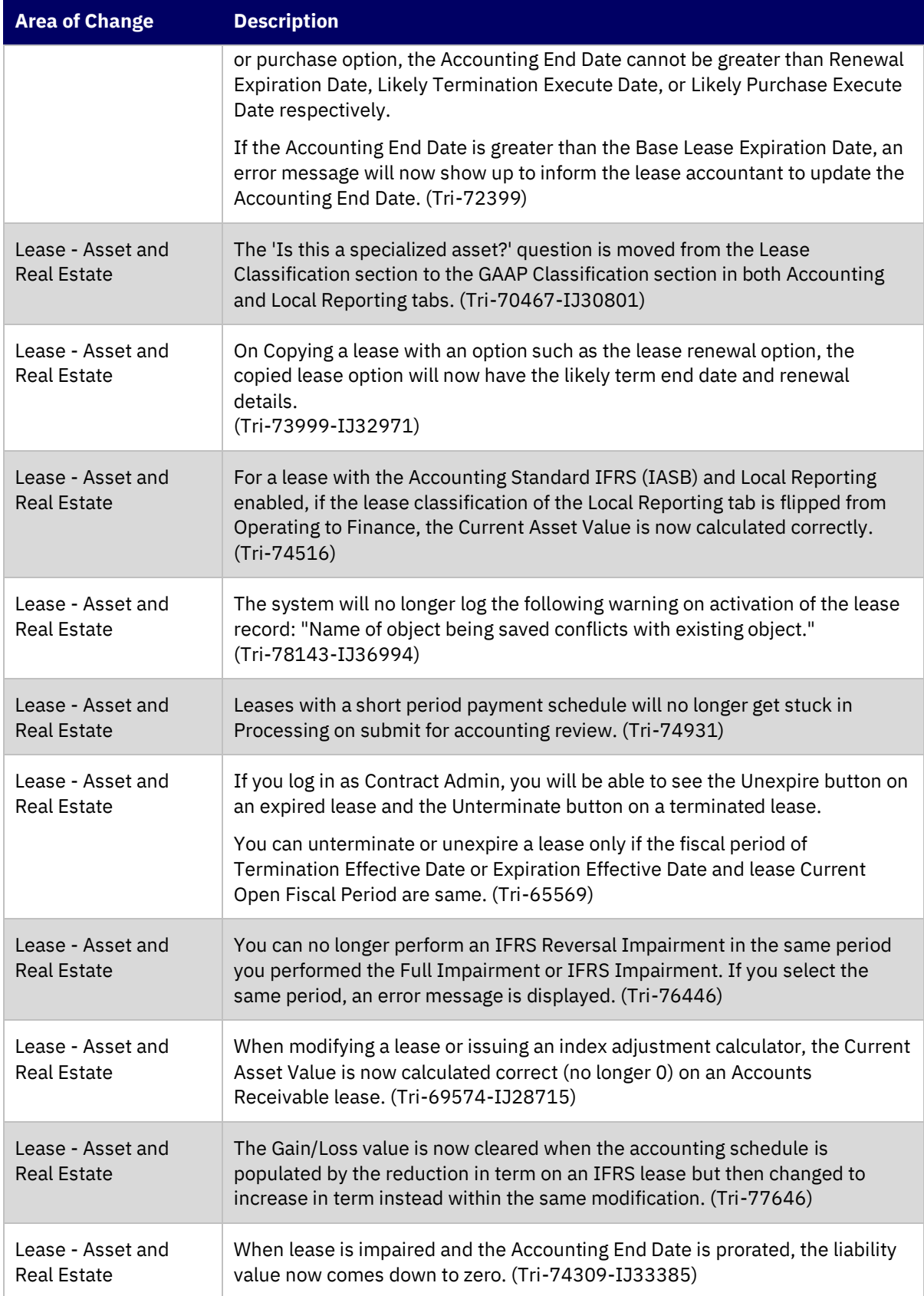

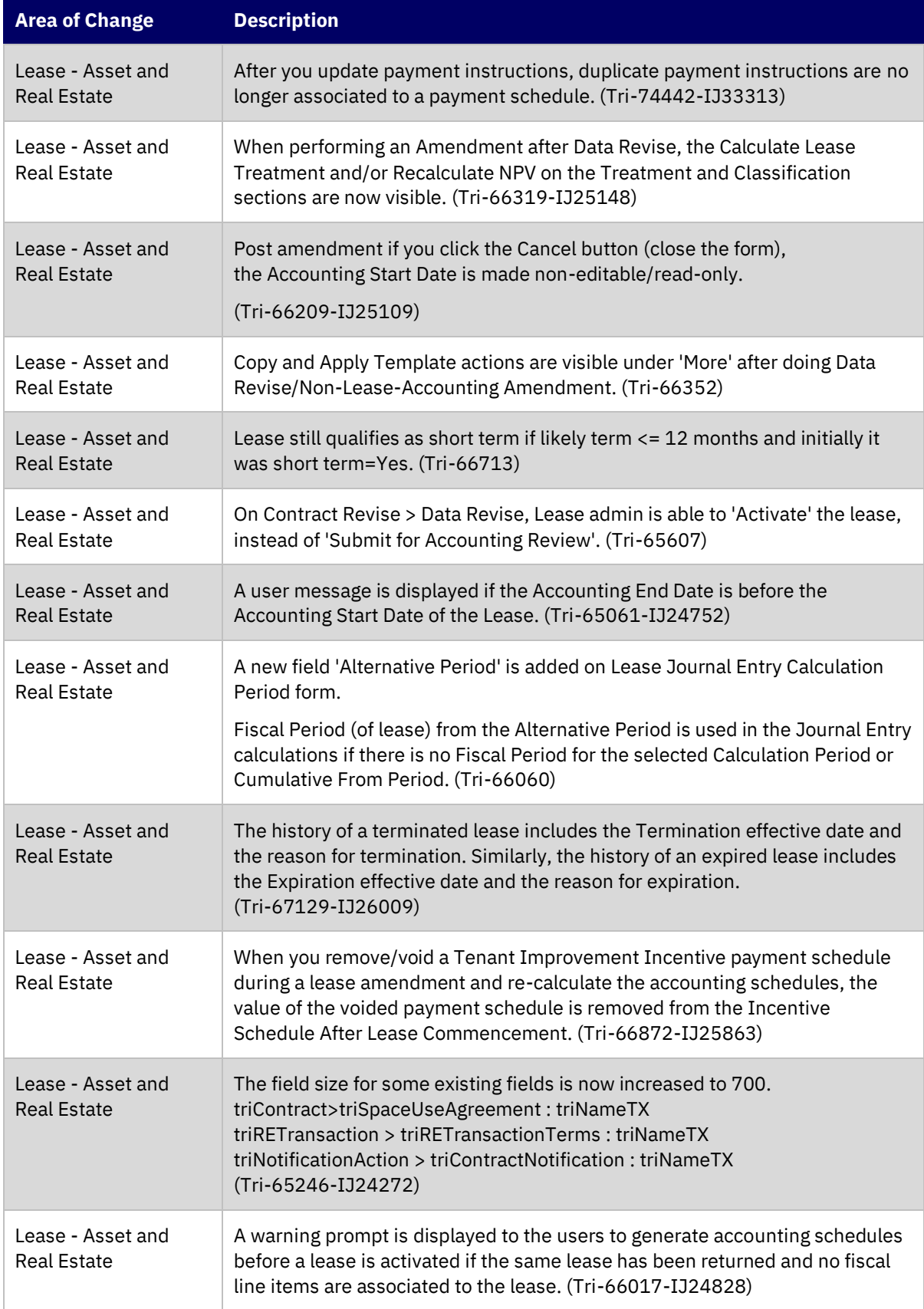

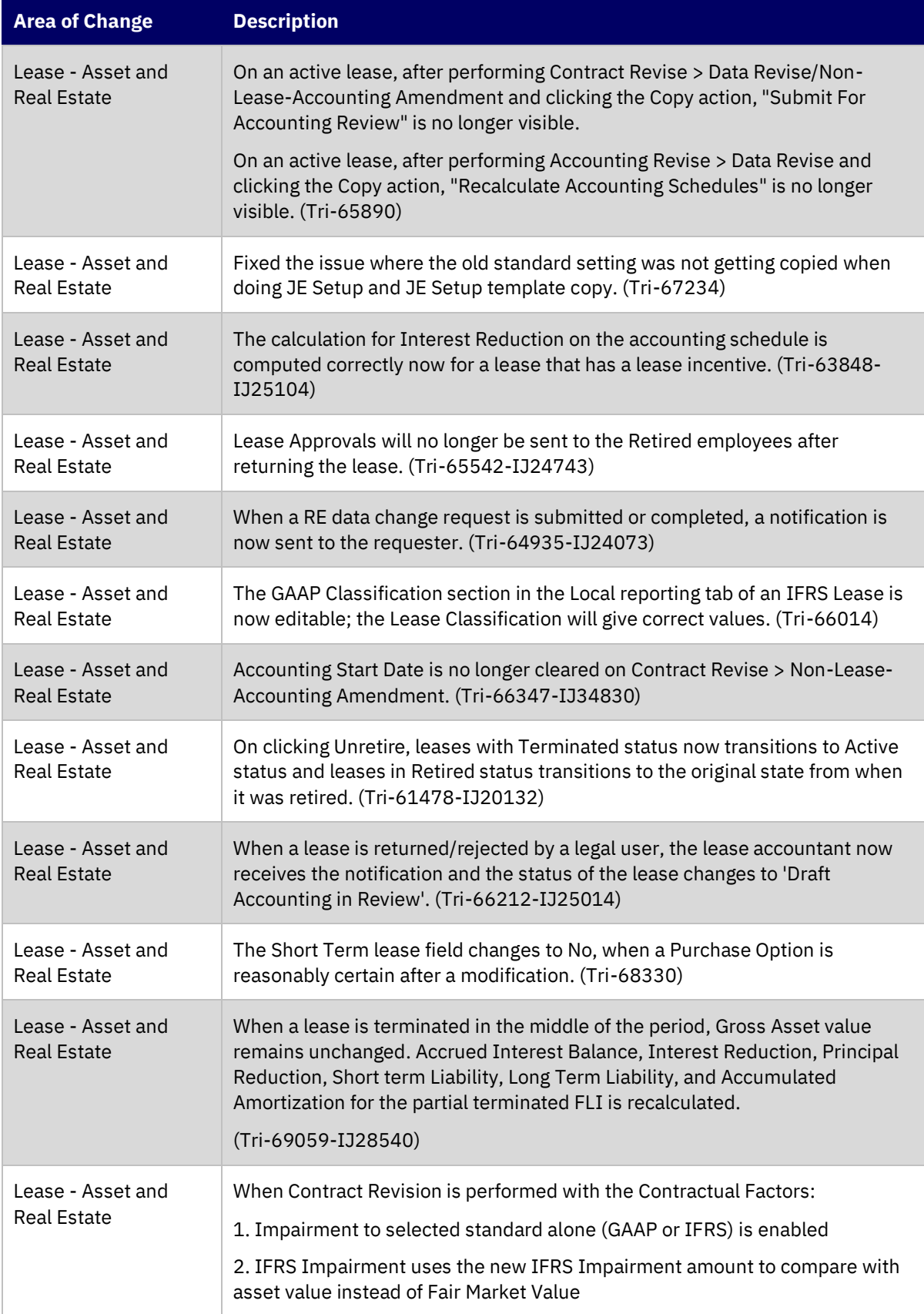

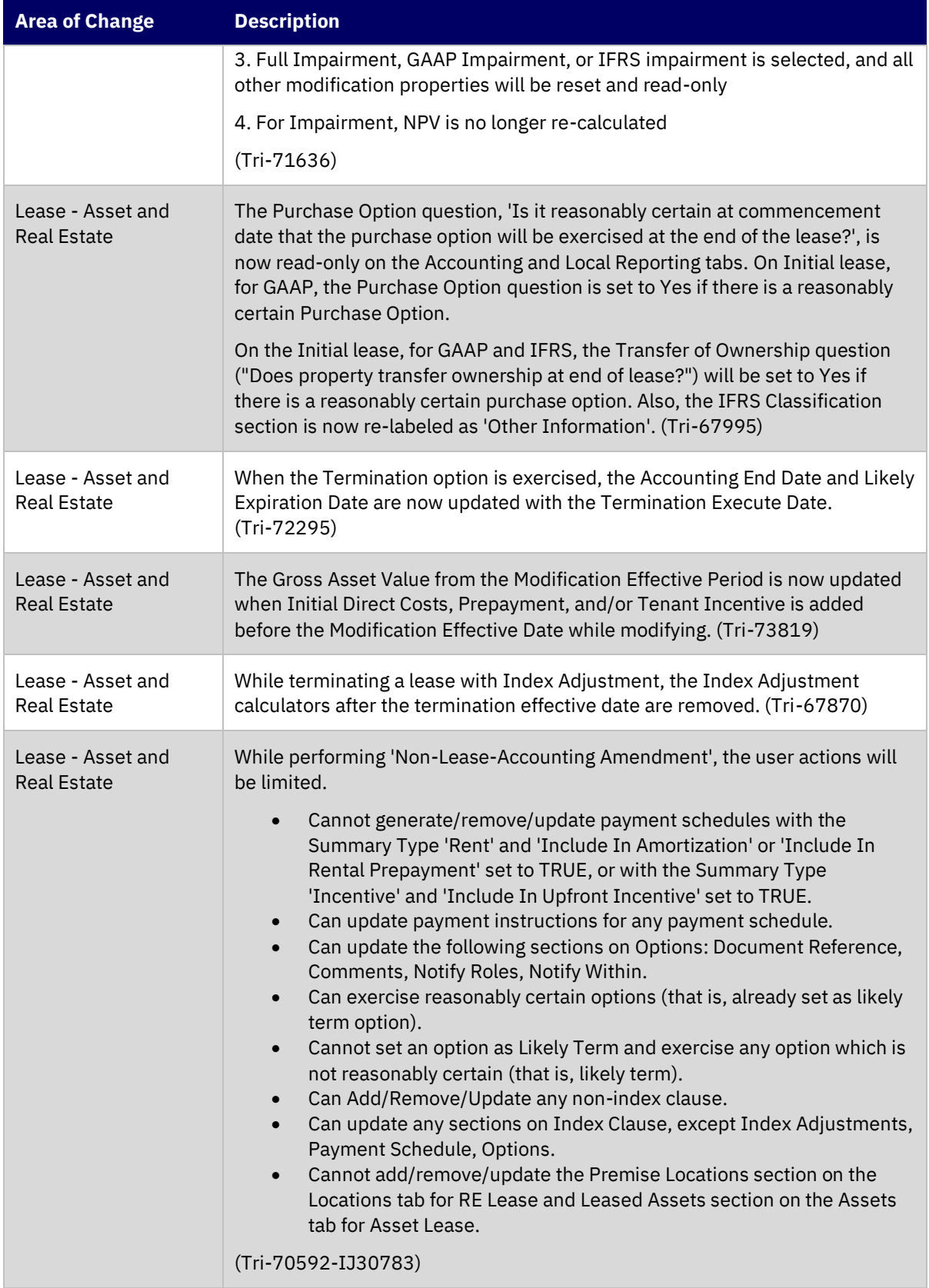

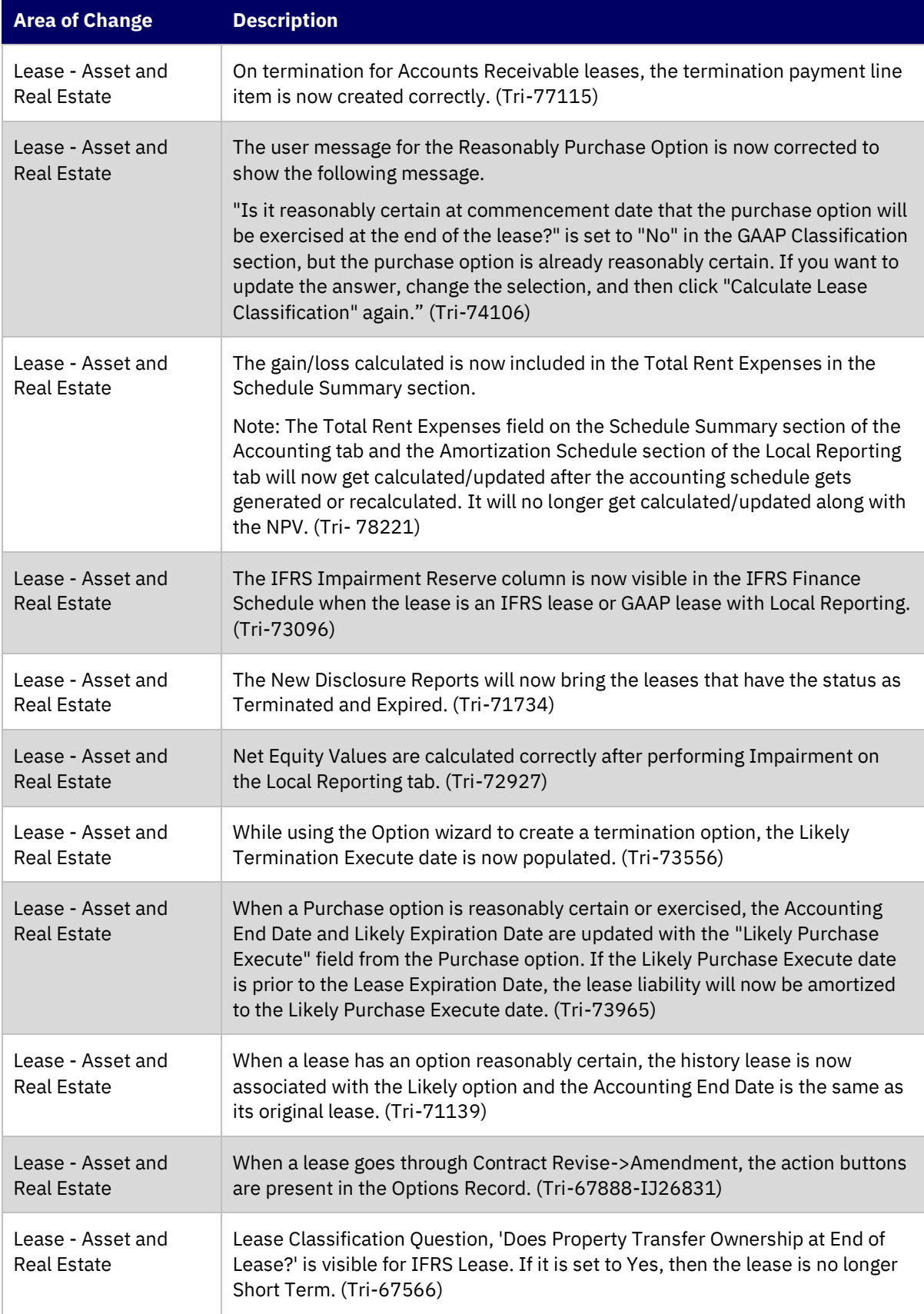

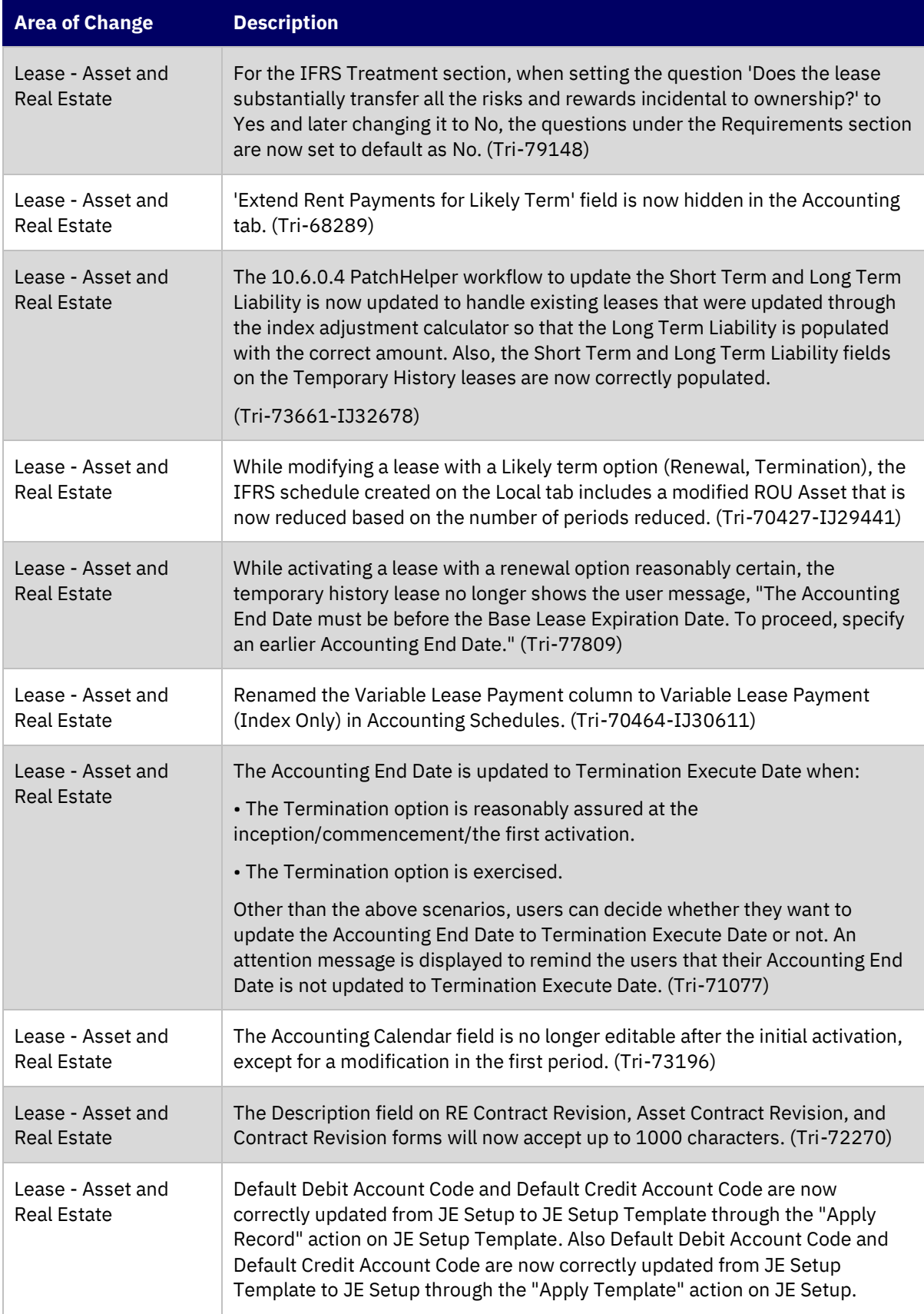

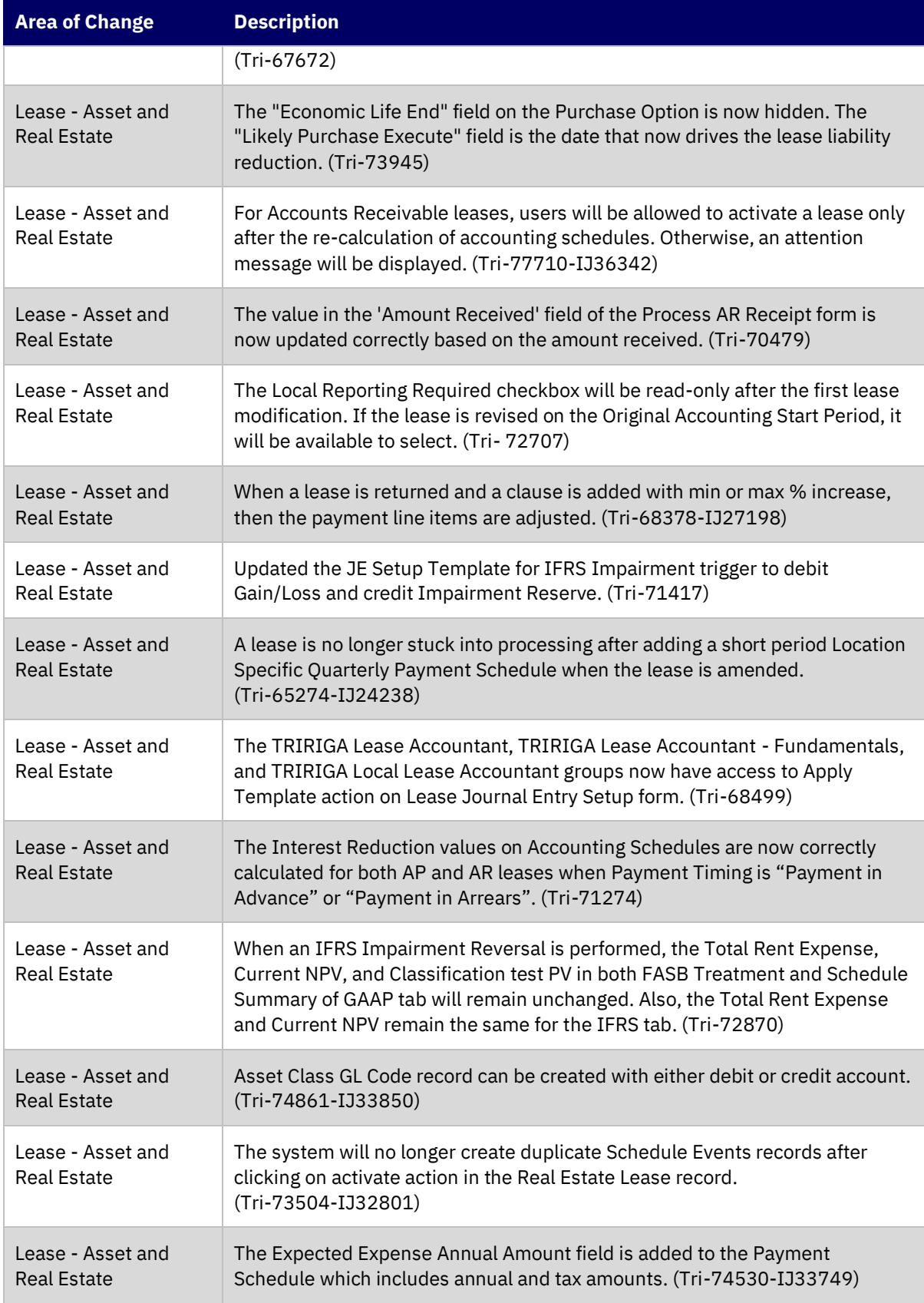

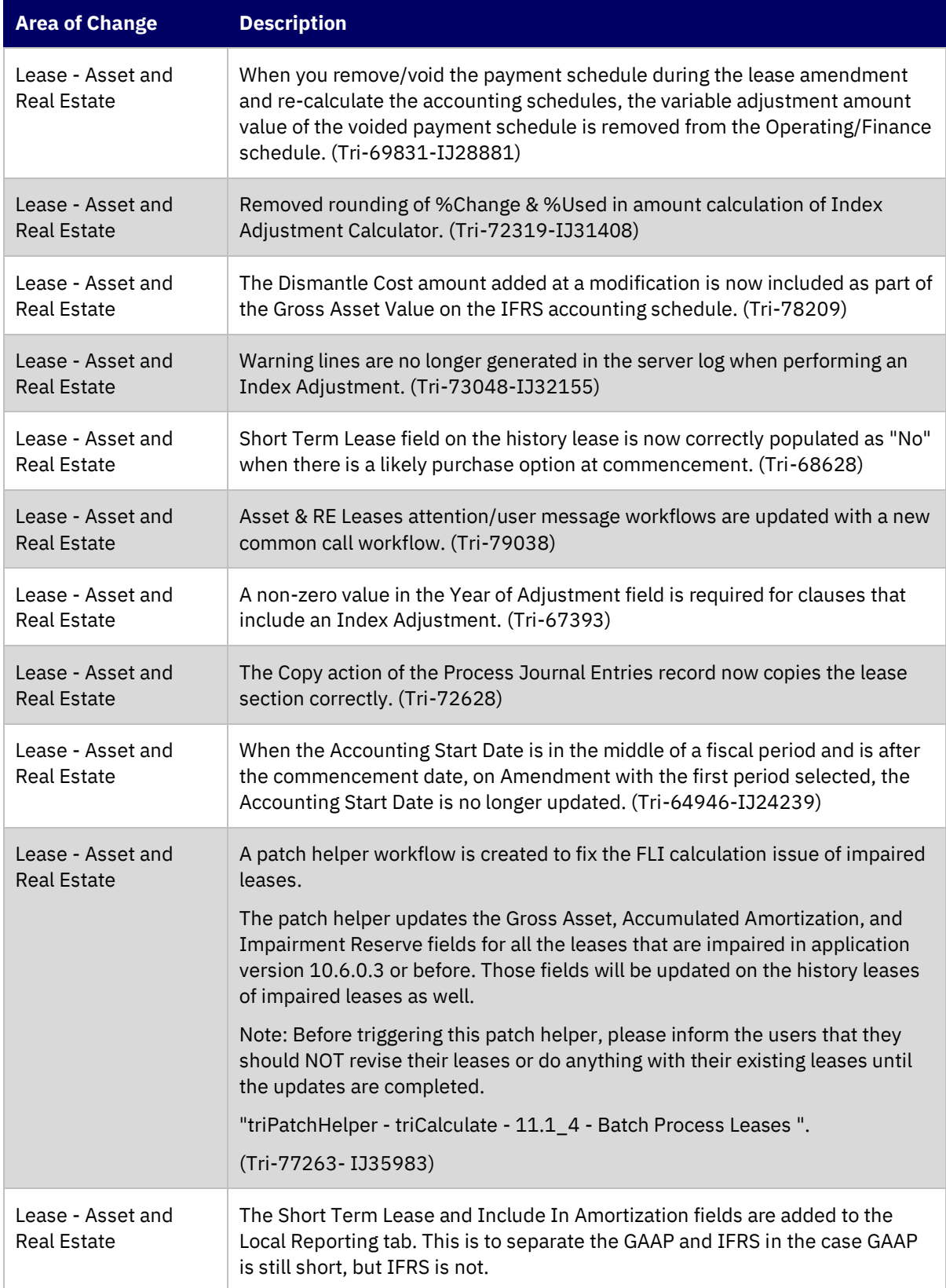

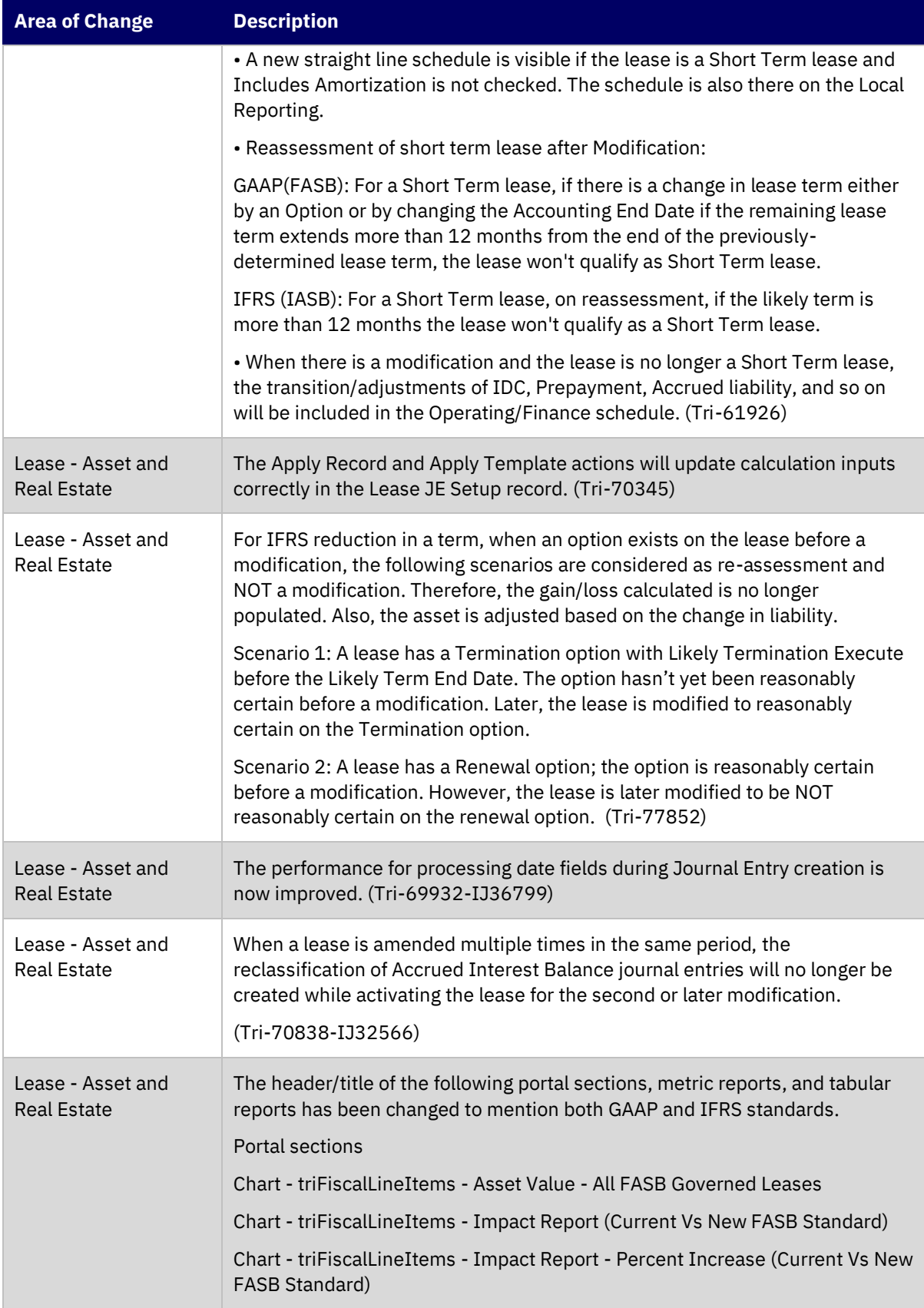
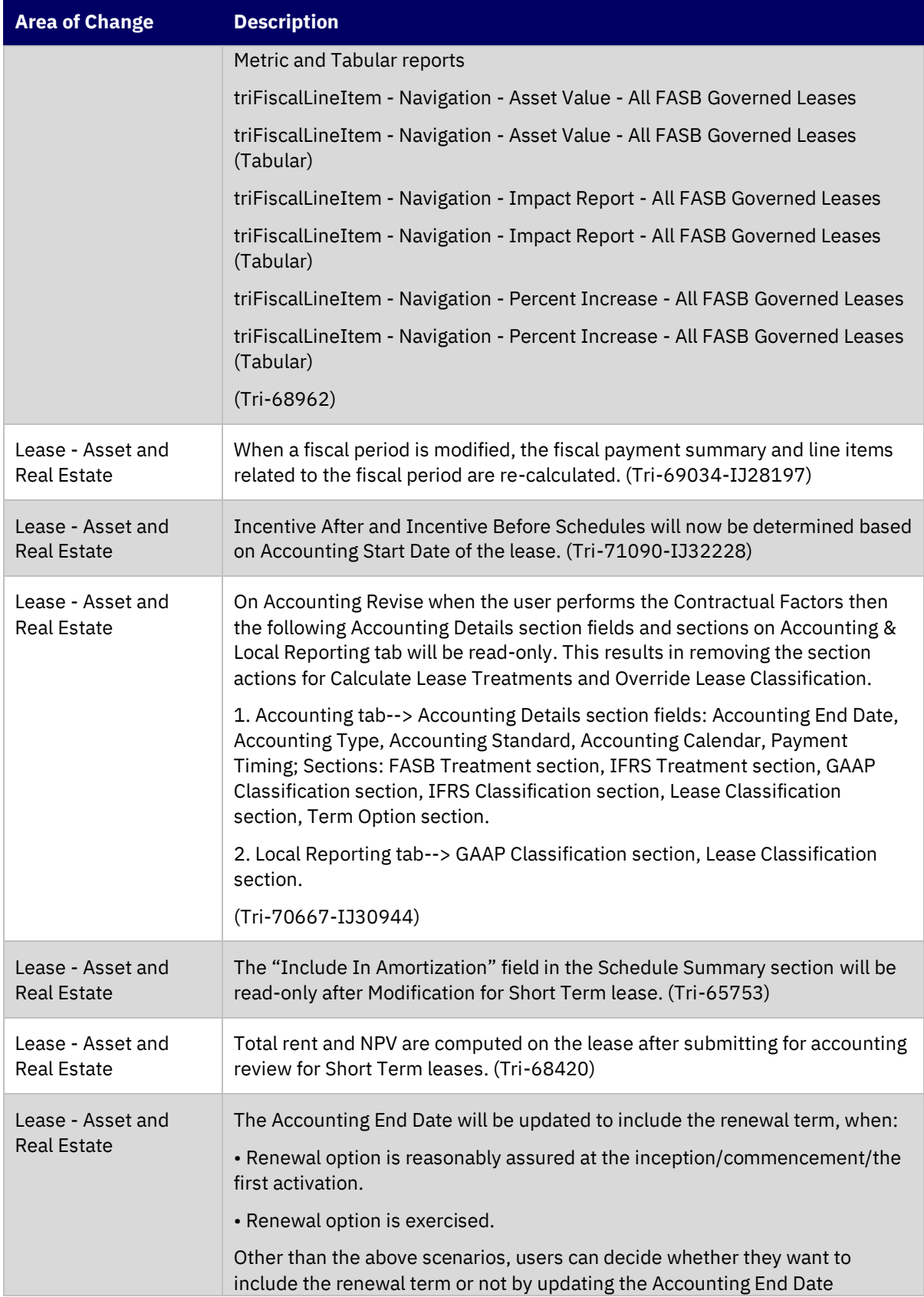

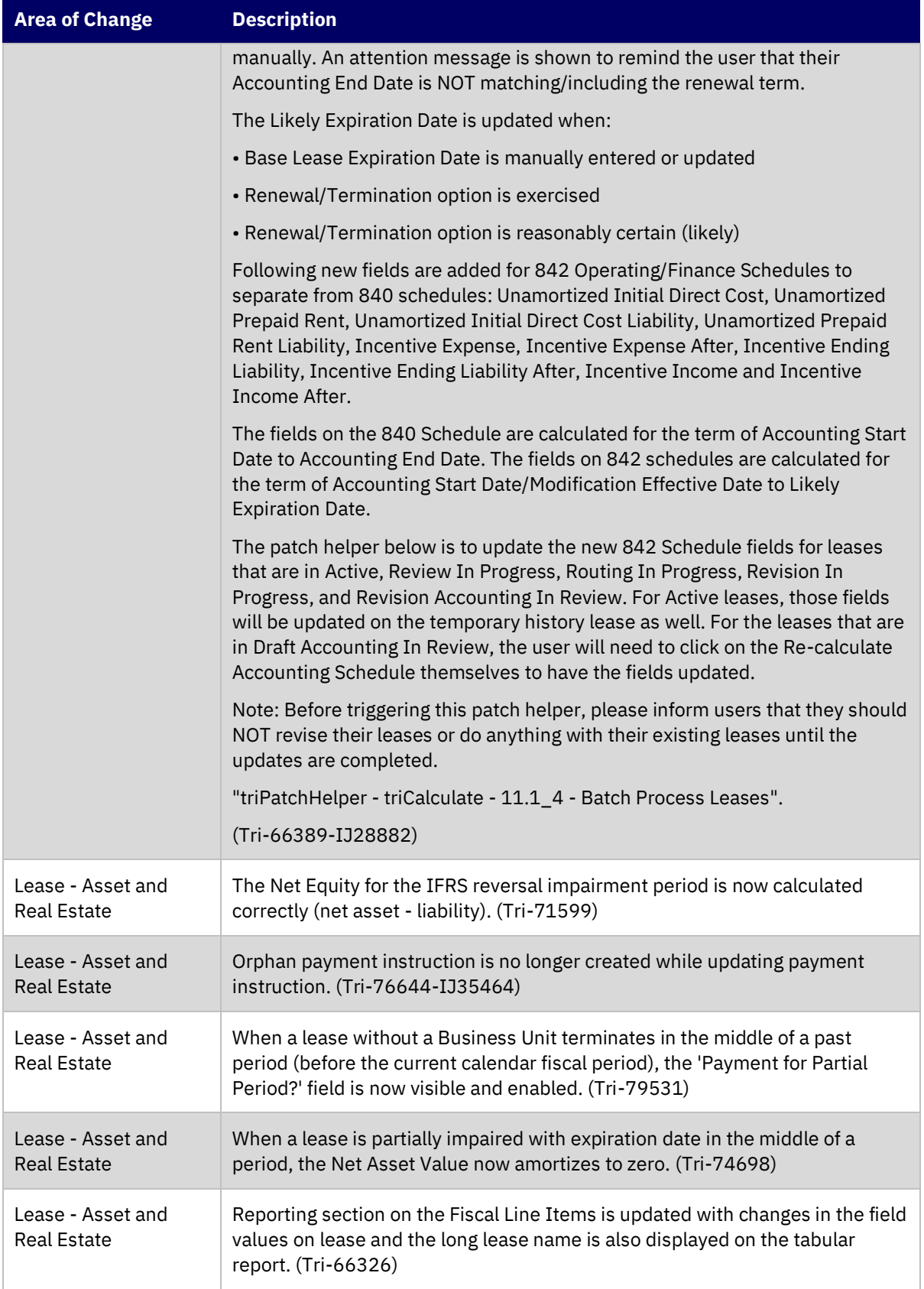

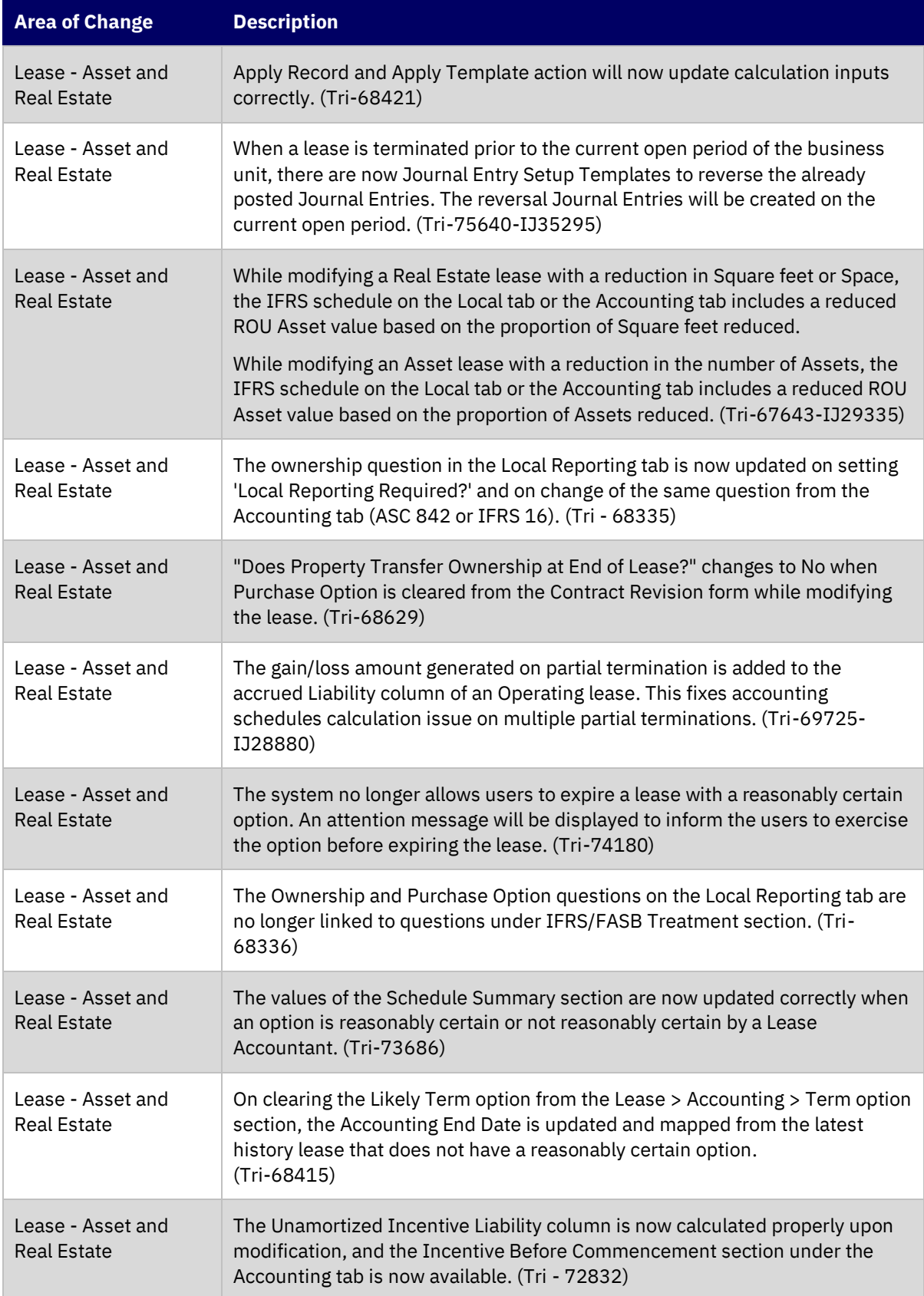

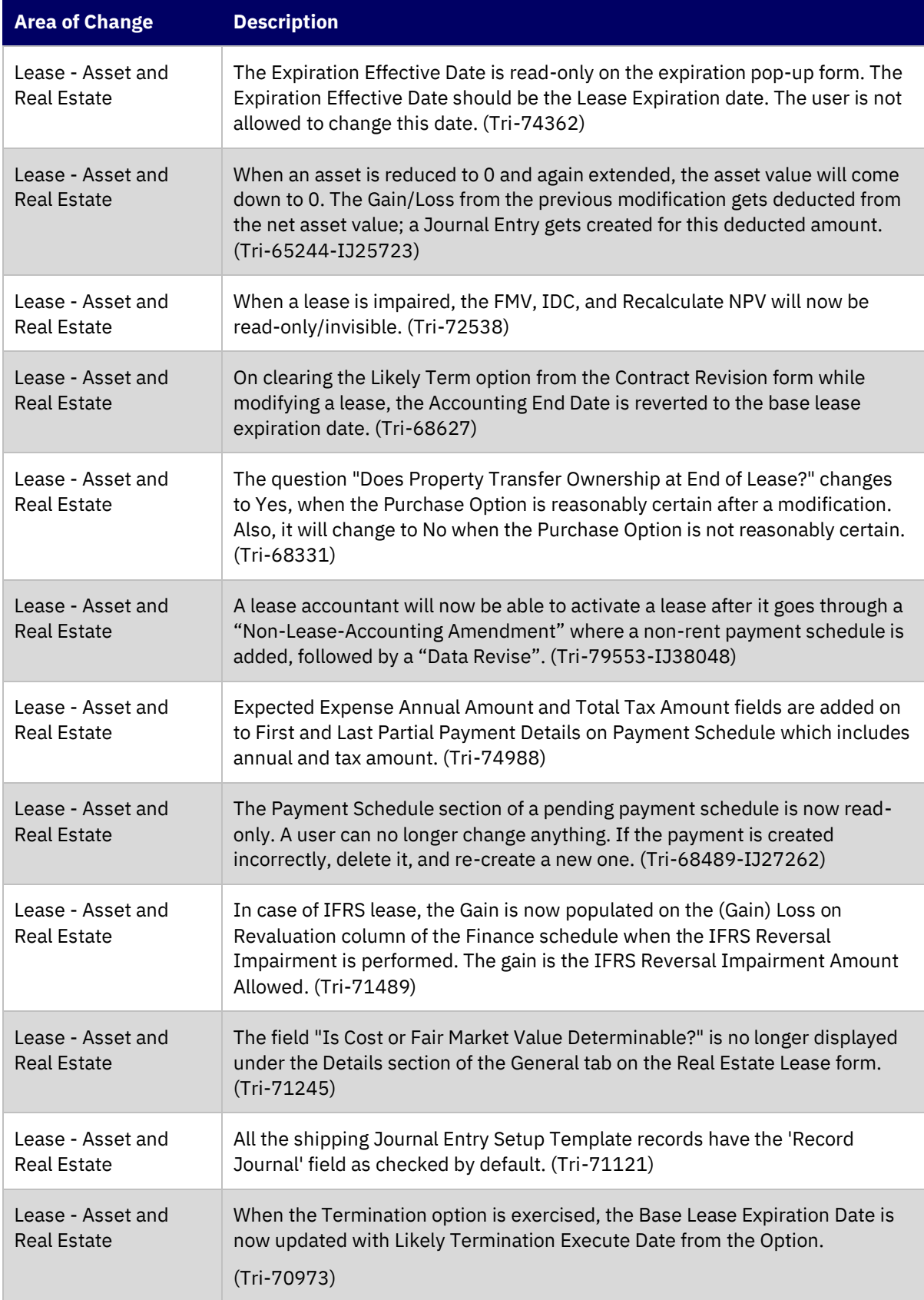

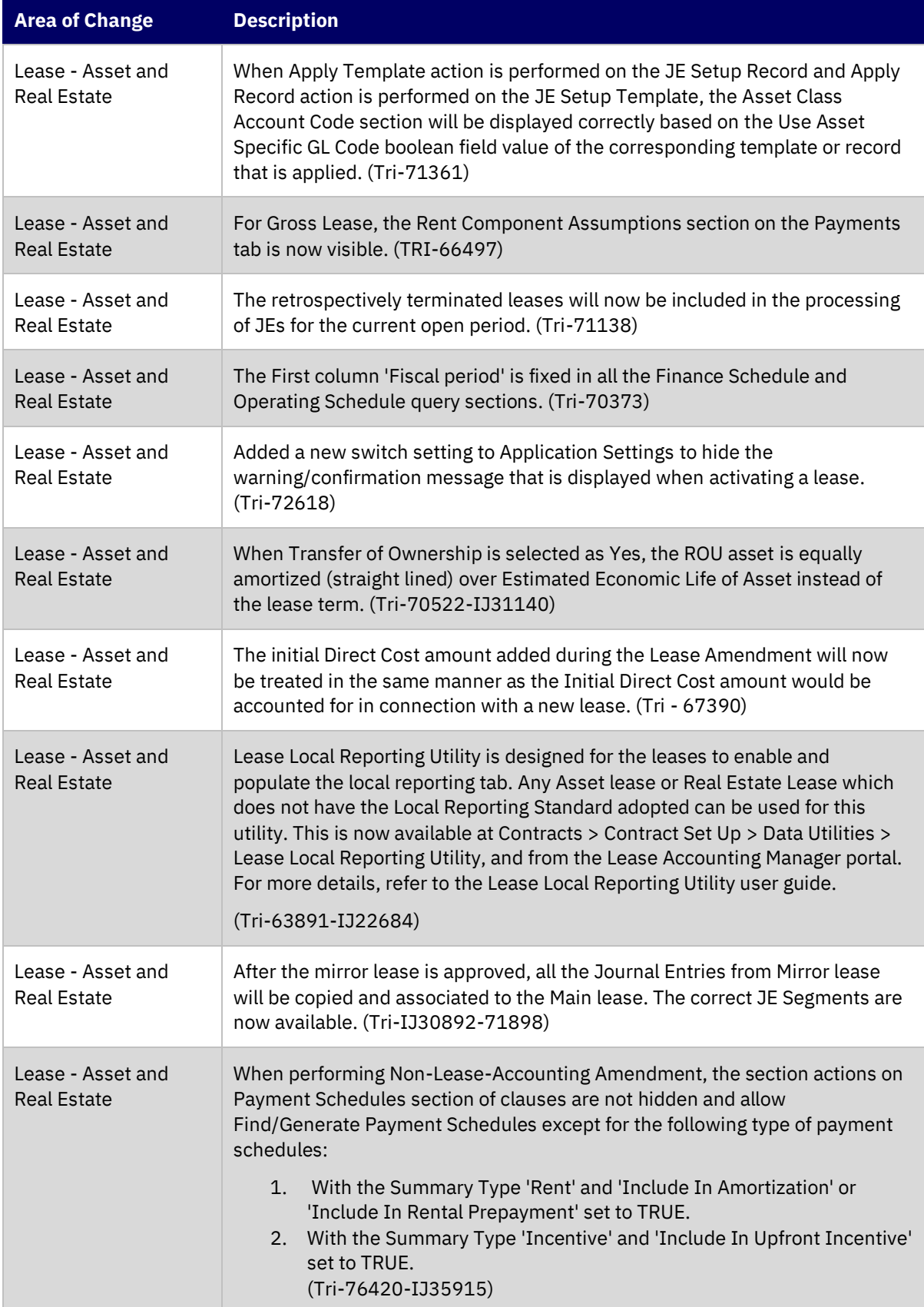

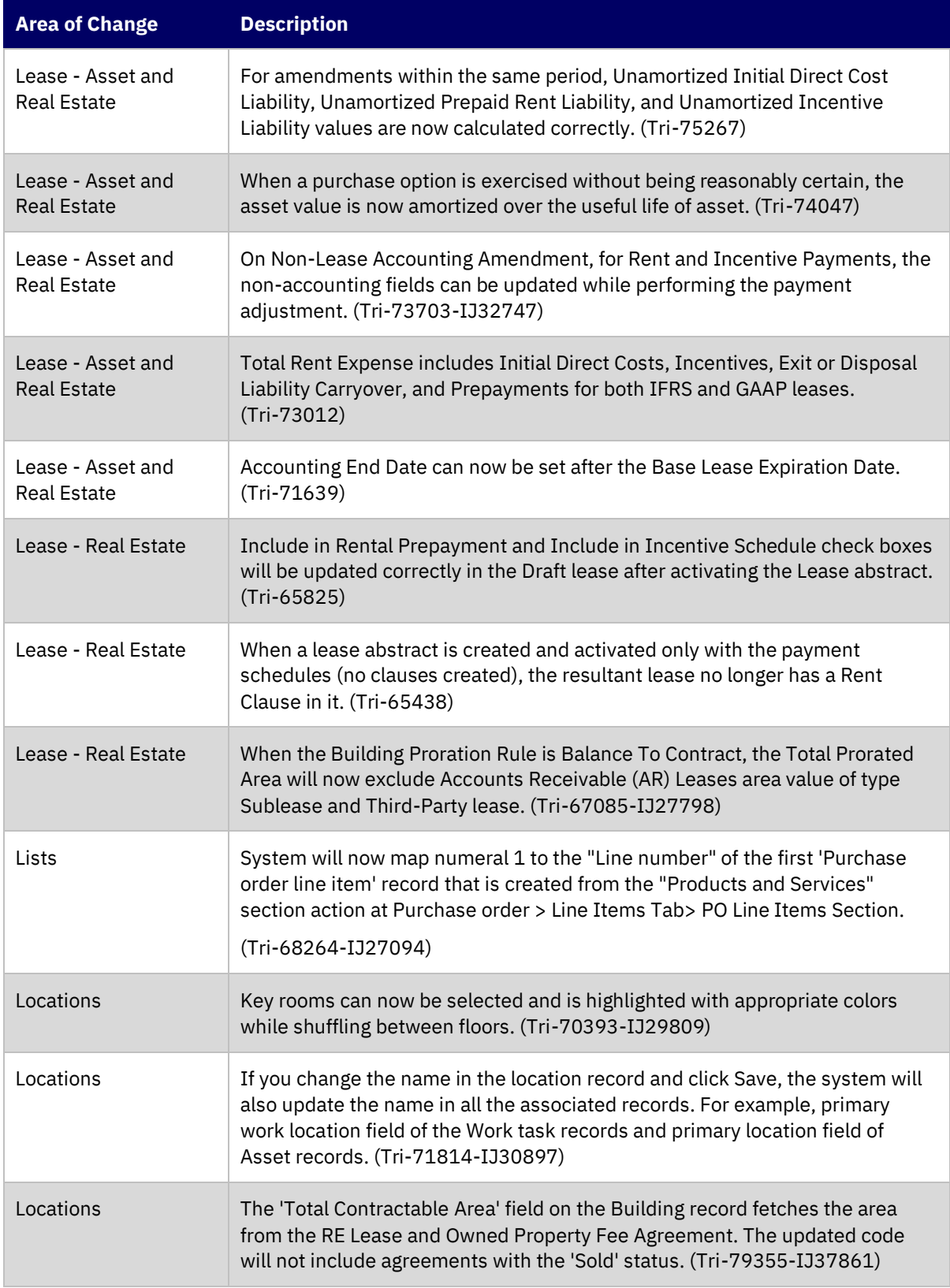

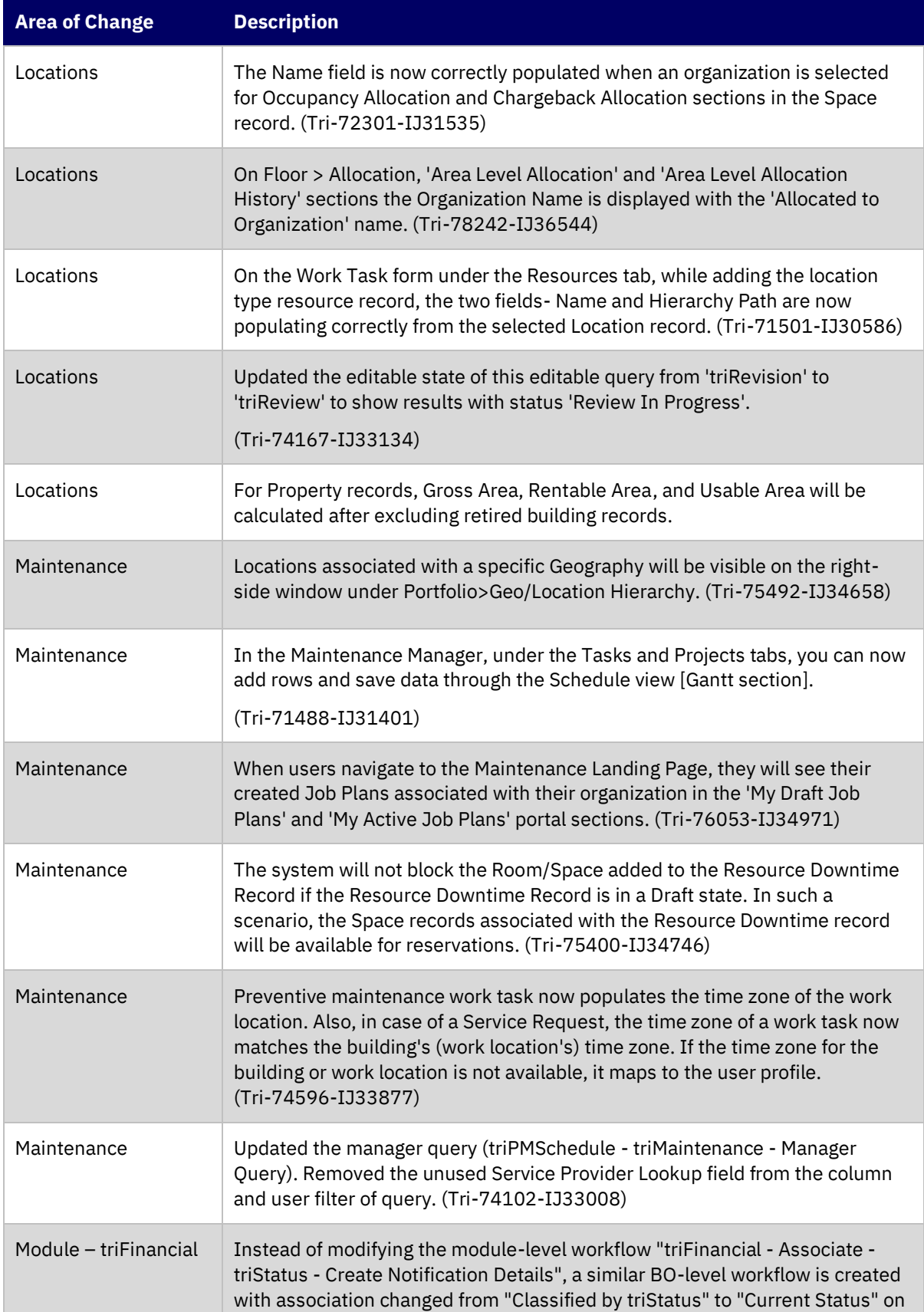

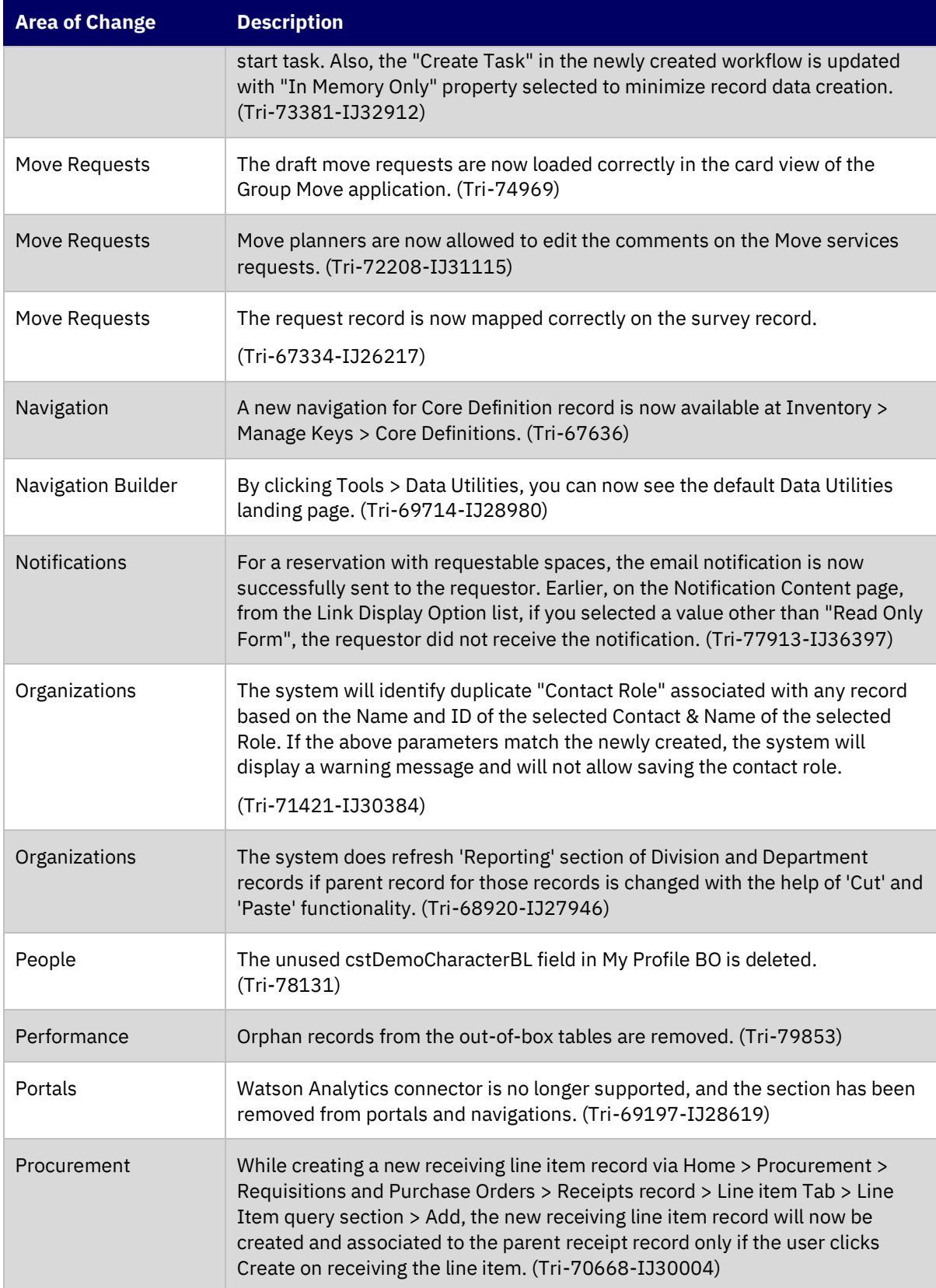

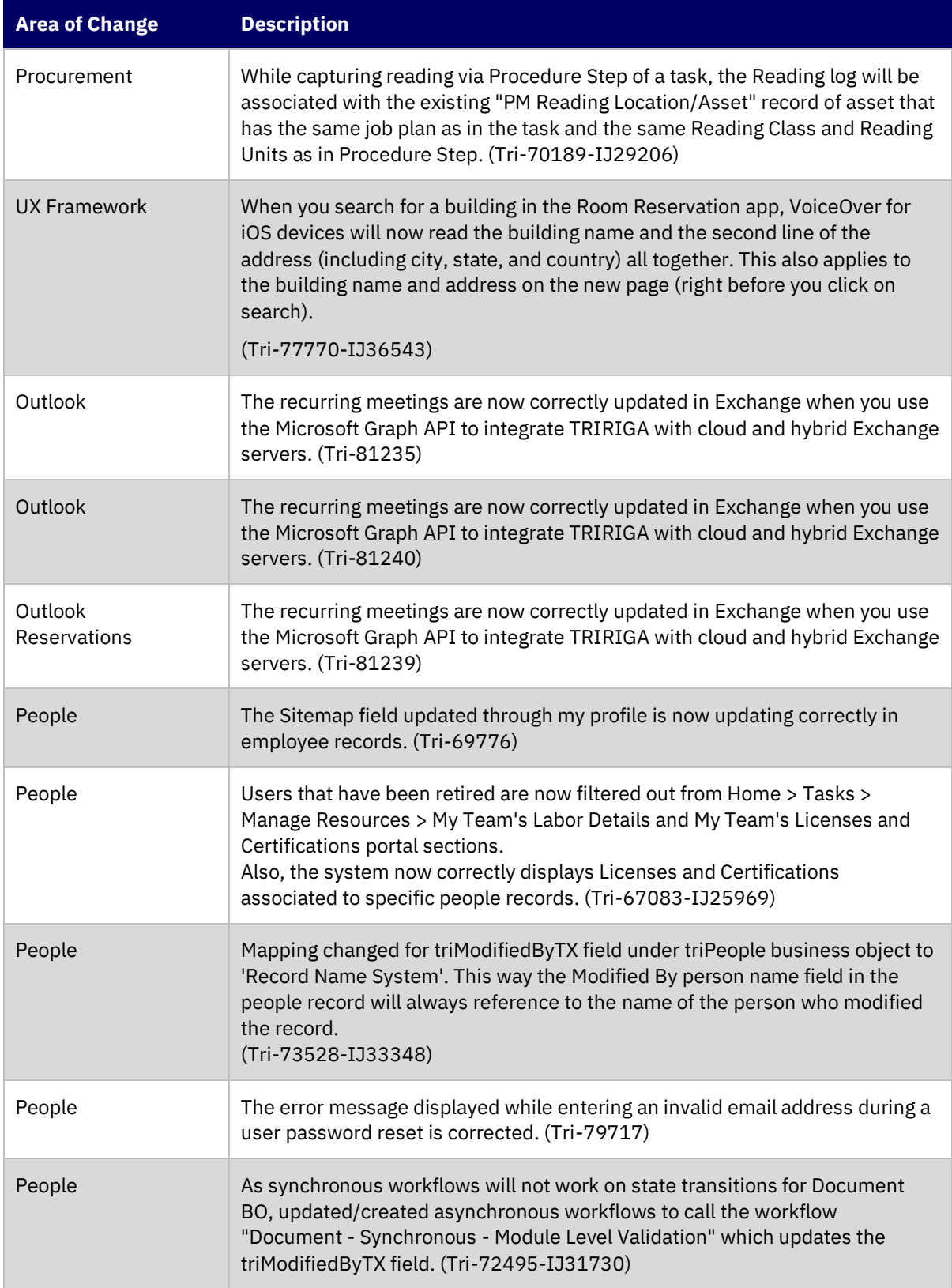

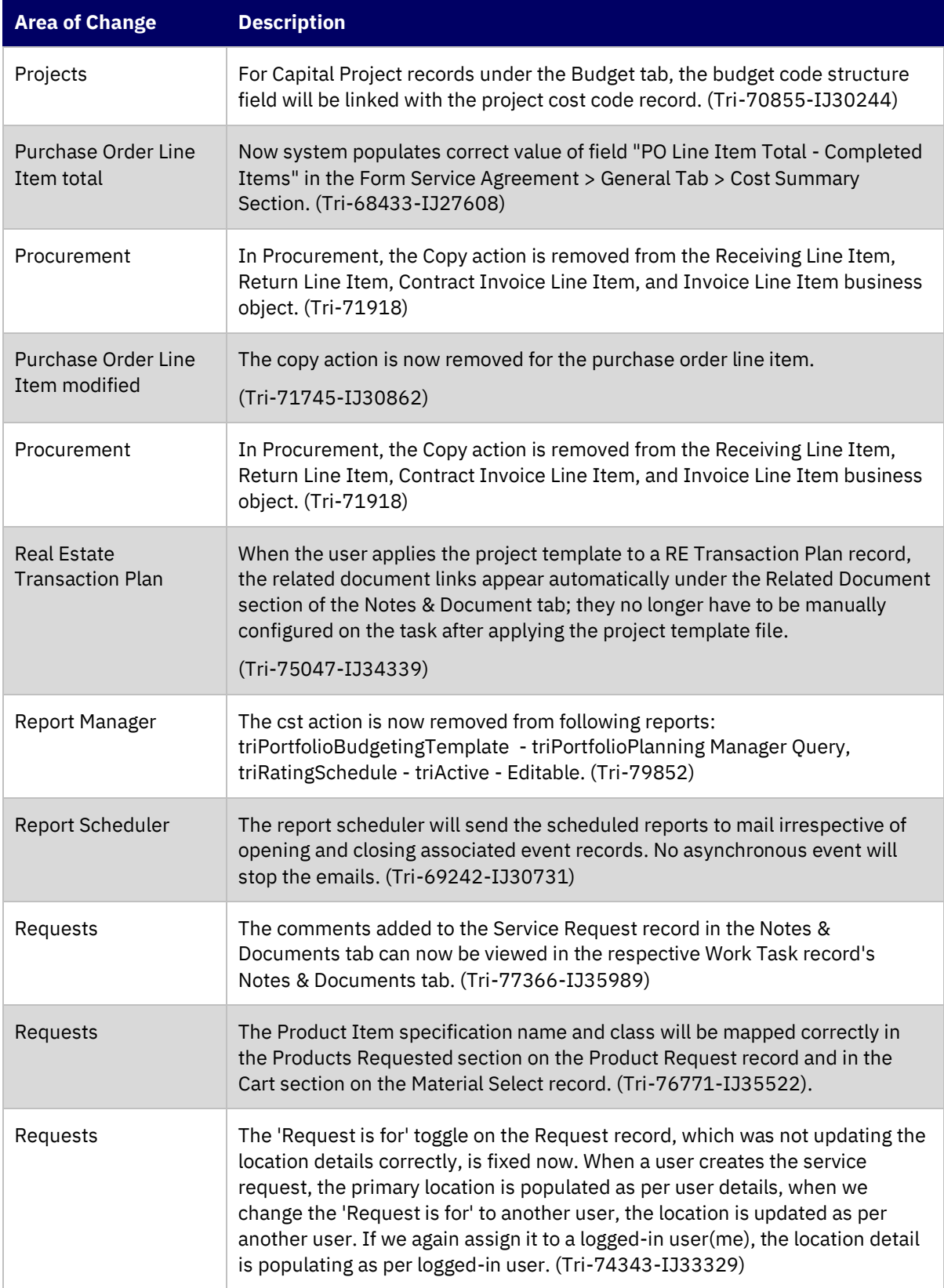

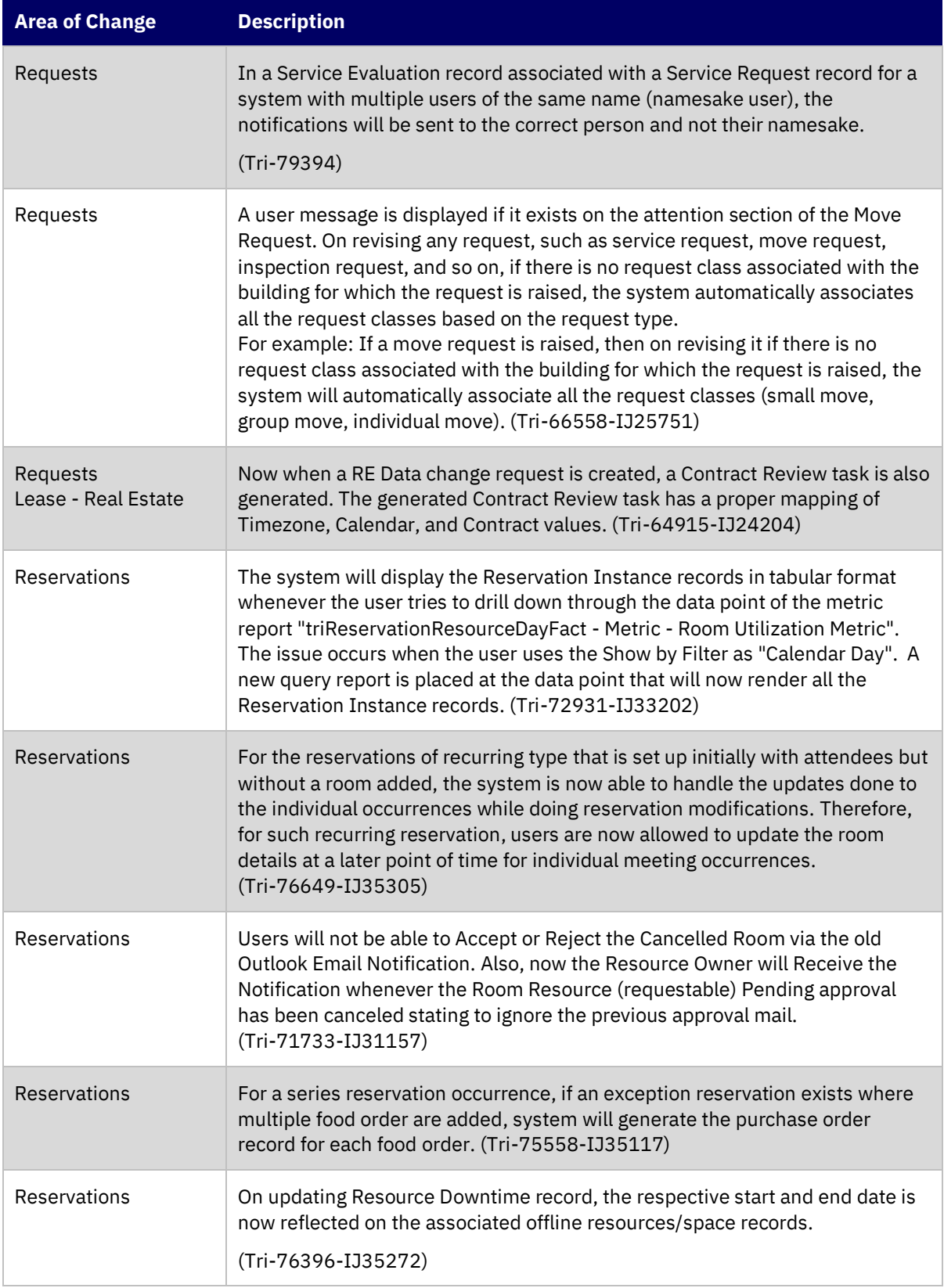

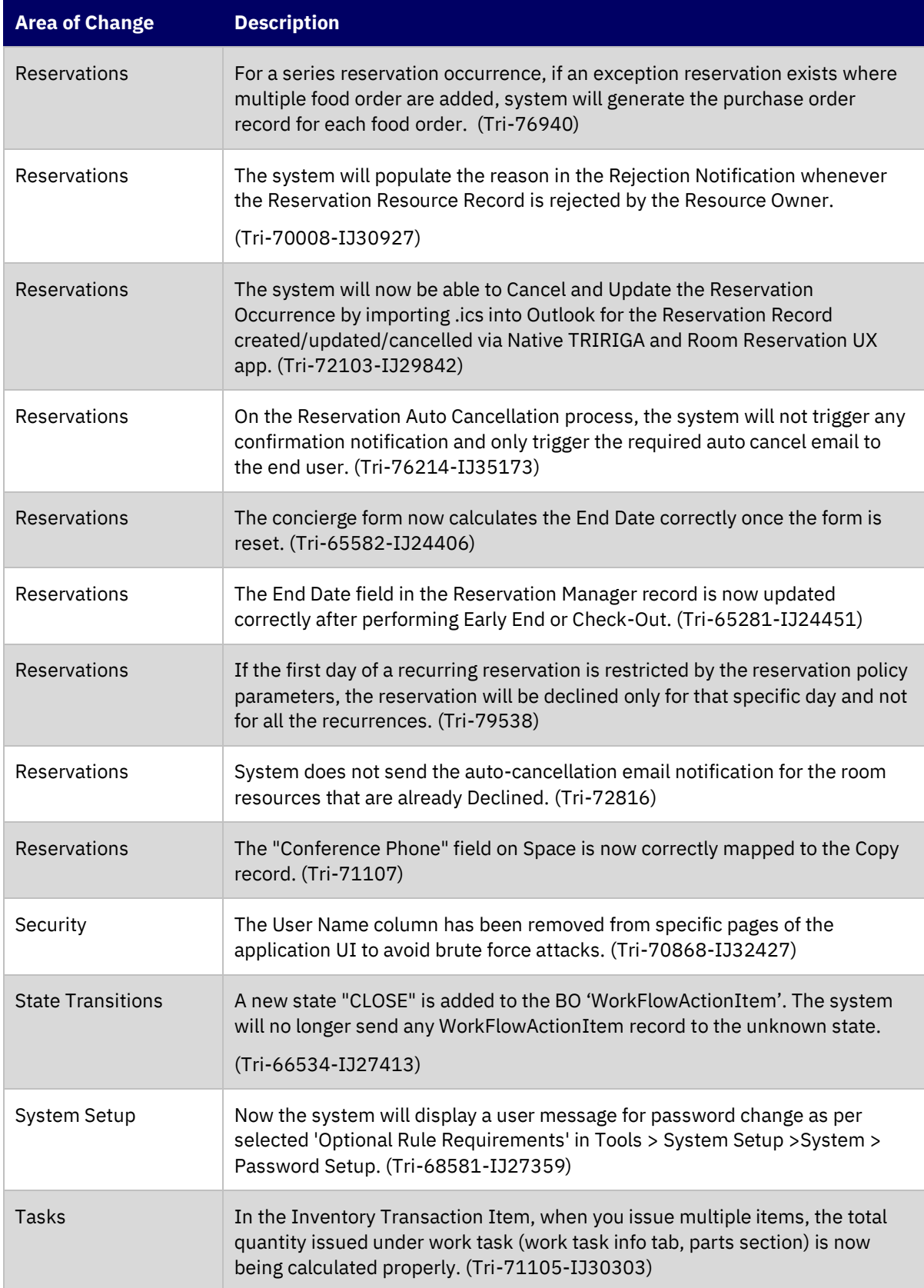

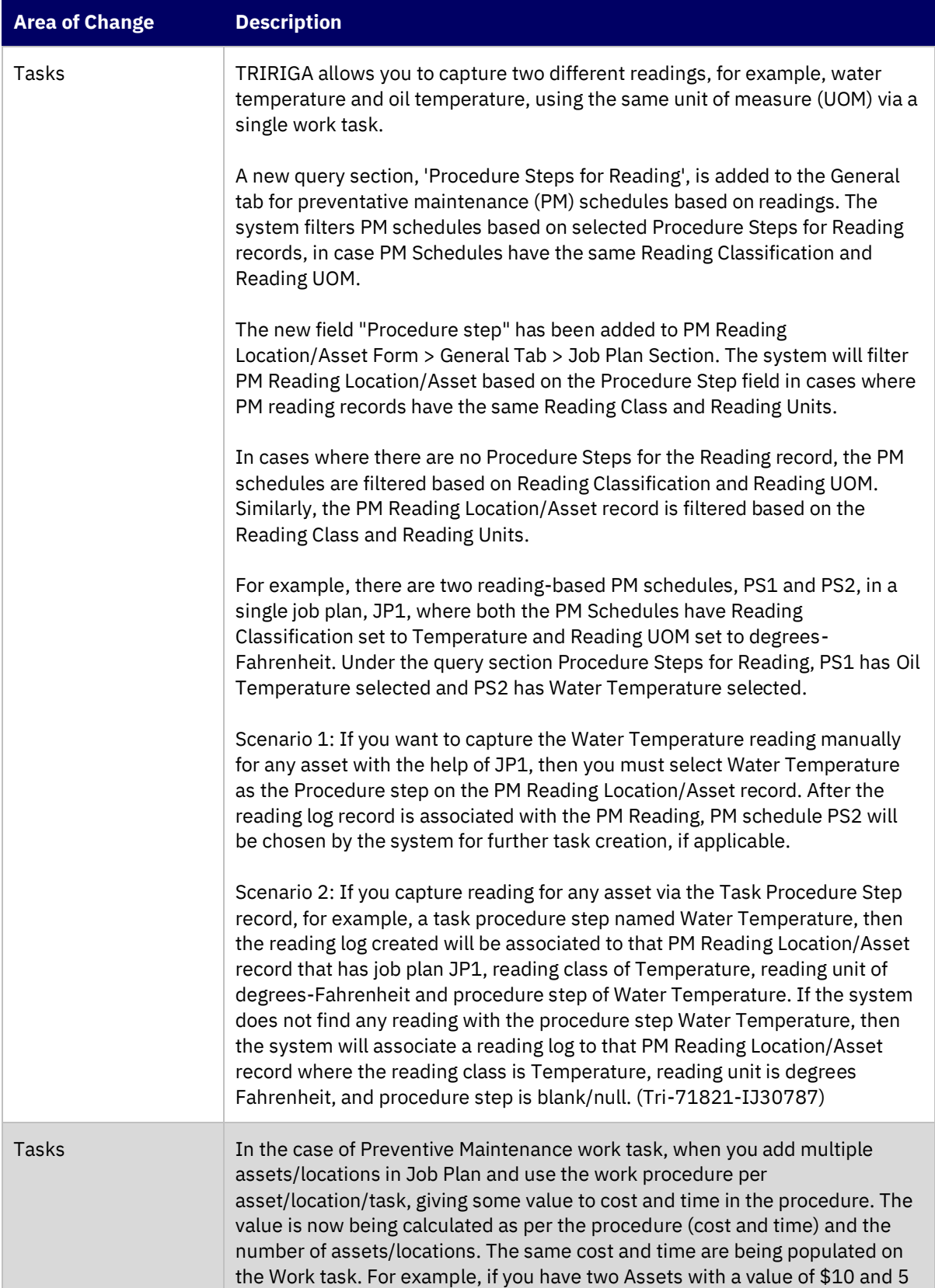

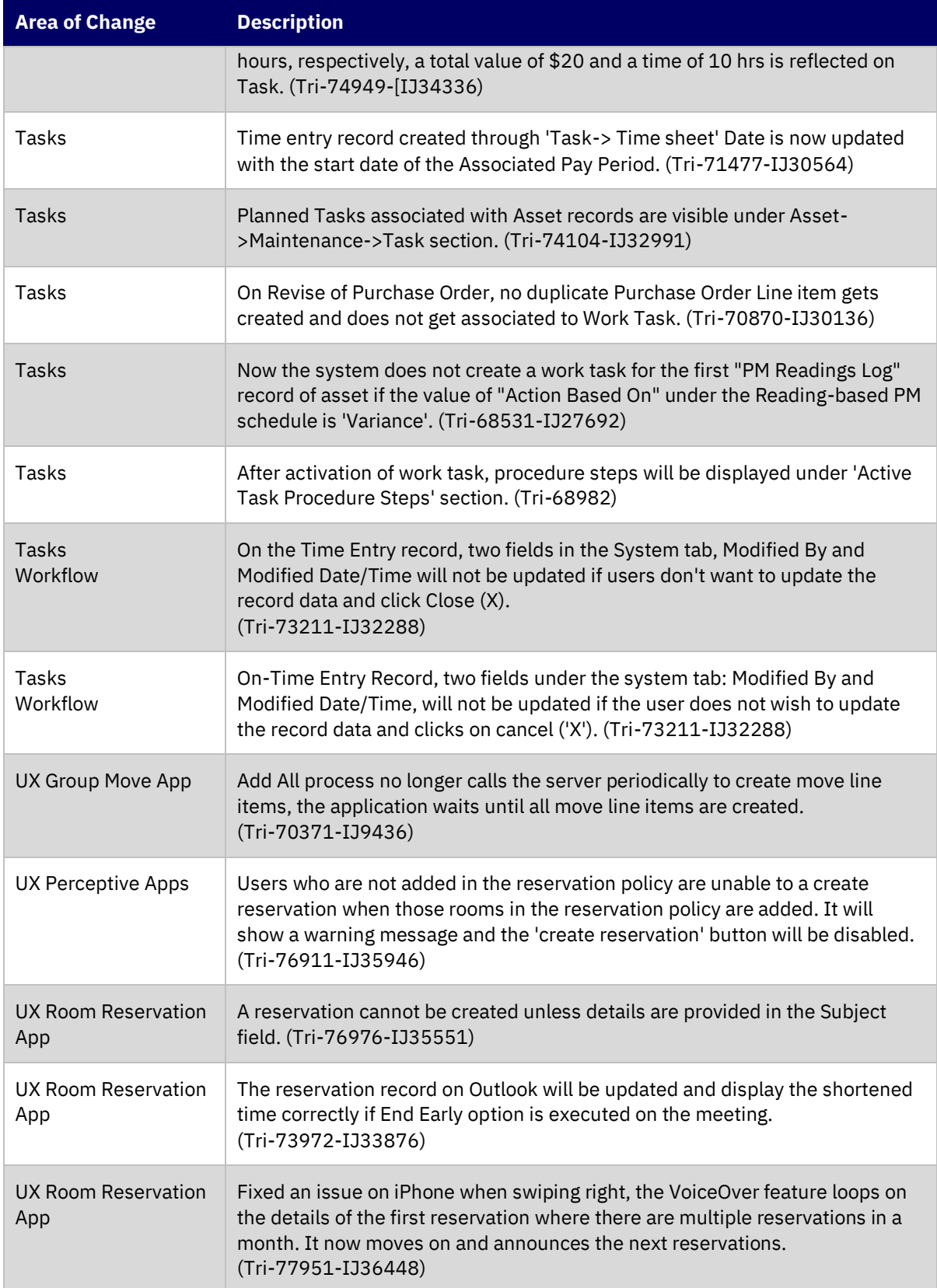

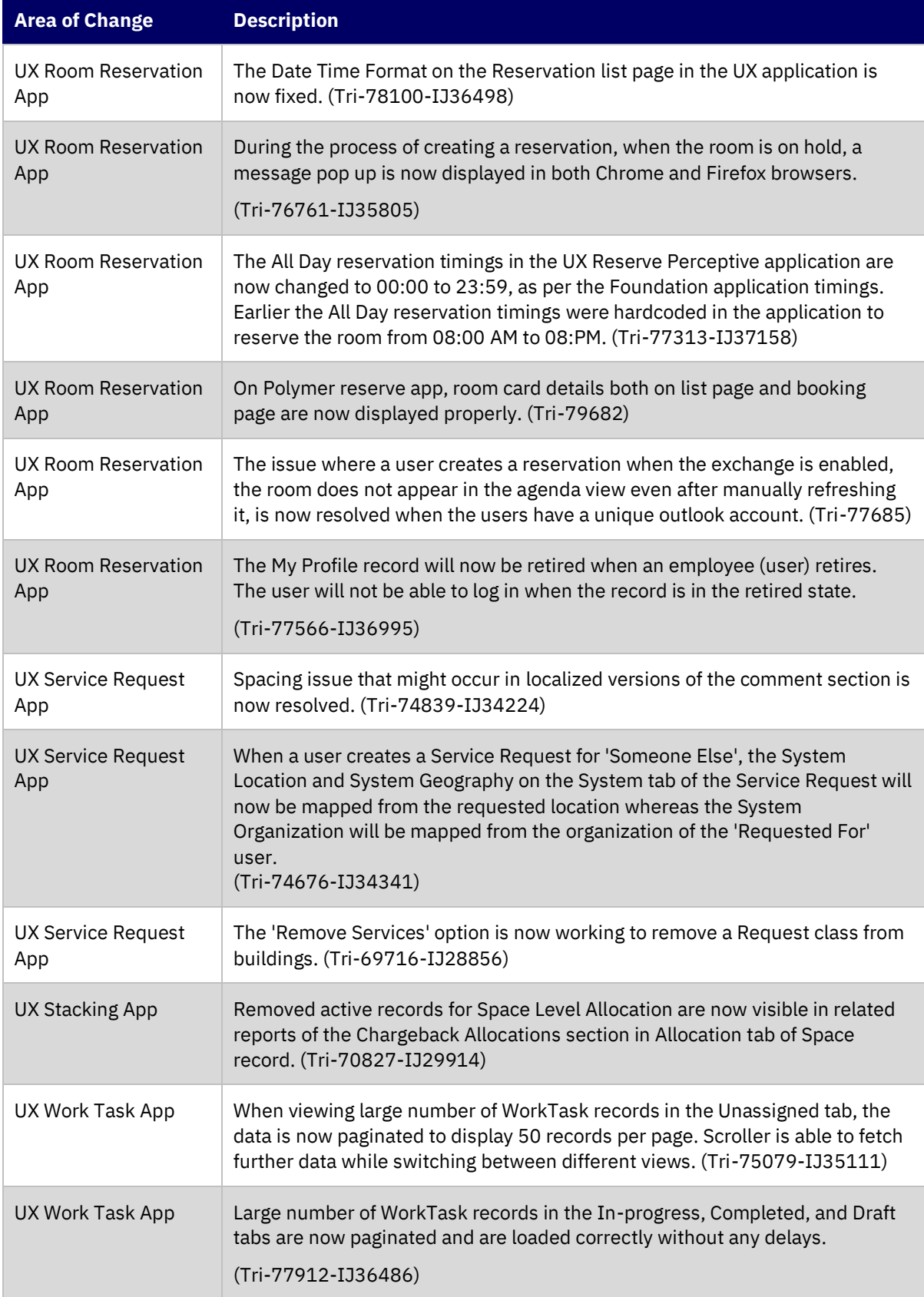

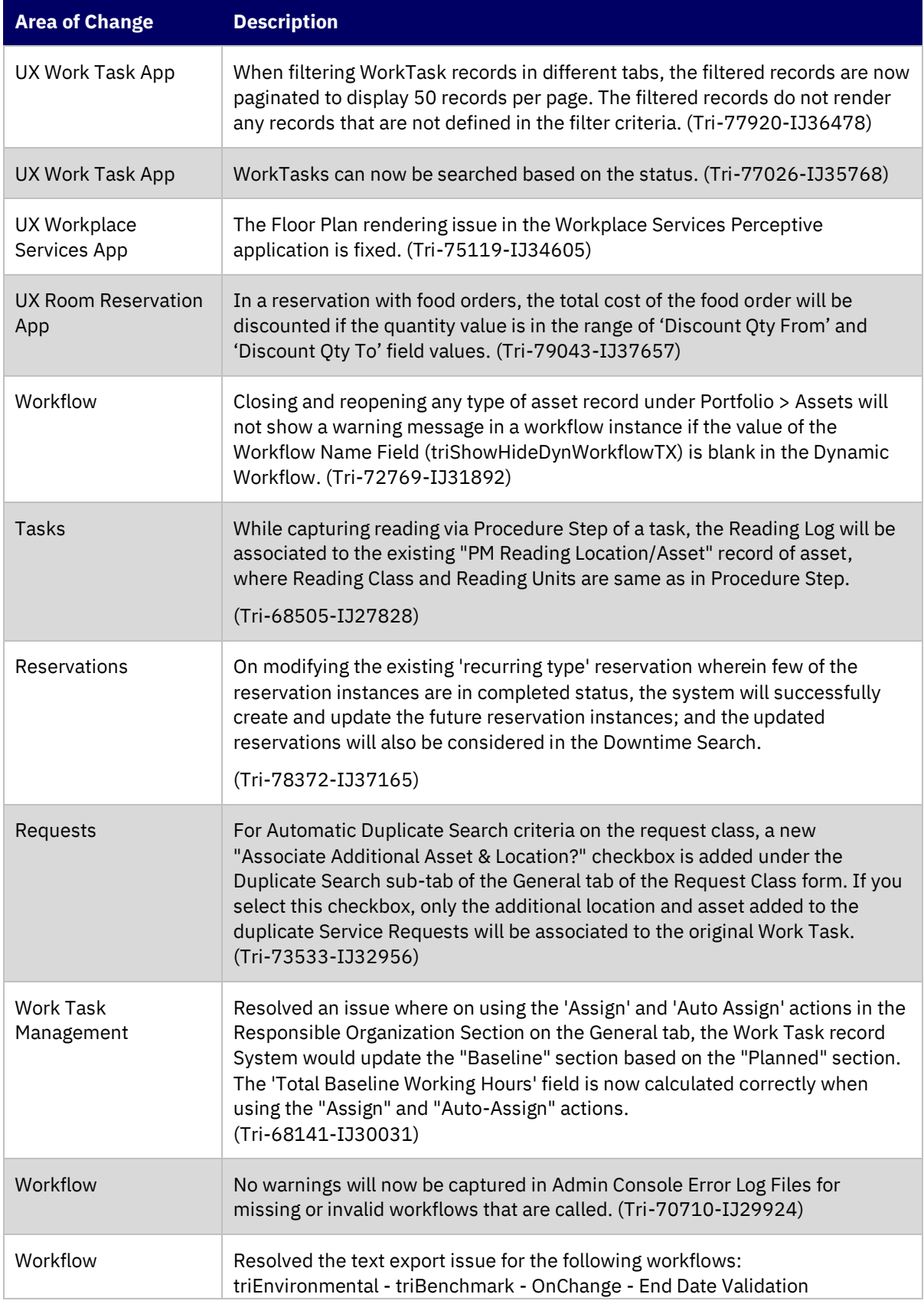

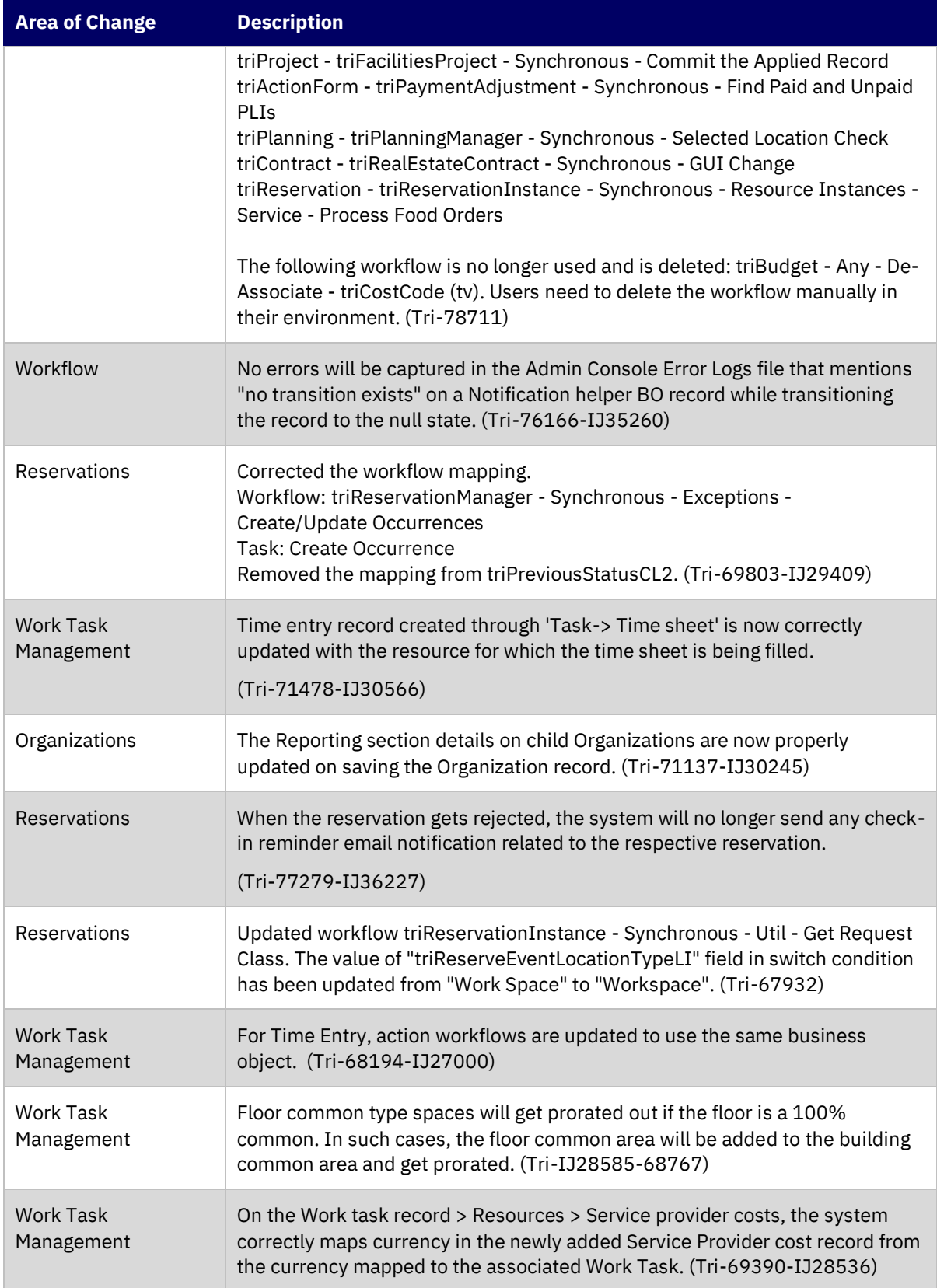

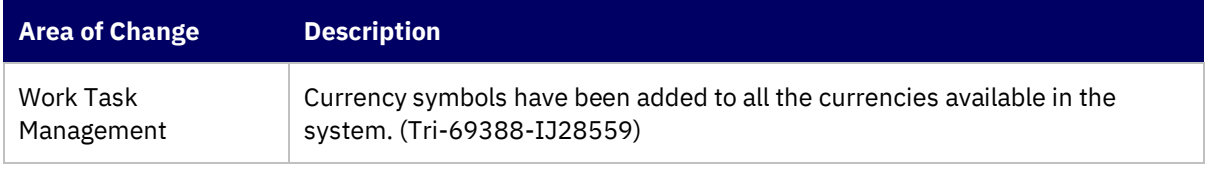

#### **IBM TRIRIGA 11.1 Patch Helper Workflows**

Patch helper workflows correct the record data in your IBM TRIRIGA application. A patch helper workflow can revise and update, bring new data records for a release, and recalculate records. The patch helper makes necessary changes to your IBM TRIRIGA database. You apply the patch helper workflows for a release after you install or upgrade to that release. Wait for one patch helper workflow to complete before you begin the next. Some patch helper workflows can take a long time to complete.

**Note:** Many of the patch helpers included in this release have already been included in earlier fix packs, as shown in the patch helper name. When you run the main 11.1 patch helper workflow, it determines which of the other patch helper workflows have already been applied and does not re-run any that are already applied to your system.

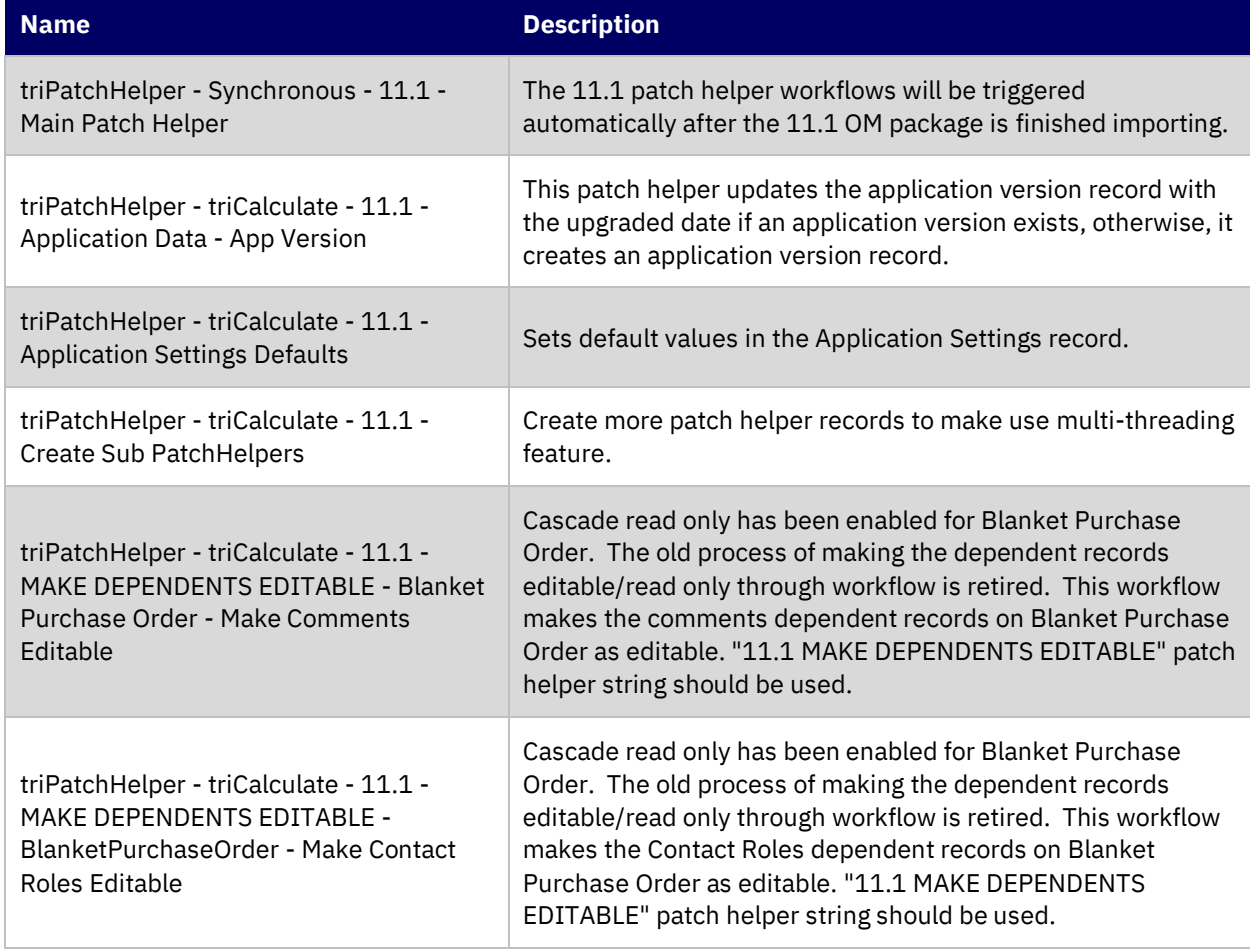

The following patch helper workflows are in this release:

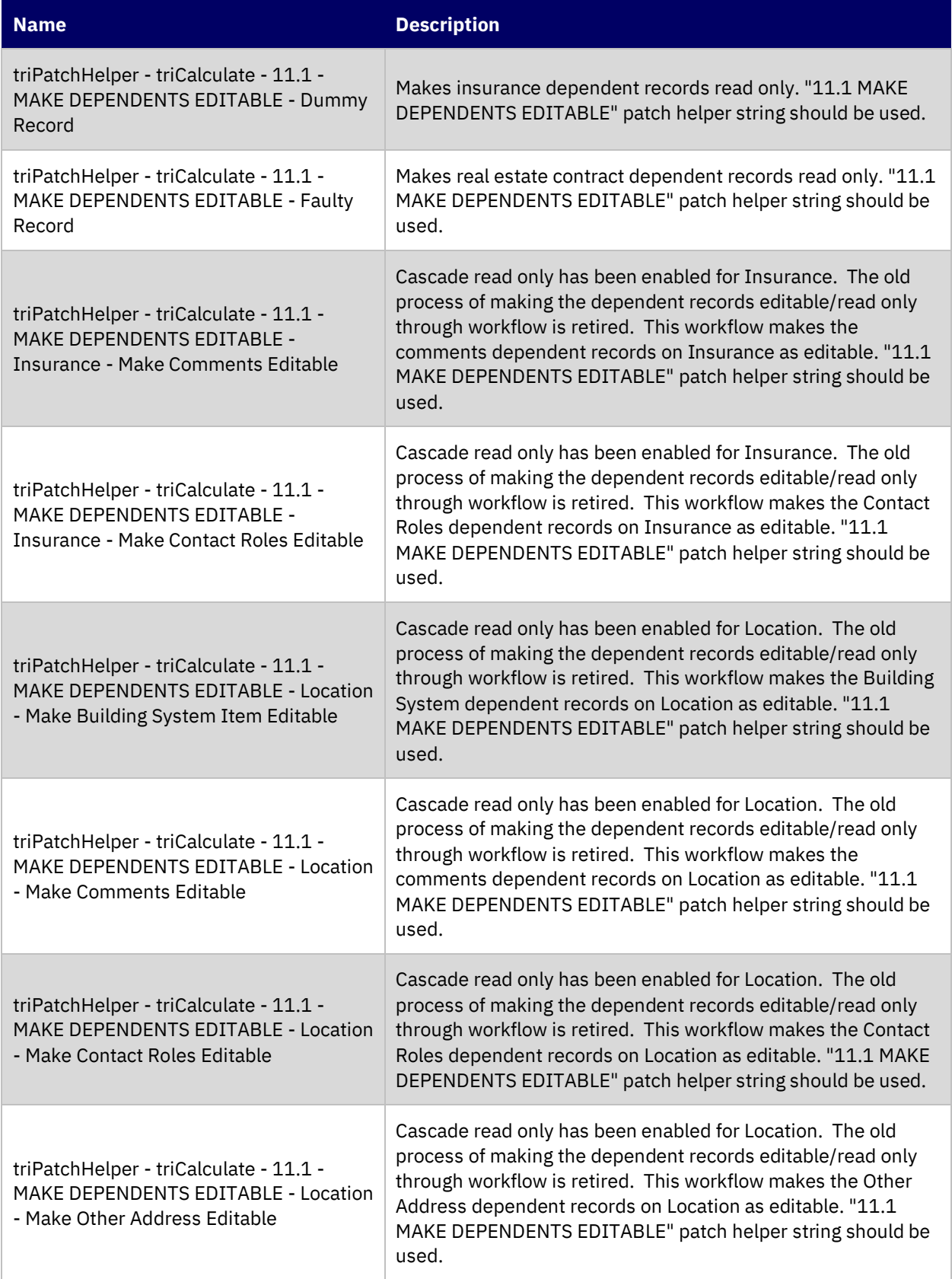

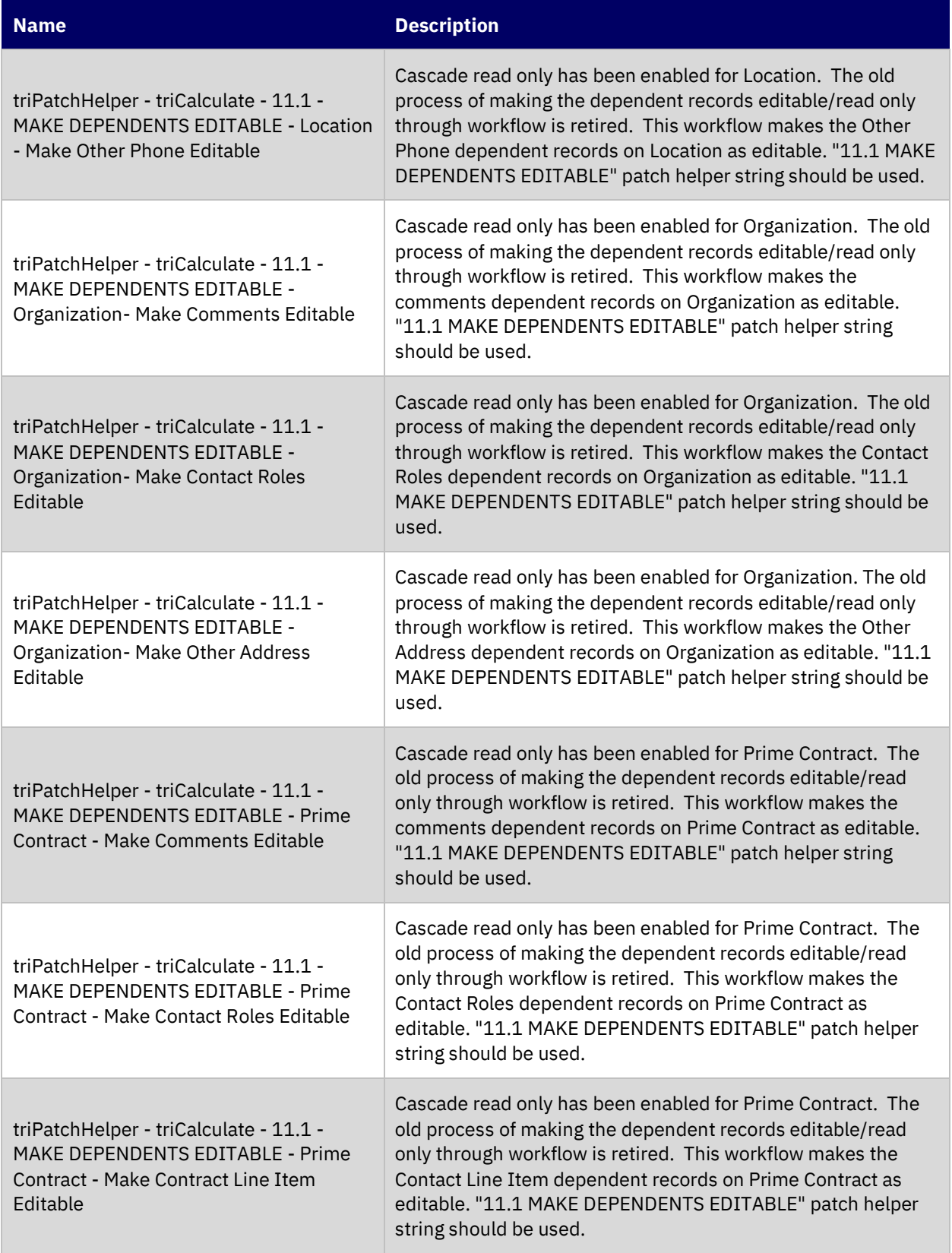

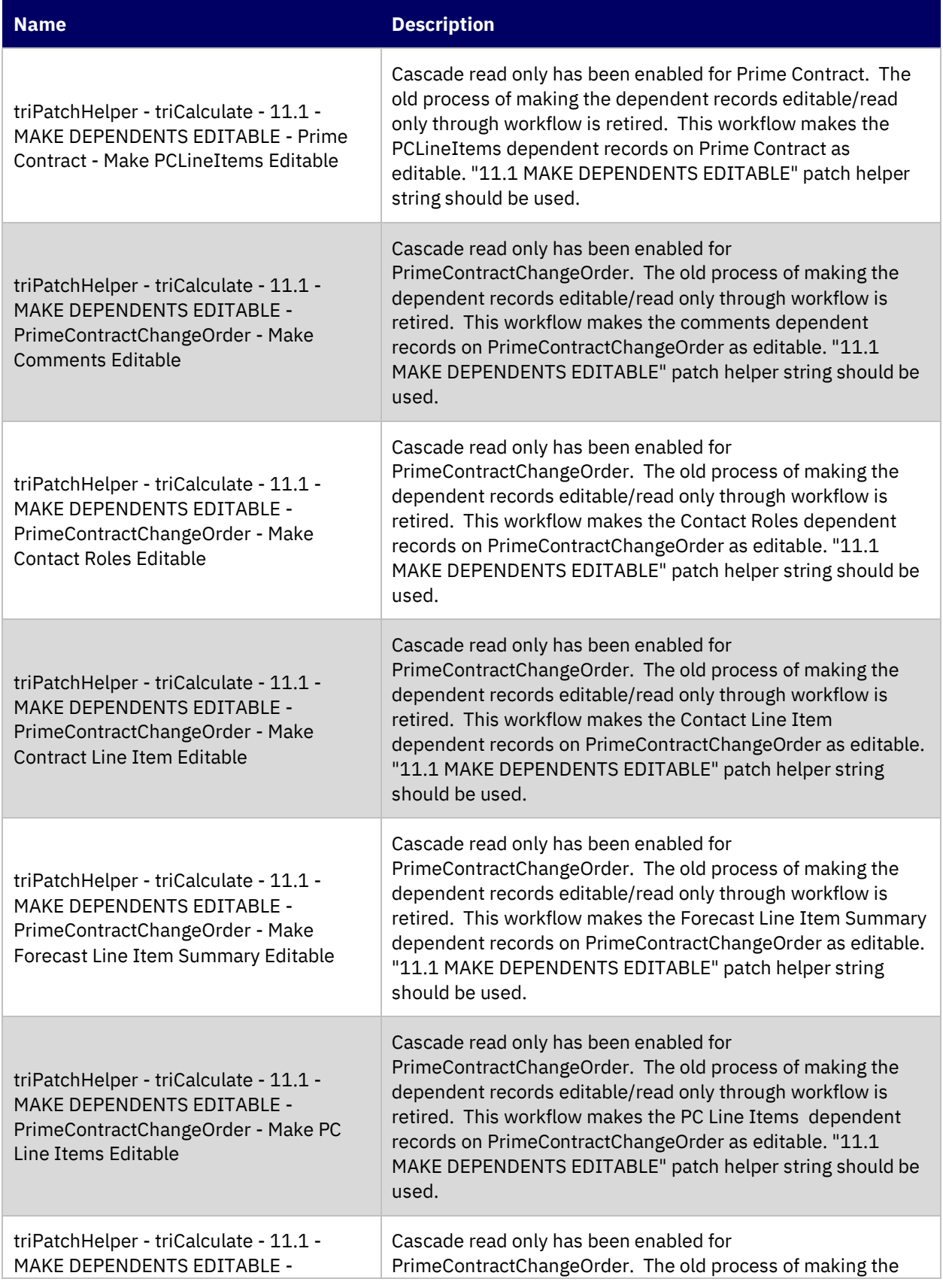

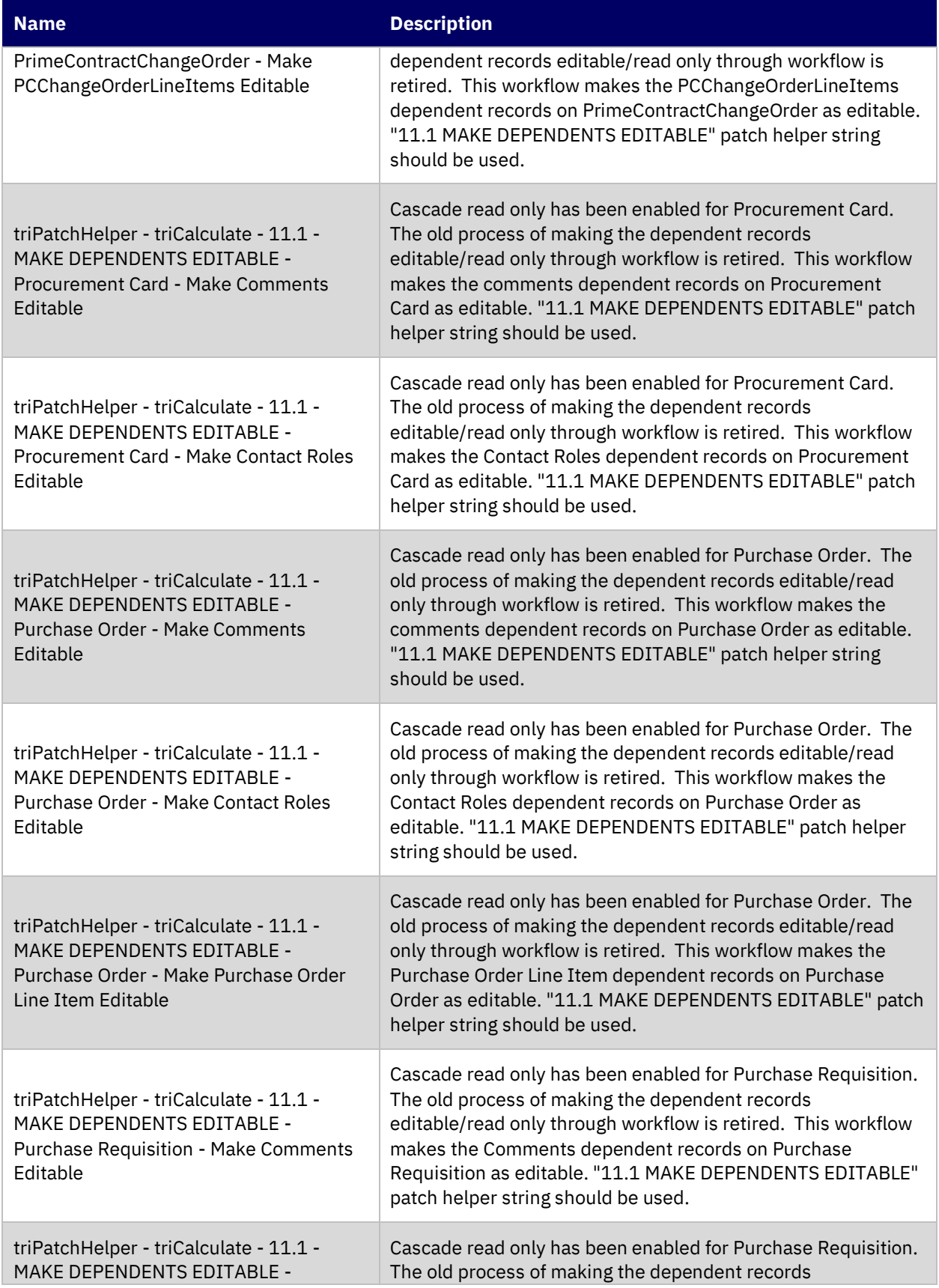

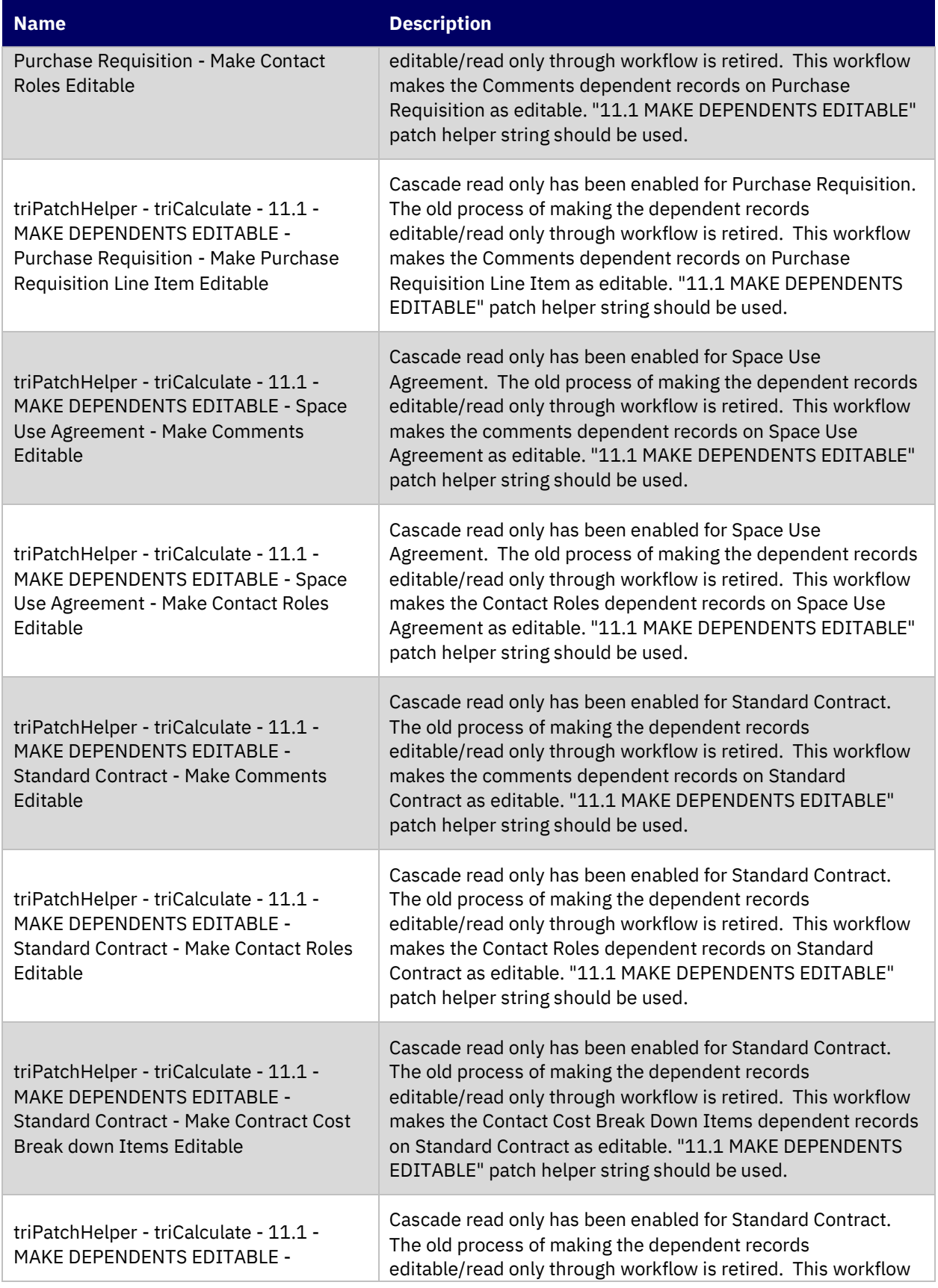

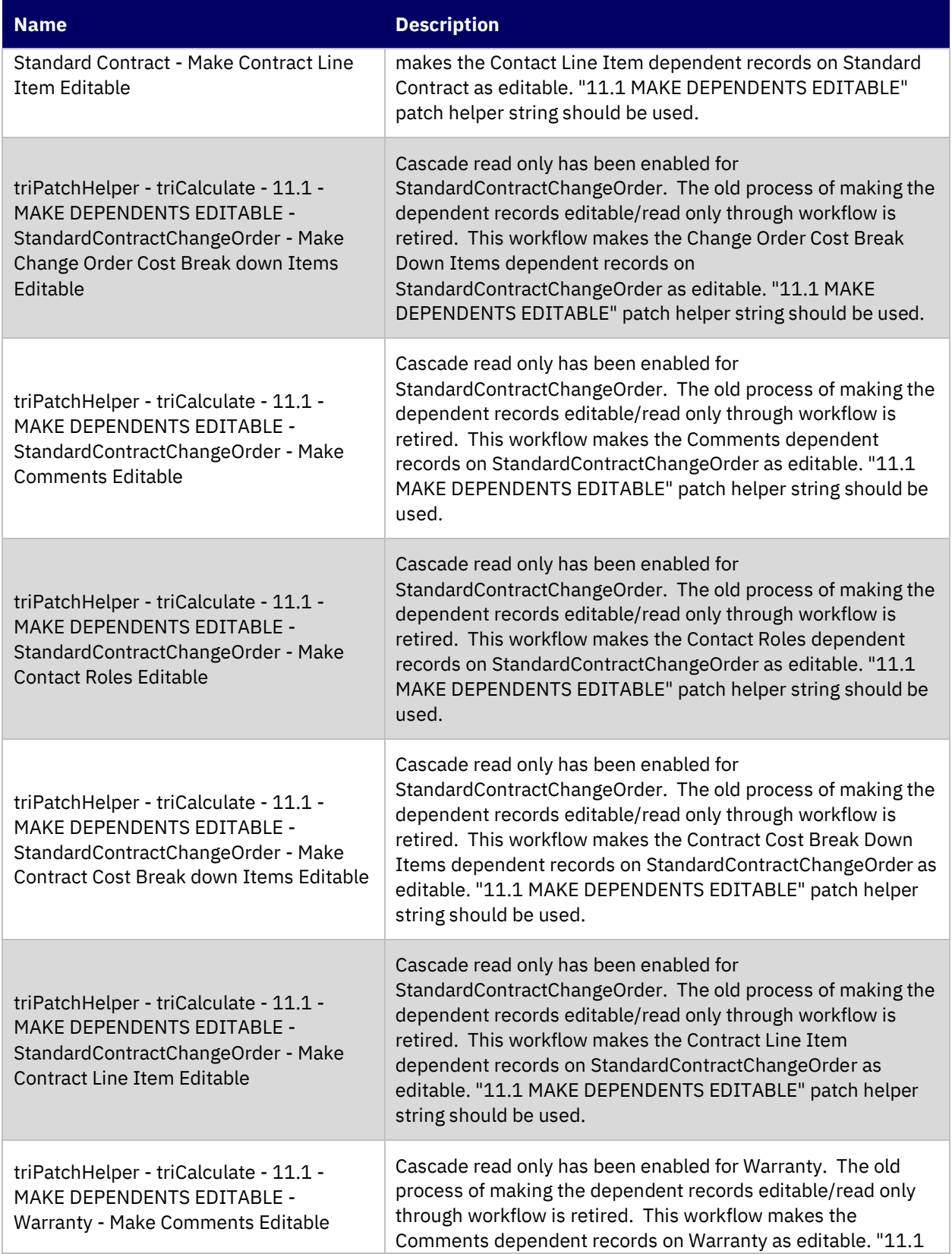

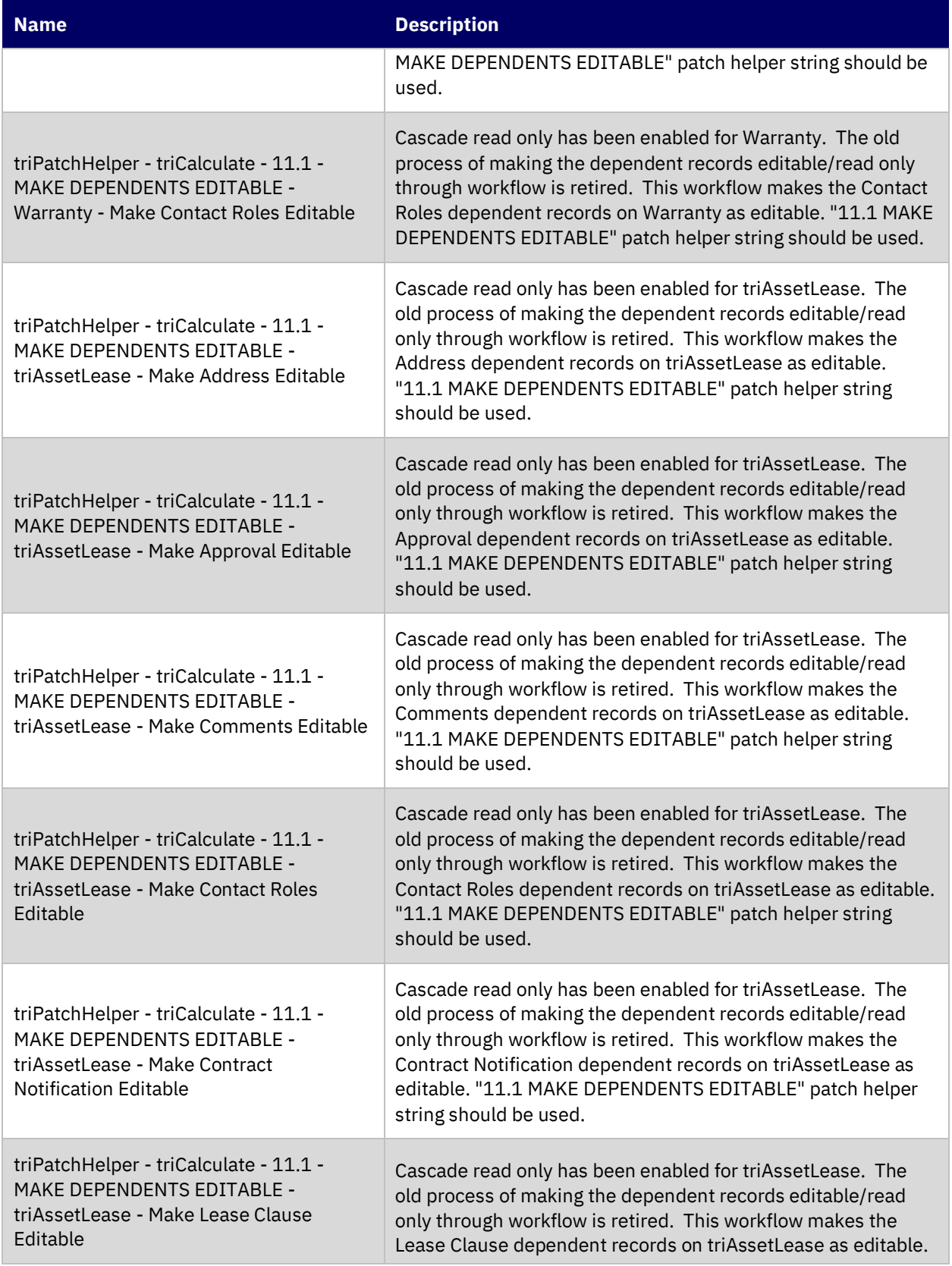

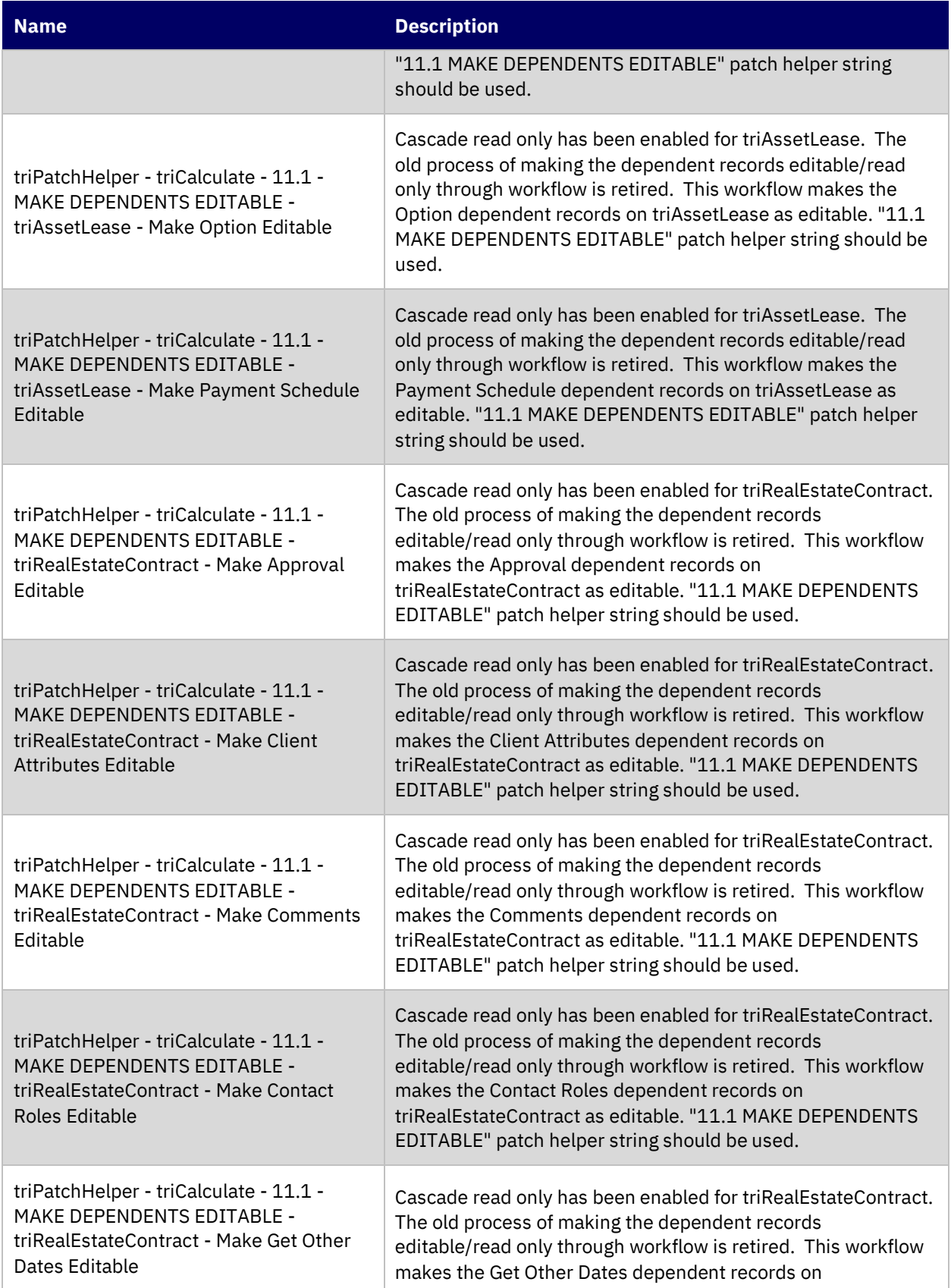

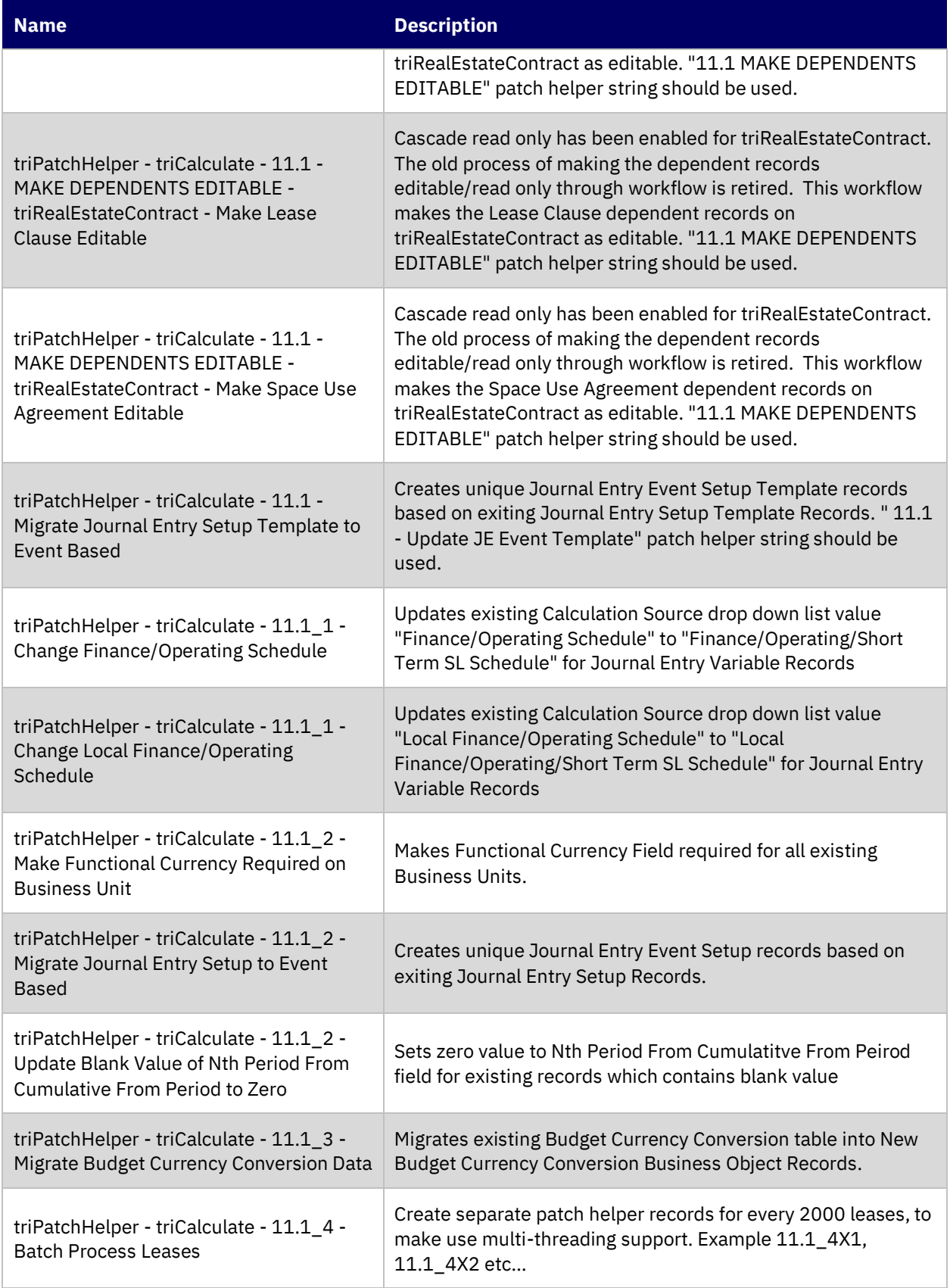

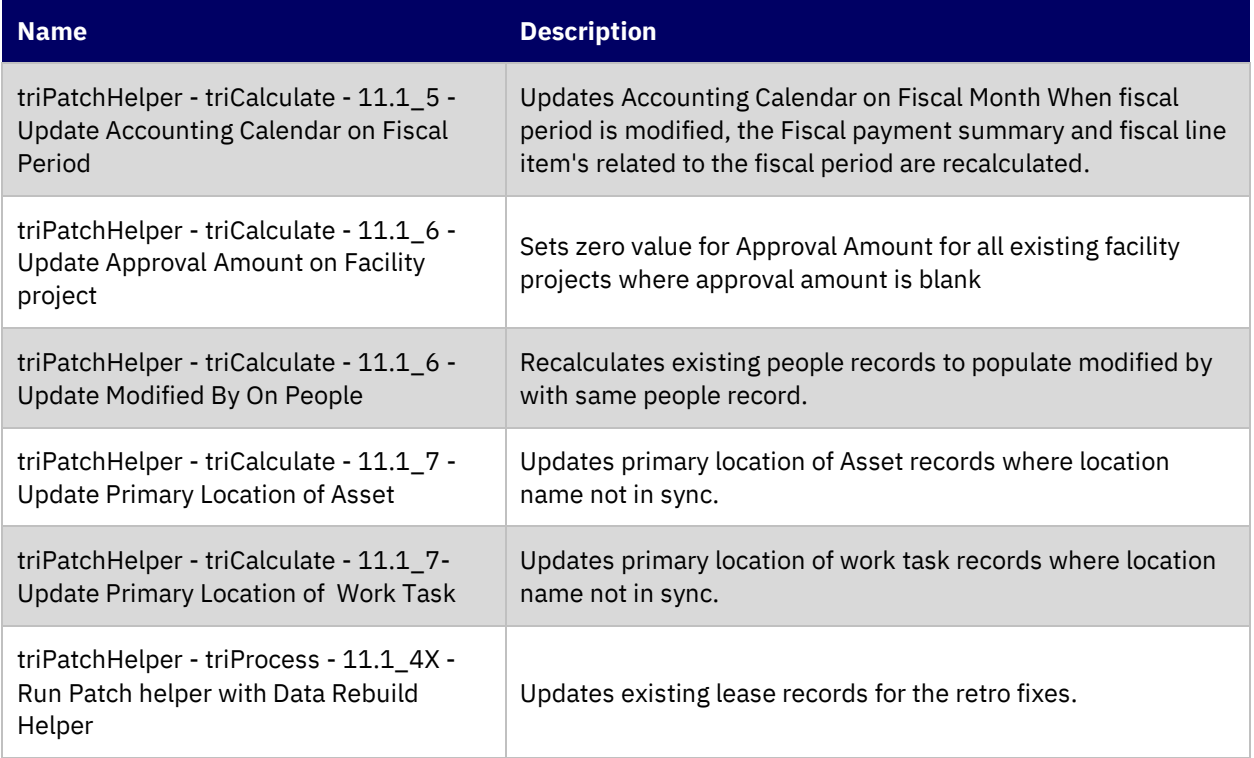

# **IBM TRIRIGA Application Platform 4.1**

This release includes important information, known limitations, changes, and property file changes to the IBM TRIRIGA Application Platform.

## **Important Information**

The following items are important information concerning the IBM TRIRIGA Application Platform that is newly added for this release. For Important Information related to previous releases, see th[e Release Notes](https://www.ibm.com/support/pages/node/1275142) page on IBM Support.

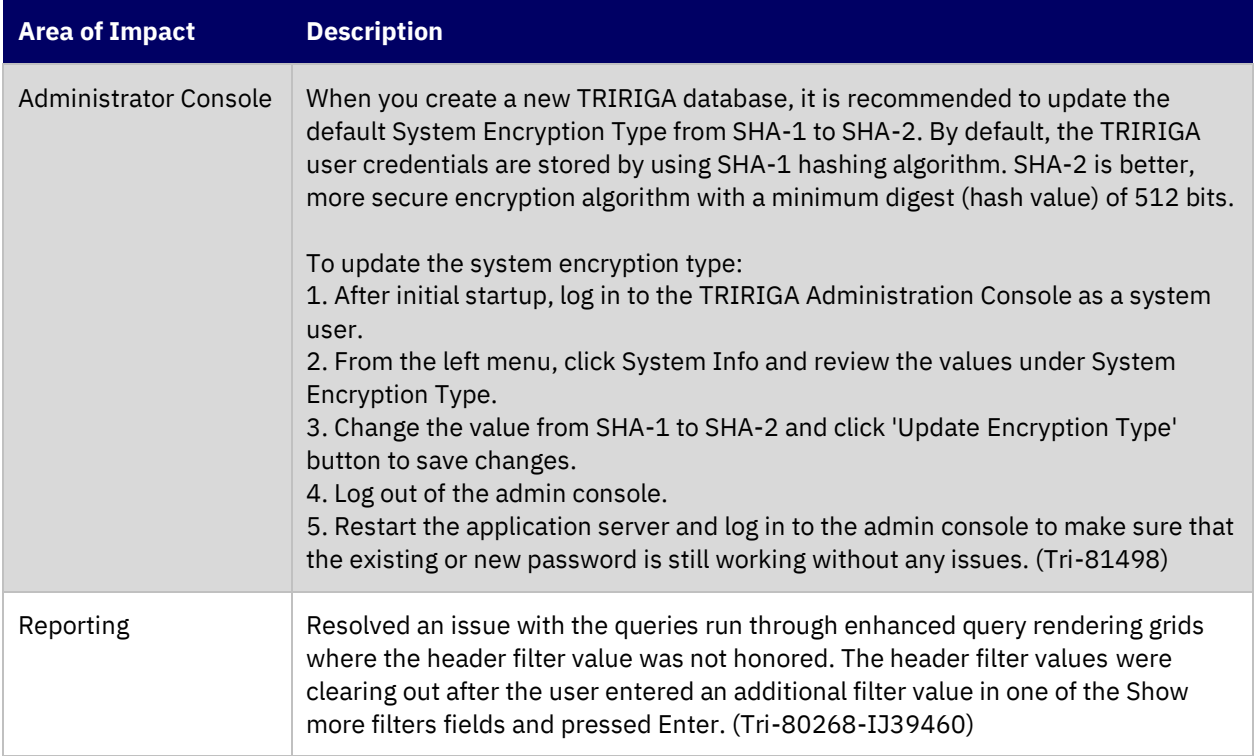

## **Known Limitations**

The following items are known limitations concerning the IBM TRIRIGA Application Platform and are newly added for this release. For Known Limitations related to previous releases, see th[e Release Notes](https://www.ibm.com/support/pages/node/1275142) page on IBM Support.

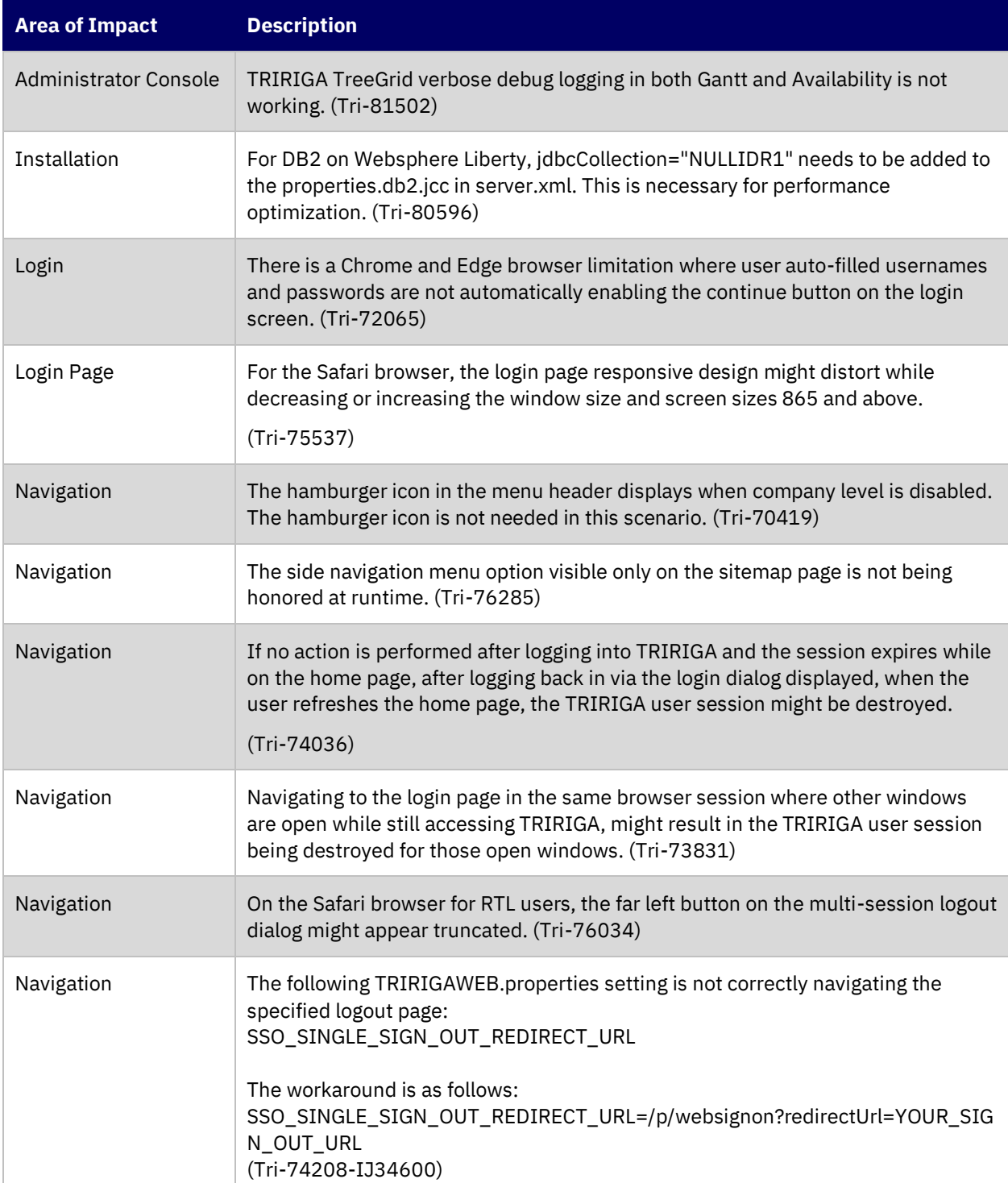

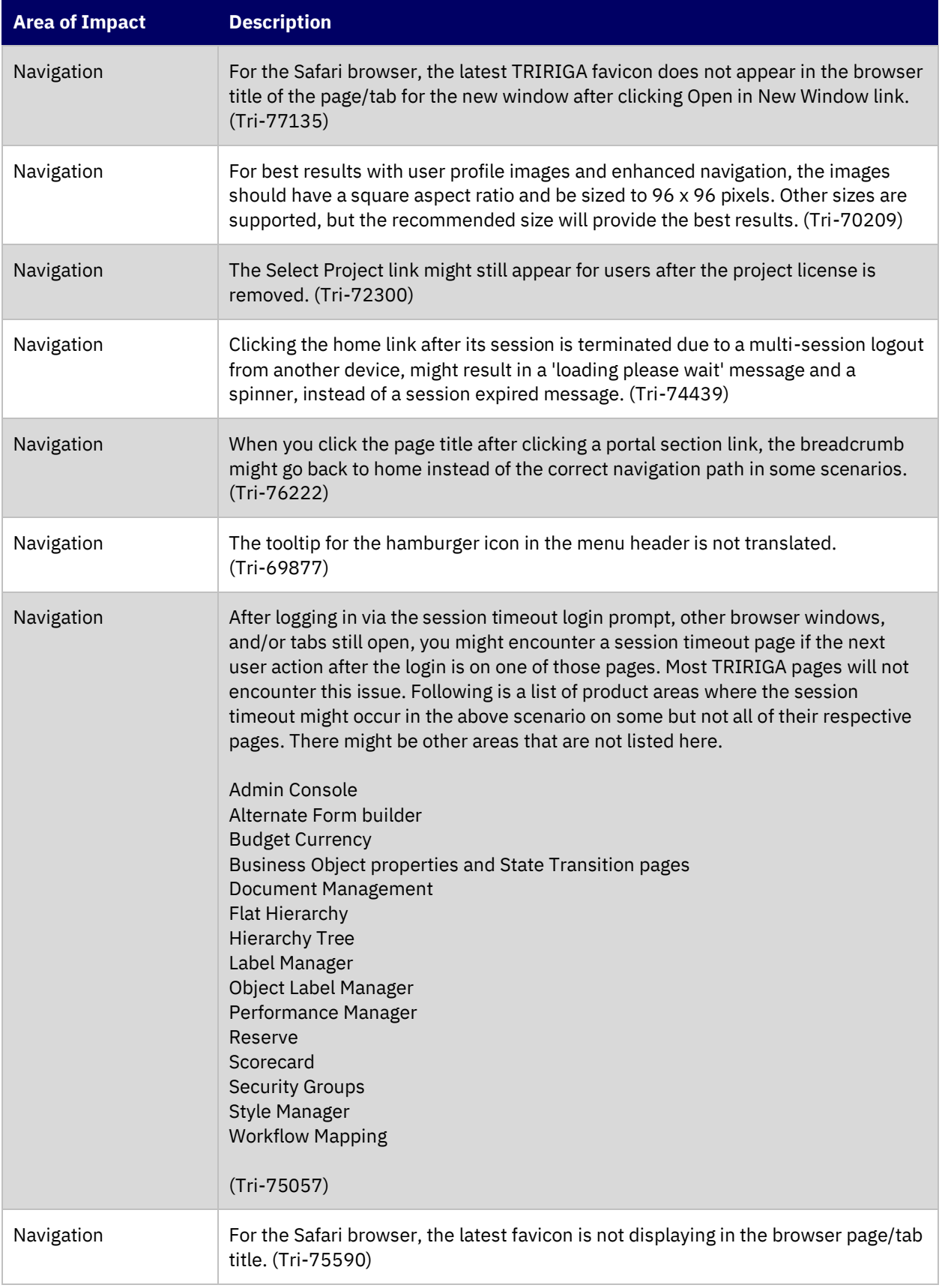

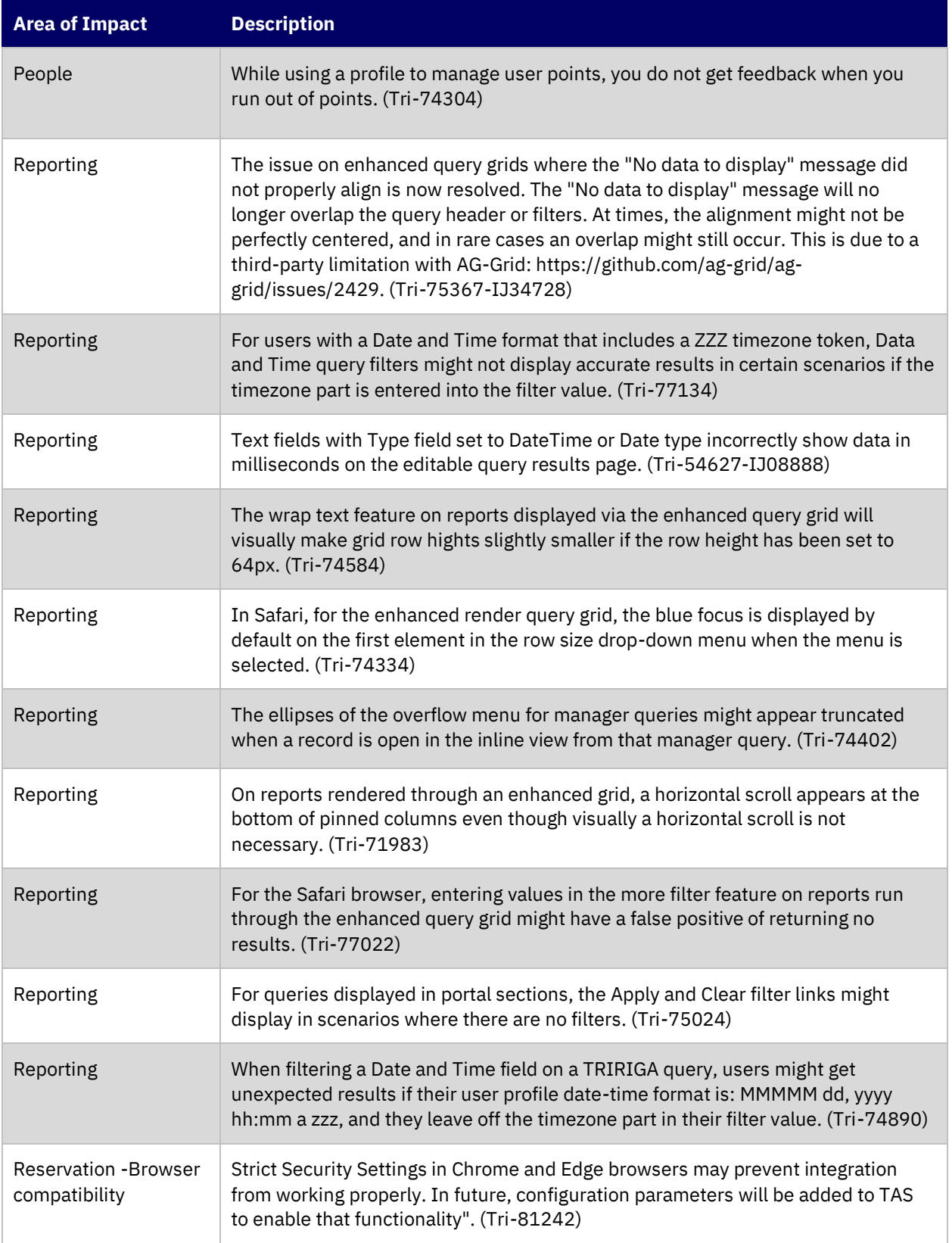

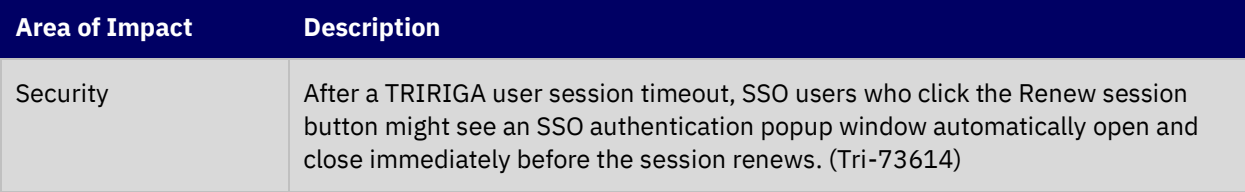

#### **IBM TRIRIGA Application Platform 4.1 Changes**

The following changes to the IBM TRIRIGA Application Platform are in this release:

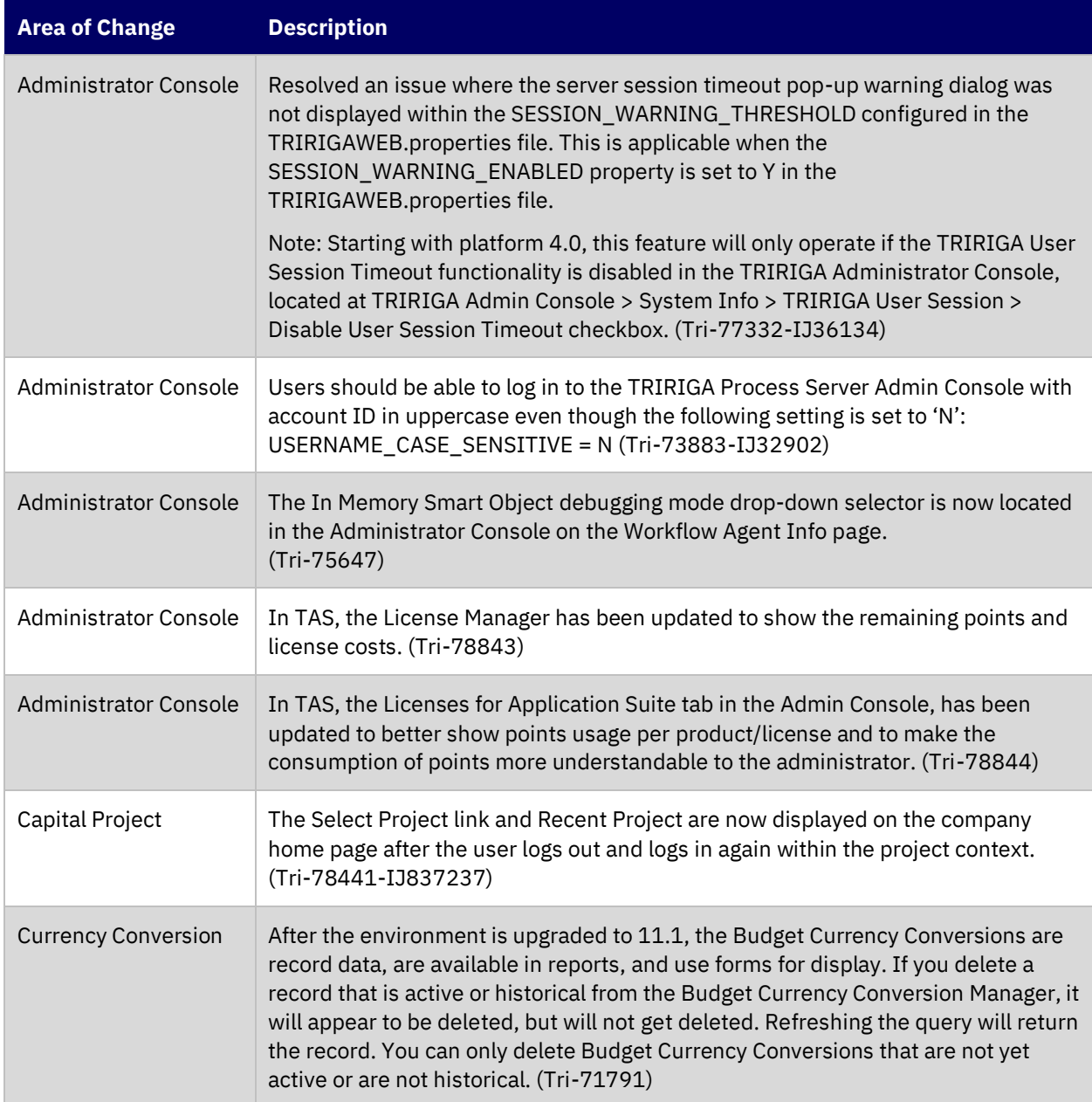

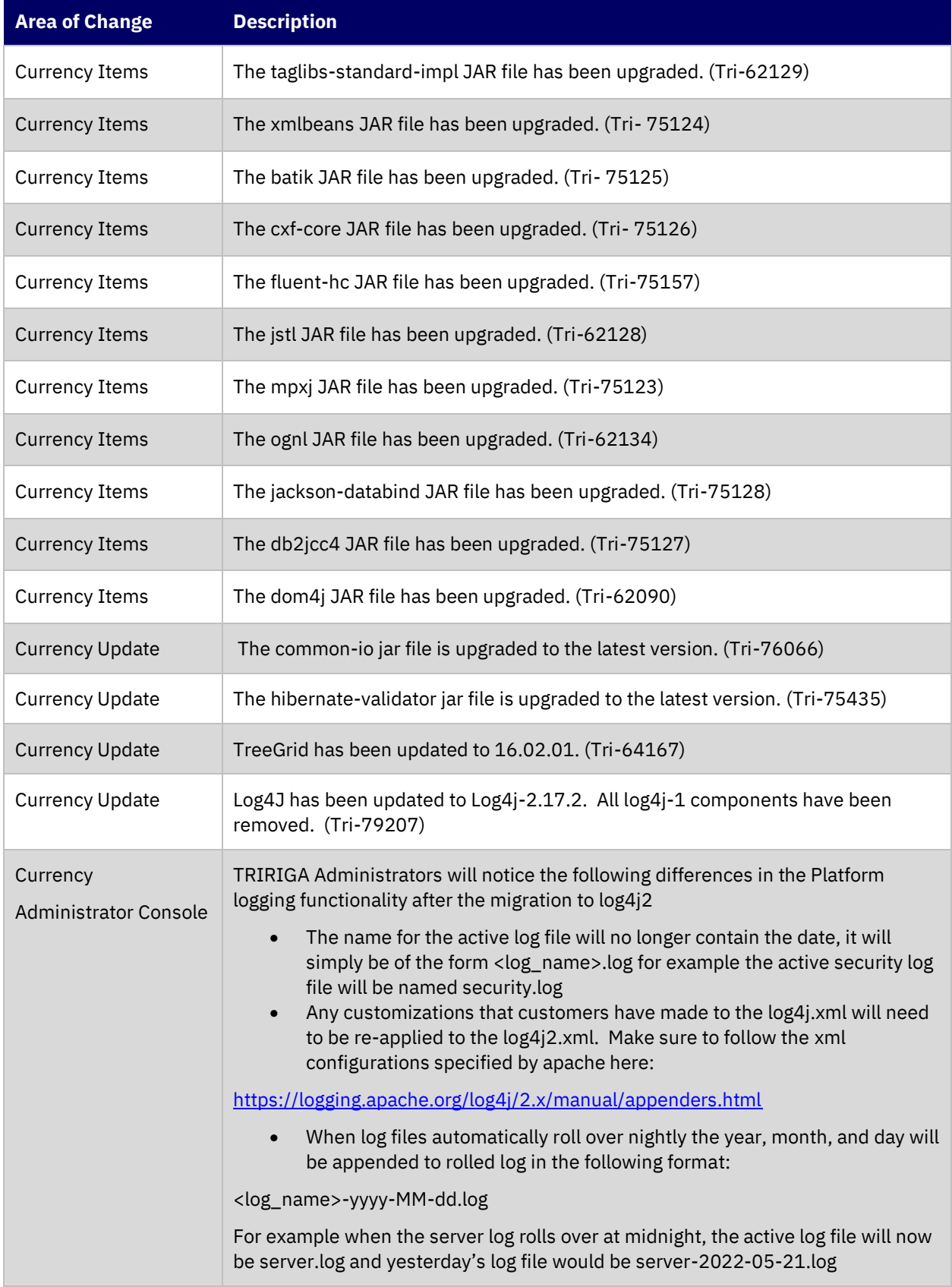

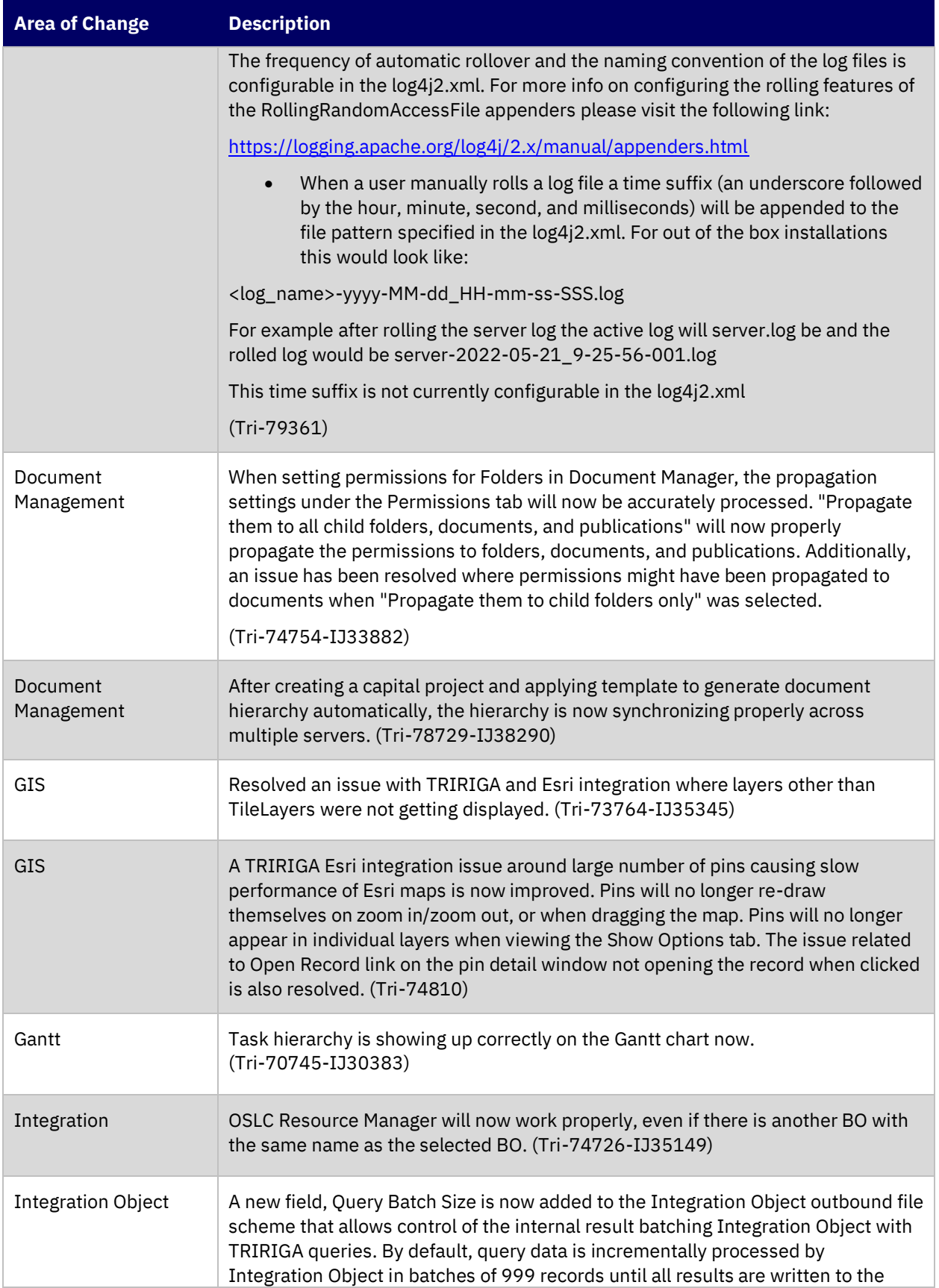

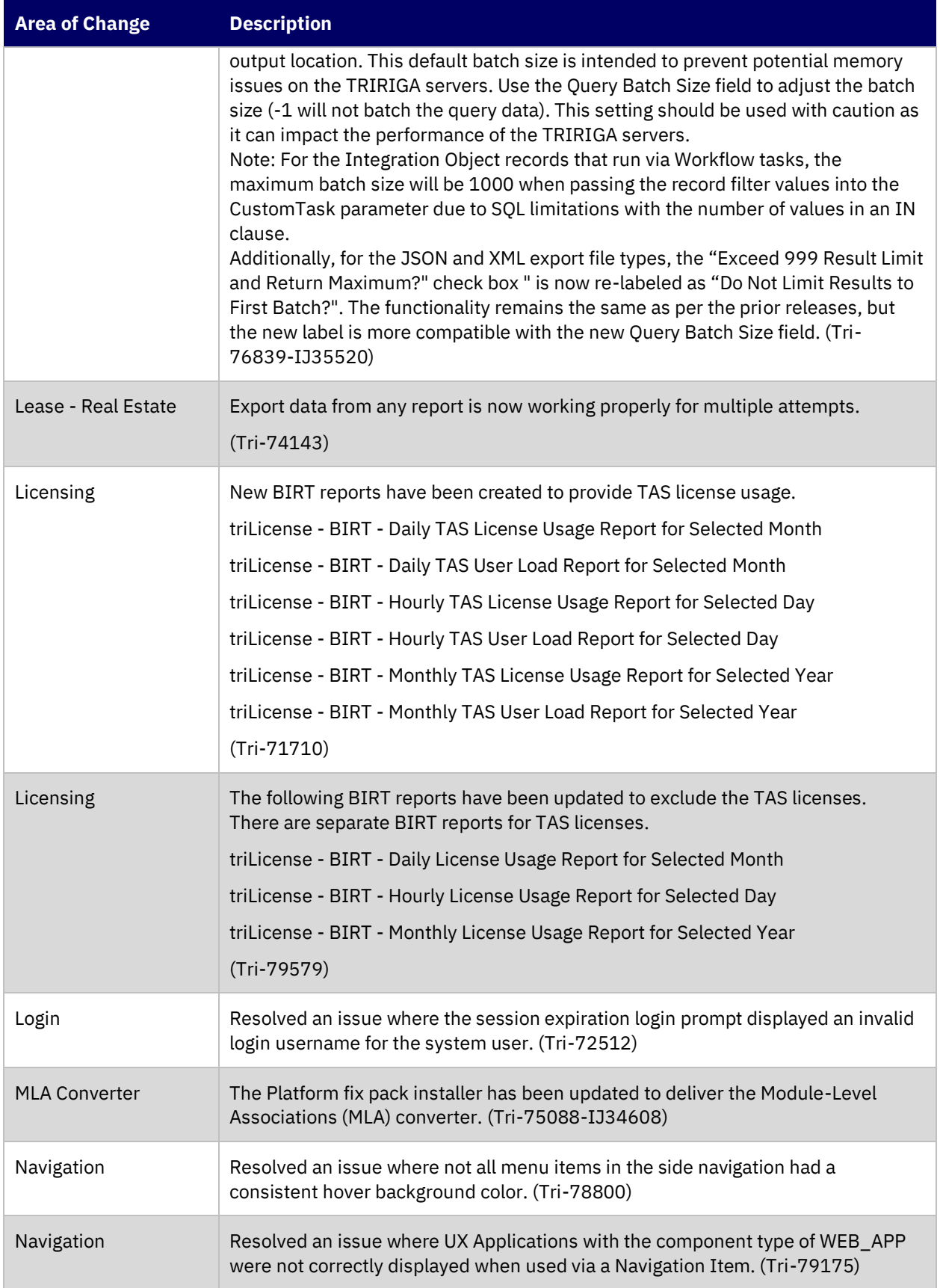
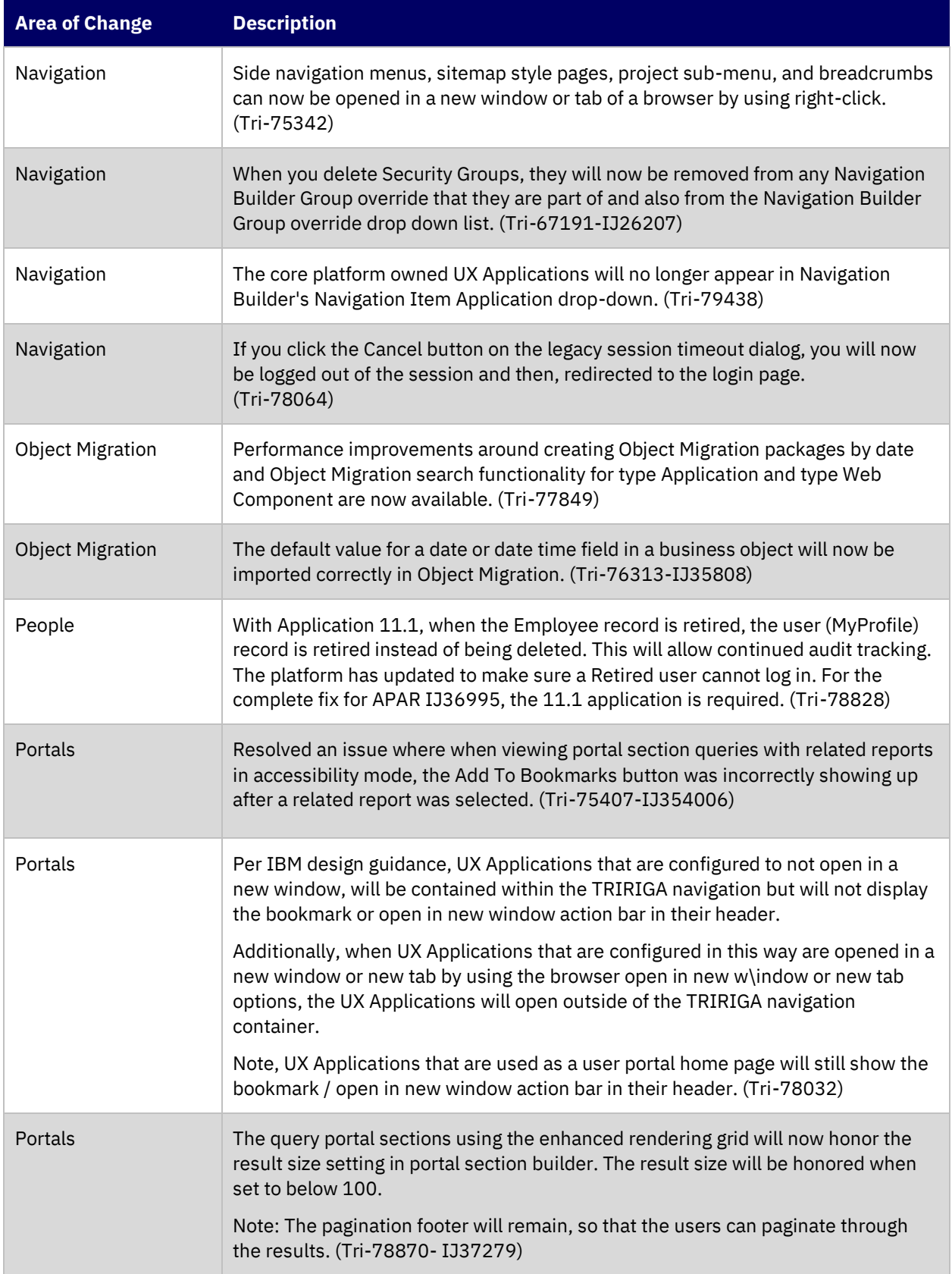

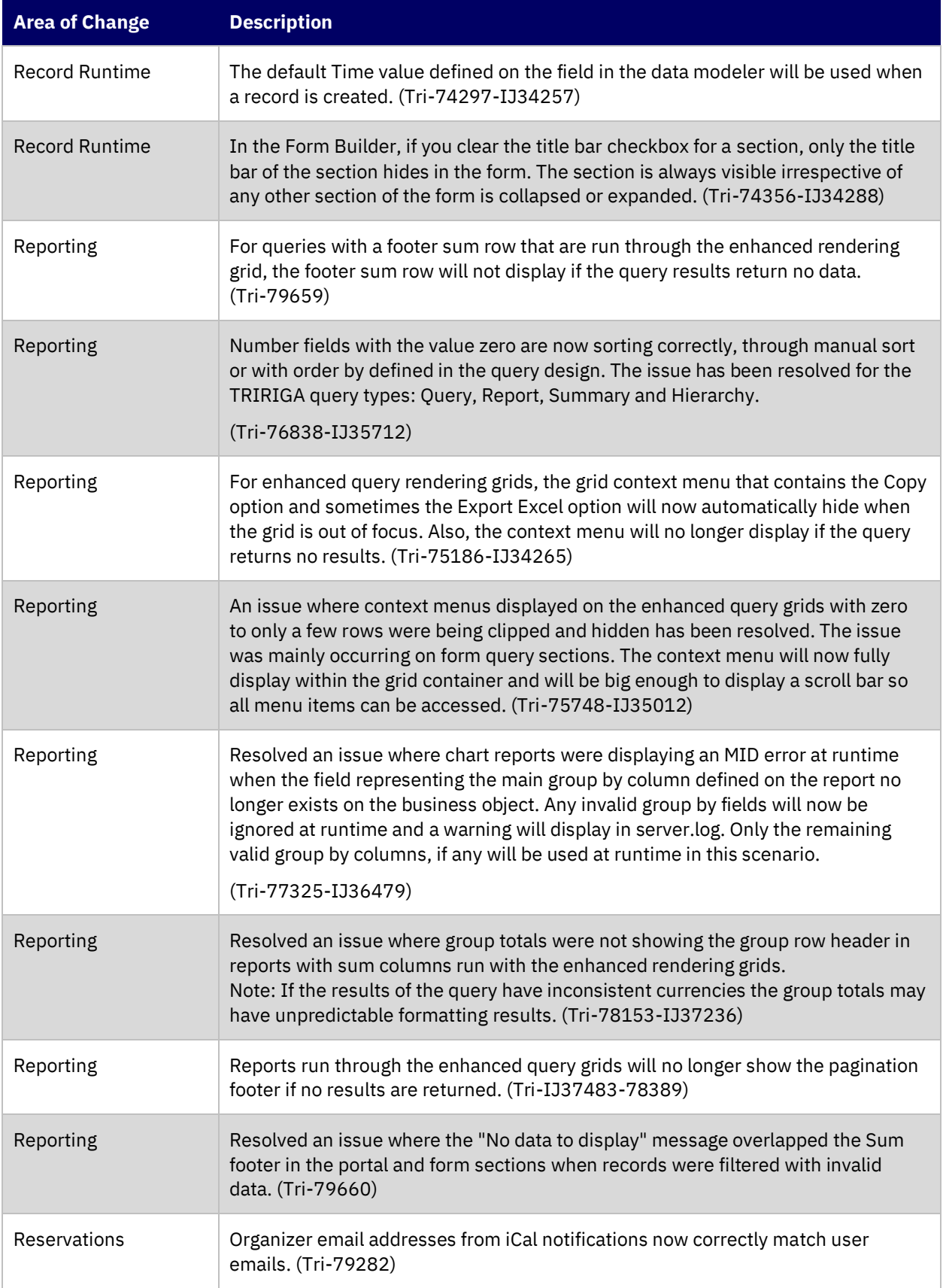

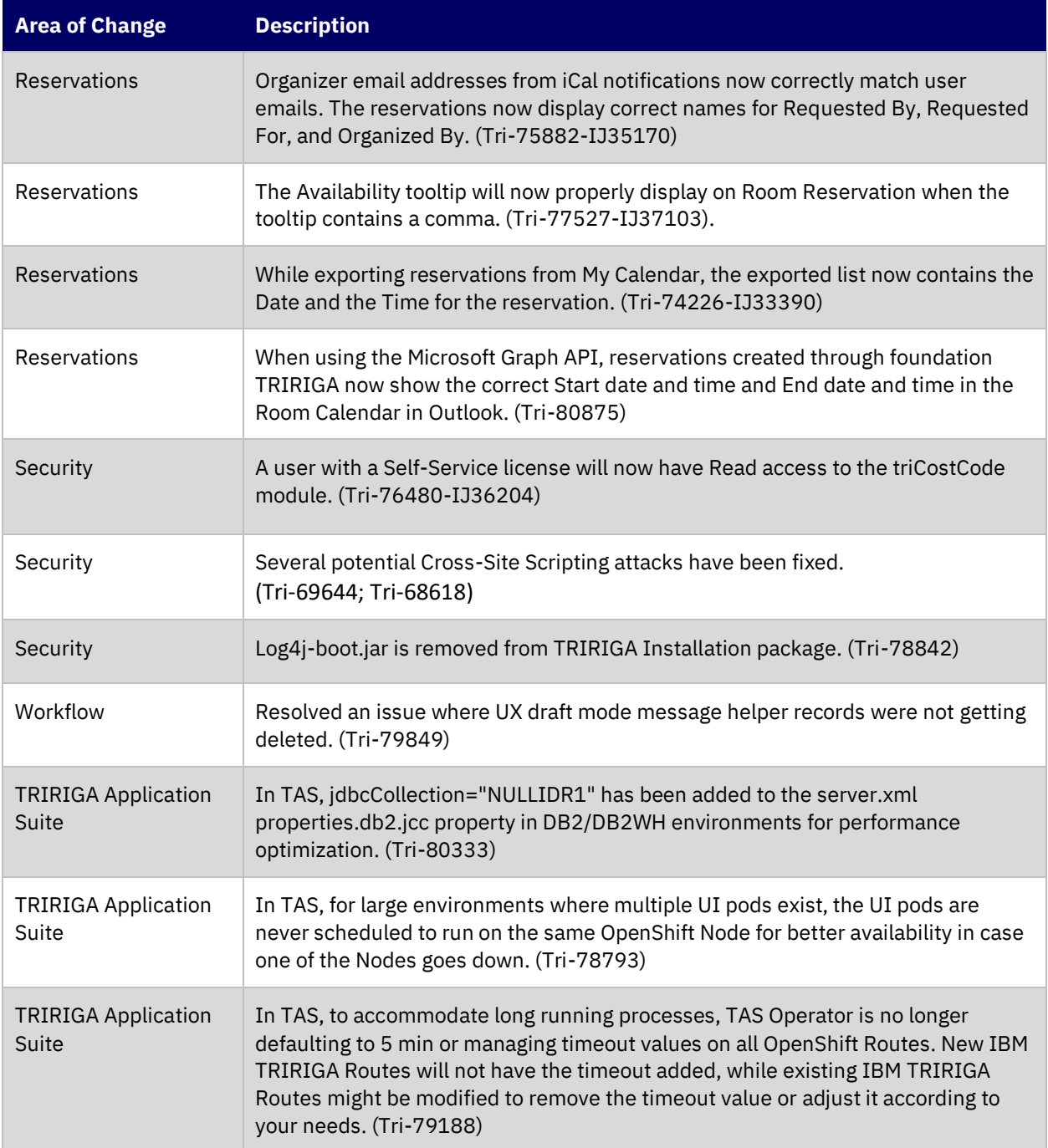

## **IBM TRIRIGA Application Platform 4.1 Properties Files**

The following change to the TRIRIGAWEB.properties file is in this release. For more information, go to IBM TRIRIGA Application Platform 4.1 documentation and select *Installing IBM TRIRIGA Application Platform*>*Configuring the platform*>*Properties files*.

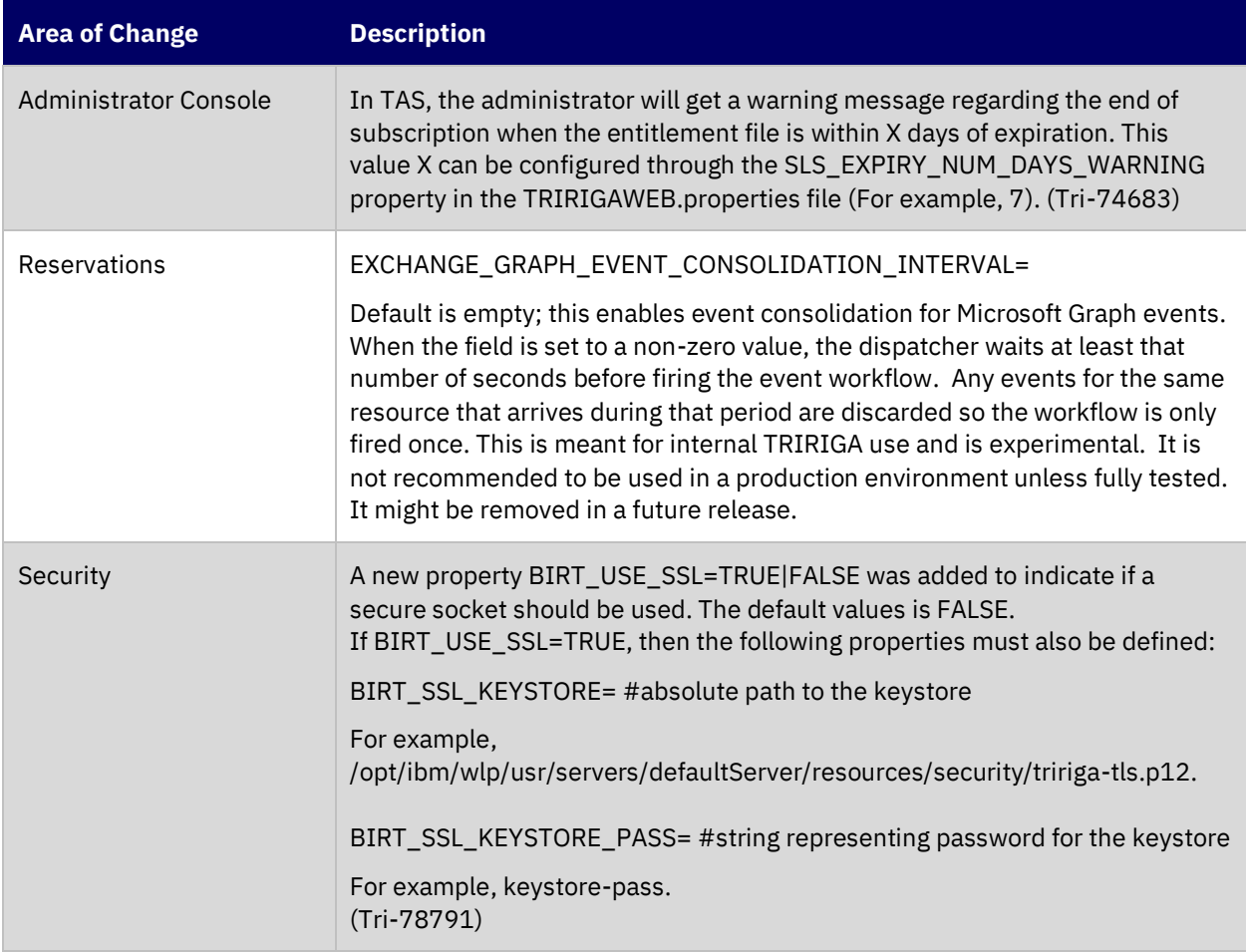

# **IBM TRIRIGA CAD Integrator/Publisher 13.1**

This release includes important information, known limitations, and changes to IBM TRIRIGA CAD Integrator/Publisher.

## **Important Information**

No additional important information concerning IBM TRIRIGA CAD Integrator/Publisher is added for this release. For important information related to previous releases, see th[e Release Notes](https://www.ibm.com/support/pages/node/1275142) page on IBM Support.

## **Known Limitations**

No new known limitation concerning IBM TRIRIGA CAD Integrator/Publisher is found in this release. For known limitations related to previous releases, see th[e Release Notes](https://www.ibm.com/support/pages/node/1275142) page on IBM Support.

# **IBM TRIRIGA CAD Integrator/Publisher 13.1 Changes**

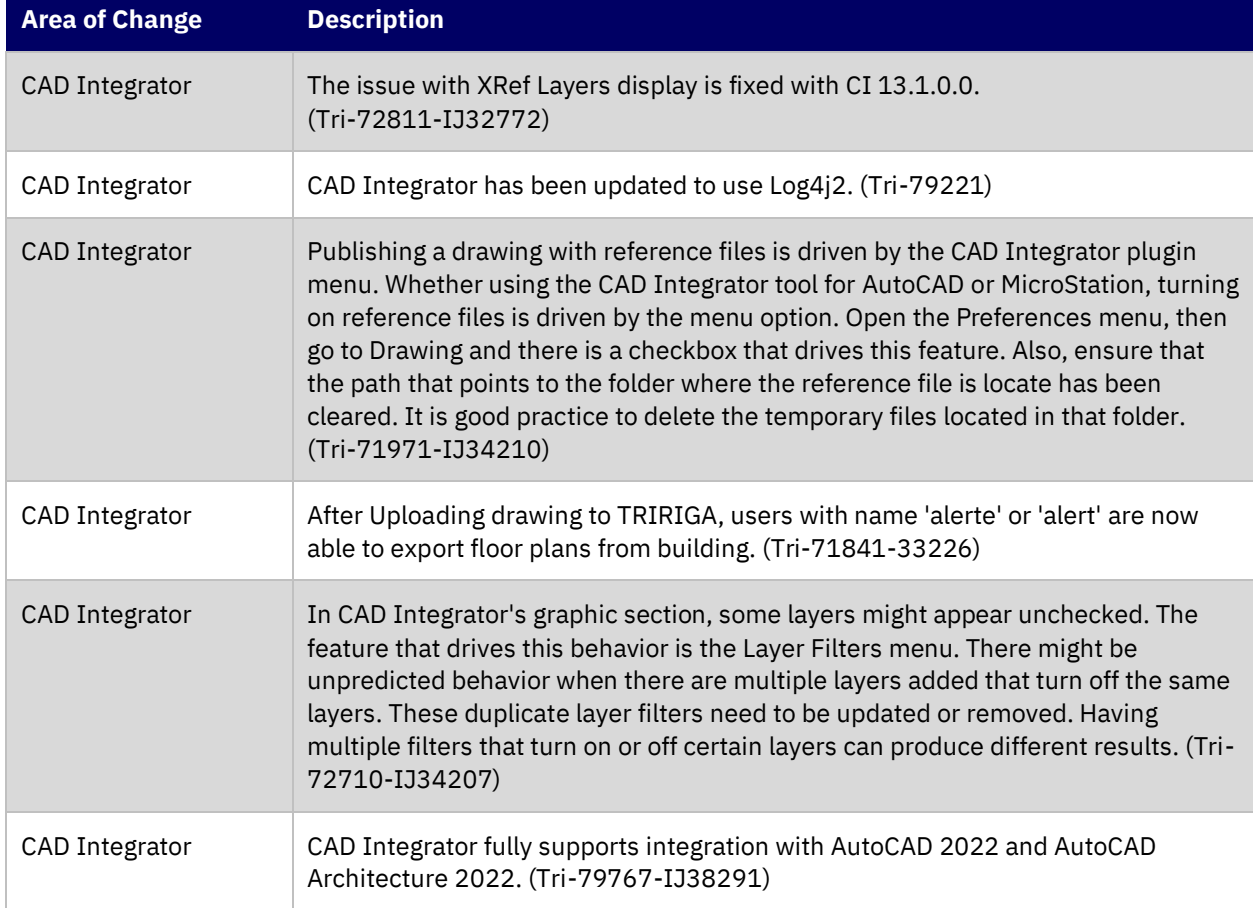

The following changes concerning IBM TRIRIGA CAD Integrator/Publisher is added for this release.

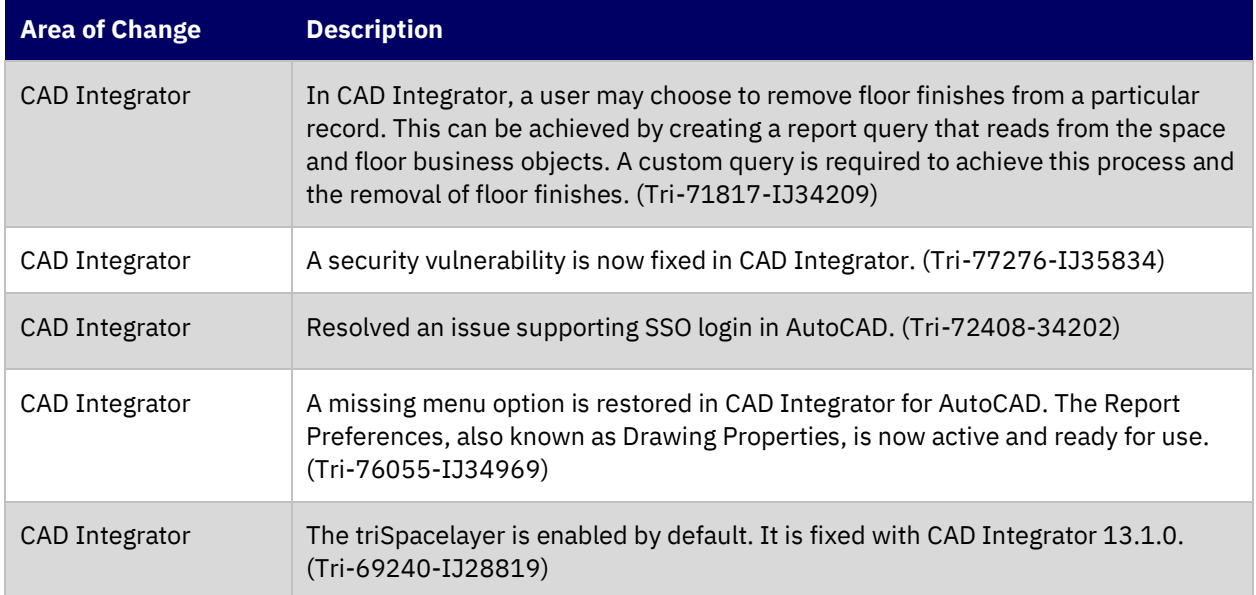

## **IBM TRIRIGA CAD Integrator/Publisher 13.1 Properties Files**

The ci.properties file did not change in this release.

# **IBM TRIRIGA Connector for BIM 4.1**

This release includes a change to IBM TRIRIGA Connector for BIM.

Note that only one version of the TRIRIGA Connector for BIM can be installed on one workstation, even if you are using more than one version of Revit. The BIM Connector installer can perform a new install, or it will override any previous version of the BIM Connector that had previously been installed. When the BIM Connector installer runs, it detects the versions of Revit that are installed on the workstation. If you have ever installed BIM Connector as an add-in to that version of Revit, it will be overridden by the new install.

#### **Important Information**

No new important information concerning IBM TRIRIGA Connector for BIM is found in this release. For important information related to previous releases, see the [Release Notes](https://www.ibm.com/support/pages/node/1275142) page on IBM Support.

# **Known Limitations**

No new known limitations concerning IBM TRIRIGA Connector for BIM are found in this release. For known limitations related to previous releases, see the [Release Notes](https://www.ibm.com/support/pages/node/1275142) page on IBM Support.

## **IBM TRIRIGA Connector for BIM 4.1 Changes**

The following change to IBM TRIRIGA Connector for BIM is in this release:

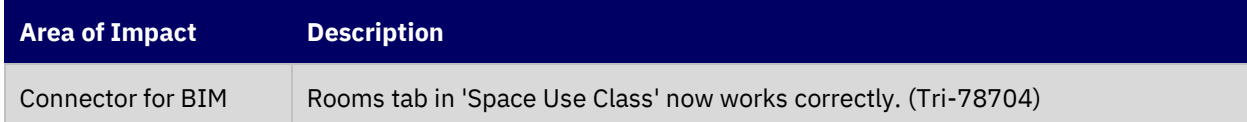

# **Related Documentation**

You will find the documentation for this release in IBM Documentation. Documentation for the IBM TRIRIGA Application Suite is a[t https://www.ibm.com/docs/en/tas.](https://www.ibm.com/docs/en/tas) The IBM TRIRIGA documentation is located at <https://www.ibm.com/docs/en/tririga> and IBM TRIRIGA Application Platform documentation is located at [https://www.ibm.com/docs/en/tap.](https://www.ibm.com/docs/en/tap) The documentation is available online in topics or as downloadable PDF files.

Additional documentation, previously available in the IBM TRIRIGA wiki, is available in the IBM TRIRIGA Application Platform 3.8 Knowledge Center under "Additional documentation" in the table of contents. For more information, see th[e IBM TRIRIGA Release Information](https://www.ibm.com/support/pages/node/1284928) page on IBM Support.

# **Support**

IBM Support provides assistance with product defects, answering FAQs, and performing rediscovery. View the IBM Support site a[t www.ibm.com/support.](http://www.ibm.com/support)

# **Notices**

This information was developed for products and services offered in the U.S.A.

IBM may not offer the products, services, or features discussed in this document in other countries. Consult your local IBM representative for information on the products and services currently available in your area. Any reference to an IBM product, program, or service is not intended to state or imply that only that IBM product, program, or service may be used. Any functionally equivalent product, program, or service that does not infringe any IBM intellectual property right may be used instead. However, it is the user's responsibility to evaluate and verify the operation of any non-IBM product, program, or service.

IBM may have patents or pending patent applications covering subject matter described in this document. The furnishing of this document does not grant you any license to these patents. You can send license inquiries, in writing, to:

IBM Director of Licensing IBM Corporation North Castle Drive Armonk, NY 10504-1785 U.S.A.

For license inquiries regarding double-byte character set (DBCS) information, contact the IBM Intellectual Property Department in your country or send inquiries, in writing, to:

Intellectual Property Licensing

Legal and Intellectual Property Law

IBM Japan, Ltd.

19-21, Nihonbashi-Hakozakicho, Chuo-ku

Tokyo 103-8510, Japan

The following paragraph does not apply to the United Kingdom or any other country where such provisions are inconsistent with local law:

INTERNATIONAL BUSINESS MACHINES CORPORATION PROVIDES THIS PUBLICATION "AS IS" WITHOUT WARRANTY OF ANY KIND, EITHER EXPRESS OR IMPLIED, INCLUDING, BUT NOT LIMITED TO, THE IMPLIED WARRANTIES OF NON-INFRINGEMENT, MERCHANTABILITY OR FITNESS FOR A PARTICULAR PURPOSE. Some states do not allow disclaimer of express or implied warranties in certain transactions, therefore, this statement may not apply to you.

This information could include technical inaccuracies or typographical errors. Changes are periodically made to the information herein; these changes will be incorporated in new editions of the publication. IBM may make improvements and/or changes in the product(s) and/or the program(s) described in this publication at any time without notice.

Any references in this information to non-IBM Web sites are provided for convenience only and do not in any manner serve as an endorsement of those Web sites. The materials at those Web sites are not part of the materials for this IBM product and use of those Web sites is at your own risk.

IBM may use or distribute any of the information you supply in any way it believes appropriate without incurring any obligation to you.

Licensees of this program who wish to have information about it for the purpose of enabling: (i) the exchange of information between independently created programs and other programs (including this one) and (ii) the mutual use of the information which has been exchanged, should contact:

IBM Corporation 2Z4A/101 11400 Burnet Road Austin, TX 78758 U.S.A.

Such information may be available, subject to appropriate terms and conditions, including in some cases, payment of a fee.

The licensed program described in this document and all licensed material available for it are provided by IBM under terms of the IBM Customer Agreement, IBM International Program License Agreement or any equivalent agreement between us.

Information concerning non-IBM products was obtained from the suppliers of those products, their published announcements or other publicly available sources. IBM has not tested those products and cannot confirm the accuracy of performance, compatibility or any other claims related to non-IBM products. Questions on the capabilities of non-IBM products should be addressed to the suppliers of those products.

All statements regarding IBM's future direction or intent are subject to change or withdrawal without notice, and represent goals and objectives only.

This information contains examples of data and reports used in daily business operations. To illustrate them as completely as possible, the examples include the names of individuals, companies, brands, and products. All of these names are fictitious and any similarity to the names and addresses used by an actual business enterprise is entirely coincidental.

#### **Privacy Policy Considerations**

IBM Software products, including software as service solutions, ("Software Offerings") may use cookies or other technologies to collect product usage information, to help improve the end user experience, to tailor interactions with the end user or for other purposes. In many cases no personally identifiable information is collected by the Software Offerings. Some of our Software Offerings can help enable you to collect personally identifiable information. If this Software Offering uses cookies to collect personally identifiable information, specific information about this offering's use of cookies is set forth below.

This Software Offering does not use cookies or other technologies to collect personally identifiable information.

If the configurations deployed for this Software Offering provide you as customer the ability to collect personally identifiable information from end users via cookies and other technologies, you should seek your own legal advice about any laws applicable to such data collection, including any requirements for notice and consent.

For more information about the use of various technologies, including cookies, for these purposes, see IBM's Privacy Policy a[t www.ibm.com/privacy](http://www.ibm.com/privacy) and IBM's Online Privacy Statement at <http://www.ibm.com/privacy/details/us/en> in the section entitled "Cookies, Web Beacons and Other Technologies."

#### **Trademarks**

IBM, the IBM logo, ibm.com, and TRIRIGA are trademarks or registered trademarks of International Business Machines Corp., registered in many jurisdictions worldwide.

Adobe, the Adobe logo, PostScript, and the PostScript logo are either registered trademarks or trademarks of Adobe Systems Incorporated in the United States, and/or other countries.

Microsoft, Windows, Windows NT, and the Windows logo are trademarks of Microsoft Corporation in the United States, other countries, or both.

Java and all Java-based trademarks and logos are trademarks or registered trademarks of Oracle and/or its affiliates.

Other product and service names might be trademarks of IBM or other companies. A current list of IBM trademarks is available on the Web at "Copyright and trademark information" at www.ibm.com/legal/copytrade.shtml